## **UNIVERSIDAD NACIONAL DE INGENIERIA FACULTAD DE INGENIERIA INDUSTRIAL Y DE SISTEMAS**

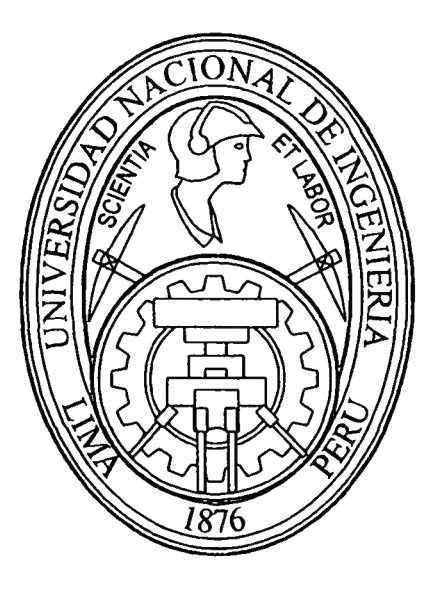

# **IMPLANTACIÓN DEL SISTEMA ERP BAAN EN BELLA HOLANDESA DEL PERU**

# **INFORME DE INGENIERIA**

## **Para optar el Título Profesional de:**

## **INGENIERO DE SISTEMAS**

# **EDDIE DANNY CUEVA HUANUCO**

**Lima- Perú 2001** 

## **AGRADECIMIENTOS**

Un agradecimiento muy especial a la Sra. Virginia Saiki de Barber, que propició y apoyó inicialmente este proyecto, así como a los sucesivos Directores Gerentes que tuvieron el mismo compromiso.

A mis compañeros de trabajo de Bella Holandesa Friesland del Perú, por su constante colaboración y dedicación al proyecto.

A mis profesores de la Universidad por proporcionarme los elementos básicos para desempeñarme en la vida profesional.

A mis padres, que se esforzaron para que contara con una educación adecuada para enfrentar el futuro.

## **DEDICATORIA**

A mi compañera desde hace ocho años y hasta el fin de este proceso que denominamos vida, mi esposa Yenny.

## **INDICE**

- 2 AGRADECIMIENTOS
- 3 DEDICATORIA
- 4 INDICE
- 5 SINOPSIS
- 6 DESCRIPTORES TEMATICOS
- 7 PROLOGO
- 8 l. ANTECEDENTES
- 25 11. EVALUACION Y SELECCIÓN DEL SISTEMA ERP
- 37 111. PLANIFICACION DEL PROYECTO DE IMPLANTACION
- 51 IV. IMPLANTACION MAPEO DE MODELOS DE NEGOCIO
- 83 V. IMPLANTACION PILOTO CON USUARIOS CLAVES
- 97 VI. IMPLANTACION MIGRACION CON USUARIOS FINALES
- 101 VII. LOCALIZACIONES BAAN
- 110 VIII. CUSTOMIZACIONES BAAN
- 116 IX. DESARROLLOS ADICIONALES INTEGRADOS
- 123 X. OPERACIÓN EN VIVO
- 145 XI. MEJORA CONTINUA MANTENIMIENTO
- 152 XII. FASE 11 DEL PROYECTO
- 166 XIII. FIN DEL PROYECTO
- 169 XIV. CONCLUSIONES
- 171 XV. RECOMENDACIONES

#### **SINOPSIS**

Este informe presenta la experiencia adquirida en un proceso de implantación exitoso de un sistema ERP (Enterprise Resource Planning); es ilustrativo debido a que este tipo de sistemas representa la tendencia principal en todo el mundo, pero en nuestro país aún no se ha extendido porque existen muy pocas empresas grandes que tengan la necesidad y capacidad de implantarlo.

Para entender el contexto en el cuál se desarrolla este proyecto, inicialmente se describe el desarrollo de la compañía y de su área de Sistemas; se incide en la evolución de ambos para observar como el área indicada se va alineando a los requerimientos del negocio.

Luego, se inicia el proceso con la determinación de las necesidades de los usuarios; este inventario se utiliza para estimar el tipo de sistema que la empresa requiere. Se consideran varias alternativas, variando desde un desarrollo interno hasta productos estándares en el mercado, y al final se determina la necesidad de un sistema ERP que ayude a optimizar las operaciones de toda la organización al utilizar mejores prácticas de negocio y al contar con configuraciones flexibles que permitan su adecuación a los cambios en nuestro negocio.

Luego de seleccionar el sistema a ser implantado se realiza la preparación para el proceso de implantación: disponibilidad de recursos adicionales, capacitación inicial del personal, contratos de consultoría, definición del equipo del proyecto con atribuciones y responsabilidades, y planificación de todas las etapas. Completada esta preparación, se inicia el proceso de implantación.

Durante este proceso, aplicando la metodología BaaN Target con algunas modificaciones, los usuarios empiezan a participar por etapas. En la primera, donde se definen los modelos funcionales de negocio actual y requerido, solamente participan los Usuarios Claves (los principales dentro de cada área); en la segunda ya se cuenta también con la participación de los Usuarios Finales (los que utilizan el sistema) para hacer l as simulaciones piloto a fin de probar la conveniencia de las configuraciones \_ realizadas en el sistema; en la tercera etapa la participación es total y se termina de configurar el sistema para dar inicio a la migración desde los sistemas anteriores hacia el nuevo modelo. Aquí empieza lo que llamamos "operación en vivo".

Durante el proceso de implantación surgen adecuaciones al sistema, algunos son críticos para que puedan ser utilizados por los usuarios de acuerdo a la reglamentación nacional, y otros solamente accesorios para facilitar la labor de los usuarios. Distinguimos dos tipos de adecuaciones: "localizaciones" que realiza el mismo proveedor BaaN para que el sistema cumpla los requerimientos legales de nuestro país, y "customizaciones" que es de nuestra responsabilidad (con personal propio o consultoría técnica externa) y que abarca temas de mejoras y adaptaciones a los usos y costumbres de nuestro negocio.

En paralelo, se realizan desarrollos complementarios para las áreas no cubiertas por el sistema ERP o puntos muy especiales en los que requerimos un módulo adecuado a los requerimientos. Se desarrollan también con herramientas visuales y se busca la integración funcional y de base de datos con BaaN.

Finalmente, luego del inicio de operaciones con el nuevo sistema, entramos a una etapa de mejoramiento continuo que es un proceso permanente en el que se busca optimizar los procesos definidos en el sistema, hacer uso de opciones más complejas pero que generen mayor integración, simplificar modelos de operación y usar la mejor tecnología disponible asociada al sistema.

## **DESCRIPTORES TEMATICOS**

**FRP** Productos lácteos Sistema integral Alimentos Evolución empresa Area de Sistemas Integración

## **PROLOGO**

Nuestra carrera de Ingeniería de Sistemas es una de las más interesantes y apasionantes de la actualidad ya que nos encontramos, en gran medida, como agentes impulsores del cambio, que como sabemos es lo único permanente en el mundo actual. La ausencia casi completa de límites en los alcances de las posibles actividades en nuestra carrera otorga la oportunidad de un desarrollo que solo está condicionado por la persistencia y la creatividad de la persona.

Tenemos la ventaja de aprender mucho de todas las personas por lo que, generalmente, no pasa un día sin que hayamos adquirido un conocimiento nuevo y útil para nuestro trabajo futuro. Entonces, es importante que no sólo nos quedemos con los aspectos técnicos, que de por sí es también muy amplio, sino que nos dediquemos a conocer los aspectos de negocio de la empresa que es lo que al final representa el éxito de las organización: de esta forma siempre estaremos alineados a las estrategias de la empresa y el servicio estará por encima de lo normalmente requerido.

Dentro de las innovaciones para que las Tecnologías de la Información ayuden más al éxito de una empresa, han surgido los sistemas ERP que no son sino sistemas integrados que integran las operaciones de una empresa empleando procesos optimizados que se adecuen a cada organización; confirmando lo expresado líneas arriba ya no es tan importante la parte técnica como ahora lo es la parte funcional y de administración para implantar exitosamente una solución de este tipo.

En mi aspecto personal, una experiencia de este tipo ayuda a modificar el enfoque que se le da al trabajo de un área de Tecnologías de Información, ya que amplía y enriquece sus roles dentro de la empresa y se convierte en un facilitador interno en el uso de las nuevas tecnologías y la implantación de mejores prácticas de negocio.

## **l. ANTECEDENTES**

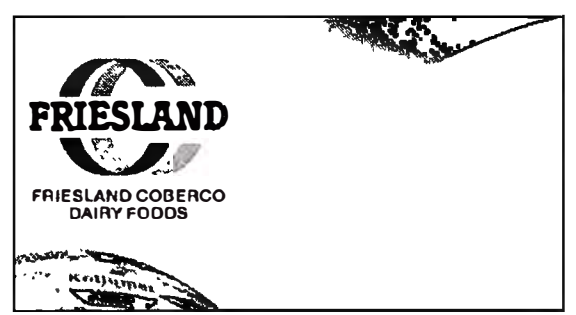

## **1.1. HISTORIA DE LA COMPAÑIA**

## **1.1.1. LA CORPORACION**

Friesland Dairy Foods (actualmente denominada Friesland Coberco Dairy

Foods) es una compañía transnacional con base en la región de Friesland (Holanda) que desarrolla, produce y comercializa una gran variedad de productos lácteos y jugos de fruta, dirigidos hacia los consumidores finales, usuarios profesionales (especialmente, indicaciones de médicos para sus pacientes) y también para diversas industrias de alimentos (productos intermedios). Los dueños y accionistas son más de 4,000 ganaderos establecidos en la región mencionada que eligen a un Directorio que los representa para todo efecto.

La fusión con Coberco se dio en 1998 y representó una consolidación en el mercado interno, ya que anteriormente su mayor volumen se concentraba fuera de las fronteras de Holanda, sobre todo en Alemania.

Los principales productos que ofrece esta corporación son:

- Leche fresca.
- Leche evaporada.
- Leche condensada .
- Leche en polvo.
- Yogurt bebible.
- Jugos de frutas .
- Queso

La compañía opera actualmente en 70 países del mundo (especialmente en Europa Occidental y el Sudeste Asiático) estando muy bien posicionada en cada uno de ellos; emplea más de 12,000 personas, de las cuáles más de la mitad trabajan fuera de Holanda.

Una de sus divisiones principales es Friesland lnternational que controla las operaciones de las empresas fuera de Holanda y tiene presencia principalmente con los siguientes países:

- Alemania .
- Bélgica.
- Arabia Saudita .
- Malasia .
- Tailandia .
- Singapur .
- Hong Kong.
- Vietnam .
- China .
- Guam .
- Nigeria .
- Colombia.
- Perú

En Perú su presencia fue hasta Octubre de 1999, ahora solo tiene presencia de sus marcas mediante las franquicias que fueron otorgadas al grupo Gloria por un periodo de 10 años.

#### **1.1.2. PRESENCIA EN EL PERU**

En Latinoamérica la primera presencia se produjo en Colombia (específicamente el valle del Cauca) donde se adquirió una compañía existente y se continuaron las operaciones. Las personas responsables de ese proyecto (Barry Barber y Elco de Jong), cuando acabaron las actividades en Colombia, sugirieron Perú como próximo estudio para 1993.

En esos momentos Perú disfrutaba de un importante desarrollo económico, por lo que la decisión fue tomada con gran prontitud sobre la base del estudio que presentaba cifras positivas en todo sentido.

Las operaciones se iniciaron en 1994 con operaciones de importación de los productos y la comercialización a través de un solo representante (Nicolini S.A.); posteriormente, en 1996, se iniciaron las ventas en el ámbito de distribución horizontal con una fuerza propia de ventas, y luego a partir de 1998 se inician las operaciones de la fábrica ubicada en Lurín.

Los principales productos comercializados eran:

- Leche evaporada.
- Leche fresca.
- Yogurt YoMost.

#### **1.1.3. MERCADO PERUANO DE PRODUCTOS LACTEOS**

Según las últimas estadísticas disponibles, nuestro país presenta un consumo general de leche de 47 litros per cápita anuales, cifra que es relativamente baja en el contexto internacional y aún latinoamericano.

Podemos encontrar tres segmentos diferenciados: formal (industrias con su sistema de distribución), informal (básicamente el comercio directo entre ganaderos y consumidores finales) y subsidiado por el Programa del Vaso de Leche (auspiciado por el Gobierno y otras organizaciones, y orientado a los sectores más deprimidos de nuestra sociedad). El primero de ellos, mercado de nuestra empresa, representa solamente el 20 % del total del mercado; en 1998 las ventas de las empresas de este segmento alcanzaron un volumen de solamente 183,000 toneladas contra las transacciones de 436,000 y 300,000 toneladas de los dos restantes.

Dentro del sector formal los productos y marcas principales son:

#### **Leche evaporada**

Gloria, Pura Vida, La Lechera, **Bella Holandesa,** La Preferida, Laive.

## **Leche fresca**

Laive, Gloria, **Larga Vida (Bella Holandesa),** Drinky Milky, Soprole, Vigor.

### Leche en polvo

Anchor, Soyandina, Aurora, Pura Vida, Prolene, **Bella Holandesa (importada).** 

**Yogurt**  Milkito, Yoleit, Gloria, **YoMost.** 

*La mayor participación que llegó* **a** *captar Bella Holandesa en el mercado global fue del 14* **%** *en 1997.* 

## **1.2. EVOLUCION DE SISTEMAS EN BELLA HOLANDESA DEL PERU**

El empleo de Sistemas (aplicaciones y la misma área de Tecnologías de Información) en la compañía siguió un camino similar y alineado al crecimiento de la empresa.

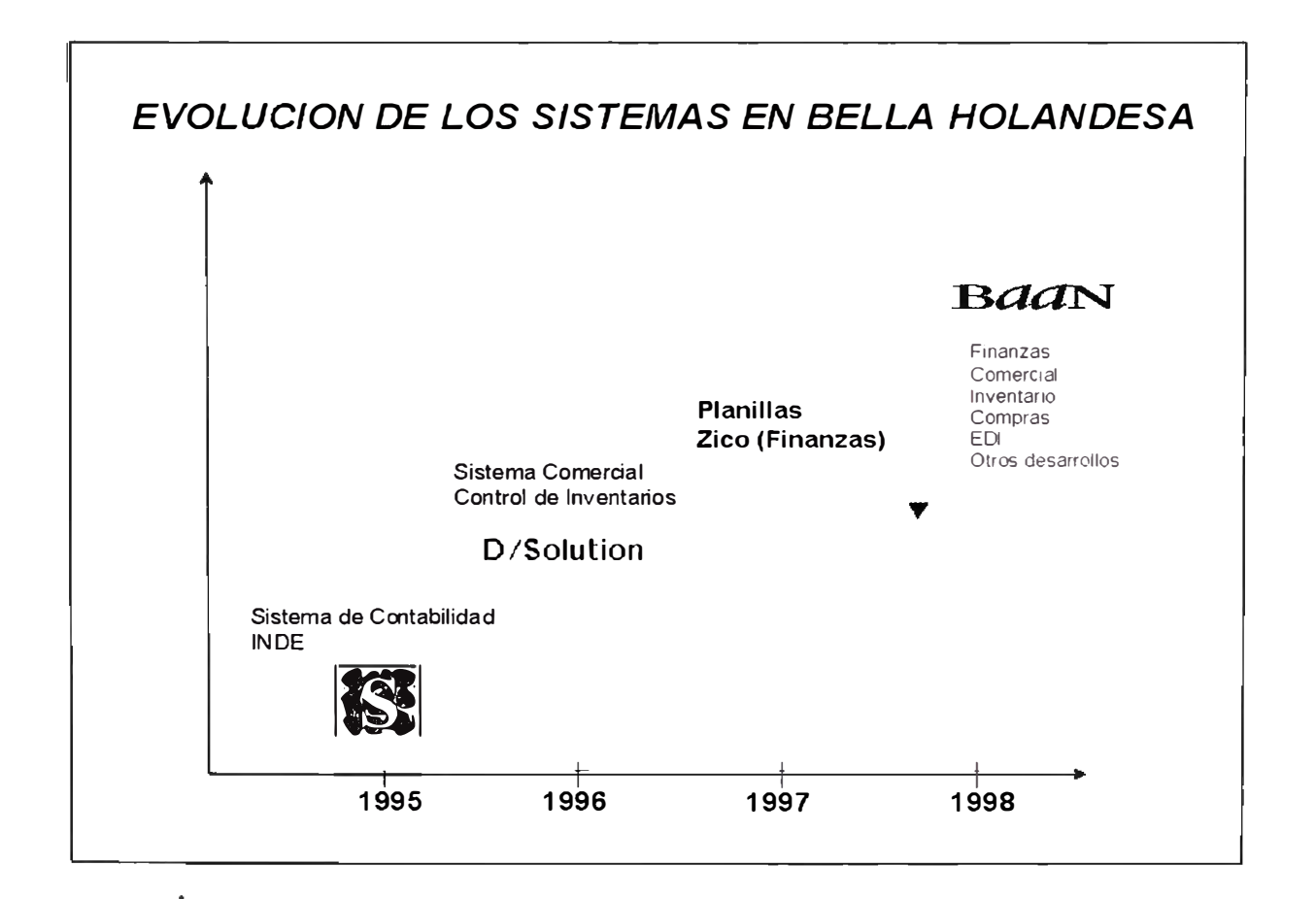

Podemos distinguir las siguientes fases:

#### **1.2.1. OPERACIONES INICIALES**

No existe área de Sistemas; se contrata solamente una asesoría de KPMG Caipo y Asociados, quiénes dan un soporte básico para la definición para los equipos que se adquieren y la selección de aplicaciones requeridas.

Sobre la base de este servicio, en 1995 proponen inicialmente la adquisición de un Sistema Contable que maneje la contabilidad en doble moneda (soles y dólares) y que permita la administración de centros de costos para manejar las importaciones sobre todo. La terna final para decidir estuvo conformado por los sistemas (todos ellos desarrollados en Clipper) de las compañías:

- GESSA.
- San Ignacio de Loyola.
- Cosapi Tec (hoy CosapiSoft).

Finalmente la decisión fue por el SAC (Sistema de Administración Contable) de Cosapi Tec, que fue implantado en tiempo record de 13 horas efectivas de consultoría durante un periodo calendario de 3 semanas.

Adicionalmente KPMG implantó su sistema de Ajustes por Inflación INDE, para lo cuál se hicieron las interfaces desde el SAC para que tomara la información a valores históricos que se iba a ajustar en el INDE.

La demás información requerida (inclusive los informes para la casa matriz en Holanda) era trabajada en hojas de cálculo. Para enviar los reportes a la casa matriz se usaba el fax y / o una cuenta de Internet que la empresa contrató con America Online.

Se contaba con una infraestructura de cinco computadoras, y estaban en red empleado el sistema operativo Personal Netware 7.0 que no requiere de un servidor. Además se contaba con licencias de Microsoft Windows 3.11, de Microsoft Word y Microsoft Excel.

### **1.2.2. CRECIMIENTO DE OPERACIONES**

Se requiere de aplicaciones adicionales para el control de los inventarios (que a pesar de ser manejados por un tercero: Almacenes CONDESA) requieren cierto control aunque mínimo porque las operaciones principales solo son dos: recepción de las importaciones y salidas para el distribuidor único: primero NAMESA y posteriormente **NICOLINI.** 

Se adquiere el sistema de Inventarios de la empresa CONSULTA, que tuvieron demasiados problemas en la implantación y se cancela el proyecto.

Cuando se decide ingresar a la venta horizontal, en el estudio general realizado por Arthur Andersen también se incluyen dos recomendaciones para Sistemas:

- Adquirir un Sistema Comercial Integrado.
- Contratar a un Administrador de Red, para que se haga cargo de los Sistemas.

En el primer punto se realiza otra búsqueda con la asesoría de un consultor de Arthur Andersen y se llega a elegir entre los sistemas comerciales de la compañía VALMIESA y de CORISERV (hoy transformado en B00 Consulting), optándose por este último. Esto sucedía en Mayo de 1996.

El sistema elegido, denominado 0/Solution (desarrollado en Oracle Tools con base de datos Oracle 7.1) había terminado su primera implantación en la compañía Molinera Industrial, y tuvo que ser adecuado a los requerimientos de Bella Holandesa, principalmente en los siguientes puntos:

- Manejo de lotes para los artículos.
- Procesos de compras por importaciones.
- Rutas de ventas y de cobranza.
- Adecuación de las facturas para los bienes promocionales.
- Planillas de Cobranzas.
- Interfaces con el sistema contable SAC

El proceso de implantación de la aplicación en su versión original terminó en Octubre de 1996; como demoró un poco más de lo previsto tuvo que ingresarse gran cantidad de información que se vino llevando en forma manual y en hojas de cálculo. Con las modificaciones solicitadas se concluyó el proyecto en Febrero de 1997 donde recién se consiguió la estabilidad del sistema.

Para terminar el proyecto de implantación del sistema comercial, que ya empezaba a tener problemas graves, se decidió reemplazar el Administrador de Red por un Jefe de Sistemas quien empezó a laborar a finales de Diciembre de 1996; el área contaba con un soporte externo en el mantenimiento de computadoras.

En esta fase ya se contaba con dos servidores Compaq Prosignia (un servidor de Dominio y servidor de archivos, y el otro para la base de datos Oracle) con plataforma Windows NT 4.0 y las estaciones todavía con DOS y algunos con Windows 3.11

Adicionalmente se implanta el sistema de información gerencial del grupo: el Hyperion Enterprise, para lo cuál viajan dos contadores a Holanda a capacitarse. En este sistema se digita el resumen de la contabilidad (estados financieros, ventas e inventarios) que genera un archivo resumen que se envía por correo electrónico a Holanda.

#### **1.2.3. PROYECTO DE LA PLANTA**

A principios de 1997 se hace cargo de la Gerencia General el Sr. Gerrit Simon (gerente de Holanda que venía de una experiencia similar en Tailandia) con el objetivo principal de construir la Planta de productos lácteos que iba a estar ubicado en Lurín; aparecen nuevas funciones: Recursos Humanos, Compras, Acopio de Leche, Control de Calidad y se incrementan los requerimientos en las áreas existentes.

El crecimiento en personal lleva a tener dos locales separados físicamente (Marzo de 1997), por lo que se establecen dos redes NT (ahora las estaciones con Windows 95, que aumentan considerablemente) hasta la adquisición de un nuevo local (Setiembre de 1997): el sistema comercial completo en uno de los locales, y la Contabilidad y las nuevas aplicaciones en el otro.

Lo primero que se hizo fue implantar un nuevo *Sistema Financiero Integral*  (desarrollado en Clipper por la empresa MicroWolf y luego adecuado en forma interna) que tenía los siguientes módulos:

- Contabilidad General.
- Cuentas por Pagar.
- Cuentas por Cobrar.
- Tesorería.

Se realiza la migración del SAC y en esos momentos se empieza a trabajar también con la otra razón social: Friesland Perú S.A.

También para optimizar algunos informes se utiliza el programa Seagate Crystal Report 5.0 para generar información desde el sistema INDE, sobre todo de Resultados (Ingresos y Gastos).

Con respecto a Recursos Humanos, se realiza otra búsqueda (ahora ya sin asesoría externa) de un sistema de Planillas tomando la decisión final entre los sistemas de Cosapi Tec - APC Professional y Abaco, seleccionando el primero de ellos. La implantación se inicia con el personal de Contabilidad y se concluye con el personal recién ingresado de Recursos Humanos.

Las aplicaciones nuevas se desarrollan empleando Power Builder 6.0 con Oracle; en 1997 sólo se hacen pruebas porque recién entrarán en uso el siguiente año, pero es necesario estar preparados:

- Sistema de Acopio de Leche: se registran los contratos con los ganaderos, se digitan los ingresos diarios de leche acopiada y se realiza la liquidación de pago semanal a cada uno de los ganaderos.
- Sistema de Control de Calidad: se realiza para la revisión de la calidad de la leche (según diversos parámetros que al final determinan el precio unitario de la leche) y para un control y reportes a la casa matriz del control realizado a los productos terminados resultantes del proceso de producción.
- Sistema de Costos de Producción: se realiza un avance para este proceso contable.

Adicionalmente, se desarrolla un sistema de estadísticas de ventas que toma datos del sistema comercial y presenta cuadros y resúmenes para los usuarios en forma adecuada para el análisis.

Luego de la mudanza al nuevo local se realiza un nuevo diseño de Red y Teléfonos (ambos responsabilidad de Sistemas}, y también algunas áreas se mudan a la planta casi terminada de Lurín por lo que hay que construir otra nueva red (el diseño de la planta había contemplado desde un inicio conductos para la red) cuyo dominio también se encontraba en San Isidro.

Sistemas ahora cuenta adicionalmente con una Analista de Sistemas, que se hace cargo del sistema comercial, los nuevos desarrollos y la coordinación del mantenimiento de equipos. En esta fase desde Abril a Agosto se realiza la evaluación exhaustiva para el nuevo sistema integral que va a soportar los requerimientos actuales y futuros de la organización.

#### **1.2.4. ERP**

El proceso de implantación del sistema ERP BaaN (sobre base de datos Oracle) se inicia el 27 de Noviembre de 1997 mediante una reunión denominada kick-off (lanzamiento); se cuenta con dos consultores de la empresa CONCYSA de Mexico (dirección del proyecto y consultor de finanzas) y uno de BDO Consulting del Perú ( consultor de distribución).

Para soportar la aplicación nueva se adquiere un servidos Sun UltraEnterprise 450 con sistema operativo Sun Solaris; para que la planta de Lurín pueda trabajar con el sistema se establece una línea dedicada de BellSouth (servicio TELEVAN) que convierte en una red extendida.

Sistemas cuenta, en ese periodo, con el siguiente personal:

- Jefe de Sistemas.
- Analista Senior
- Analista Programador
- **Practicante**

## **1.3. ESTADO DE LOS SISTEMAS ANTES DEL PROYECTO ERP**

La situación en la que se encontraban las aplicaciones antes del inicio del proyecto ERP era la siguiente:

- Sistemas independientes por cada área: cada una había correspondido a diferentes etapas de crecimiento, no conversaban fácilmente entre sí y eran de proveedores diversos.
- Funcionalidad que no cubre los requerimientos determinados por el crecimiento de la compañía.
- A pesar de que se construyeron interfaces entre los sistemas existen casos de duplicación del ingreso de la información a los sistemas, y también la revisión del cuadre entre varios conjuntos de datos.
- Falta de aplicaciones para nuevas áreas.
- La mayoría de aplicaciones quedaron un poco inestables luego de los procesos de adecuación que se hicieron en ellas.
- No se tenía control sobre la información que se administraba en ciertos módulos: simplemente existían para que los demás módulos pudieran operar pero no era exacta la información ingresada, básicamente porque la funcionalidad del sistema había quedado obsoleta.

## **1.4. PLANIFICACION INICIAL DEL PROYECTO ERP**

En Abril de 1997, luego de una reunión entre:

- Director Gerente.
- Director Comercial.
- Gerente Administrativo.
- Contador General.
- Jefe de Sistemas;

Se decidió como prioridad la implantación de un nuevo sistema integral, que cubriera los requerimientos actuales y los planificados con la operación de la planta que al siguiente año iba a empezar a funcionar.

Se planteó inicialmente un desarrollo interno con el Jefe de Sistemas como encargado del proyecto y con la contratación de analistas y programadores para realizar el desarrollo. Se realizó una propuesta interna ascendente a US\$ 100,000.00 y un plazo de un año, pero por el riesgo inherente en un proyecto de este tipo se desechó la idea. Se hizo un análisis sobre la base de nuestras capacidades y algunas experiencias similares en el mercado, llegándose a determinar las ventajas de cada alternativa:

#### **ANALISIS DESARROLLAR VS. COMPRAR**

Para llegar a la conclusión anterior se sopesaron las ventajas y desventajas de las dos alternativas:

#### *VENTAJAS DESARROLLAR*

- *La funcionalidad del sistema puede ser mejor adecuada* a *los requerimientos de la empresa, y va* a *corresponder en gran medida al trabajo que ya hacían las personas.*
- *El costo es menor, si se controla bien el alcance del proyecto.*
- *Las personas se sienten más involucradas porque participan en todas las fases del proyecto.*
- *Se requiere un tiempo menor de capacitación de los usuarios finales.*
- *Menor dependencia en el mantenimiento futuro del sistema.*

#### *VENTAJAS COMPRAR*

- *Puede ser implantado más rápidamente, y mejor aún si tiene experiencias positivas en industrias similares.*
- *Se pueden captar más fácilmente las Mejores Prácticas de Negocio, existentes en el mercado.*
- *Es más confiable, dada su permanencia y desarrollo continuo dentro ·del mercado.*
- *• No requiere el aumento de personal ya que se emplean consultores en la implantación.*
- *• El alcance de los sistemas generalmente es mayor al que requiere la empresa en el presente, y por lo tanto están mejor preparados para los cambios en el futuro, ya sea por razones internas* o *externas.*

Pesó más la confiabilidad (en teoría, porque en el momento de la compra no se cuentan con todos los elementos de juicio) de la segunda alternativa, por lo que se elaboró un pequeño plan para este proyecto:

- Definición de requerimientos (Abril Mayo 1997).
- Estudios iniciales (Mayo Junio 1997).
- Alternativas iniciales.

#### **1.4.1. Definición de requerimientos**

Lo principal para determinar el sistema nuevo que iba a tener la empresa era realizar en análisis exhaustivo de los requerimientos actuales y futuros que se iban a presentar, para de esta forma conocer el alcance global necesitado en el sistema a adquirir.

Inicialmente el área de Sistemas realizó un inventario inicial de las funciones existentes (en Contabilidad, Caja, Ventas, Inventarios, Planillas); de ellos se descartó y/o modificó los que no aportaban valor agregado a las operaciones de la empresa, y se agregaron los que de acuerdo a la experiencia del personal de Sistemas iban a ser necesarios para los sistemas existentes y los nuevos a implantar.

Se presentó un informe a la Gerencia con esta Definición Inicial de Requerimientos, los cuales fueron revisados someramente, se presentaron algunas observaciones y luego se autorizó para que se pudiera ver con las otras áreas un estudio más exhaustivo para la definición final de este documento.

Entonces, se procedió a entrevistas con el personal responsable de cada área para revisar la definición inicial y adecuarlos a los verdaderos requerimientos de los usuarios: muchos de ellos se plantearon de manera diferente, otros se agregaron también, pero se tuvo mucho cuidado que las soluciones satisficieran los problemas en su conjunto y no las necesidades específicas que presentan ciertos usuarios debido a sus costumbres adquiridas en el trabajo. Se definieron, igualmente, las interfaces entre todas las áreas, especialmente las que se referían a los procesos de ventas y de compras y las que se referían a generar los asientos contables.

Con la revisión de todo el personal implicado se elaboró una Definición Final de los Requerimientos, que fue aprobado por la Gerencia General pero con la indicación expresa que estaba abierto permanentemente a revisión y también sujeto a las necesidades del personal que iba a ingresar a las nuevas áreas. Otra de las premisas definidas en esta fase fue que las prioridades para el nuevo sistema eran las áreas de operaciones, ya que la parte administrativa / financiera por el momento se encontraban mejor controladas.

#### **1.4.2. Estudios iniciales**

Se planteó asimilar la experiencia de otros países, para lo cuál se establecieron contactos con sucursales de Friesland en otros países, pero se encontraron dos problemas:

- Varios de ellos recién se encontraban en proceso de implantación de sistemas.
- La mayoría responde a diferentes realidades que no se podían aplicar directamente a la realidad de nuestro país.

Por ello, se descartó el apoyo por este lado, y se decidió que el proyecto se iba a llevar a cabo en forma independiente.

La siguiente fase fue tratar de encontrar un sistema integral, dentro del mercado nacional, que pudiera satisfacer los requerimientos de la empresa y cuya calidad estuviera comprobada en implantaciones en empresas con características similares a la nuestra.

No se encontró en el mercado alguno que satisficiera completamente (lo mínimo requerido era un aproximadamente un 80 %, porque el resto se pensaba adecuar por intermedio del mismo proveedor) y se planteó un esquema mixto, en la que se debía encontrar un sistema que tuviera por lo menos algunos módulos funcionando muy bien en el mercado y el resto se podía desarrollar en forma conjunta.

Por otro lado también se planteó revisar las ofertas de ciertos sistemas integrales del mercado exterior que tenían cierta representación y presencia de nuestro país, y es ahí también donde nos enteramos de la nueva tendencia en este tipo de Sistemas: los ERP, que empiezan a ser las herramientas preferidas por las compañías para lograr una administración completa de sus operaciones y un apoyo muy importante para su proceso de crecimiento.

#### **1.4.3. Alternativas iniciales**

De acuerdo a los estudios anteriores se definieron las siguientes alternativas, cada una de las cuáles se fueron evaluando muy concienzudamente para tomar la decisión final:

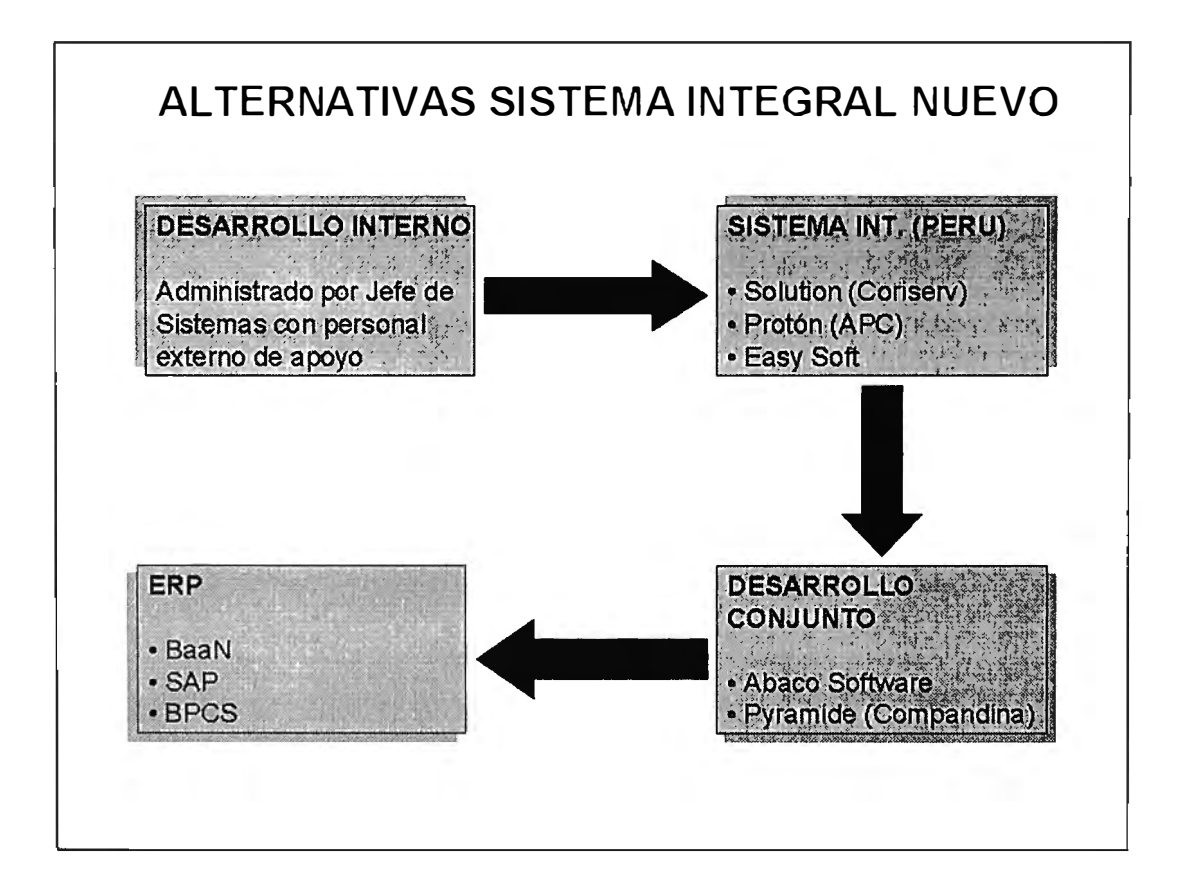

#### **Sistema empaquetado - Easy Soft**

Es un sistema desarrollado en Chile, con presencia en muchas empresas del medio, pero lamentablemente muy pocas de manera integral, es decir no existe una experiencia real donde pudiéramos comprobar su eficiencia para una

administración integral de las operaciones de una empresa industrial como la que iba a convertirse la nuestra.

En general su funcionalidad se encontró adecuada en Finanzas, no así en Distribución, y se requería encontrar una aplicación complementaria para las funciones de Planta: Planificación, Control de la Producción, Control de Calidad y Mantenimiento.

La base de datos es DataFlex, que si bien es bastante confiable no llega a los niveles de los Sistemas de Administración de Base de Datos como el Oracle que ya veníamos utilizando.

#### **Sistema empaquetado - Solution**

Propuesta de nuestro proveedor actual del sistema de Ventas CORISERV S.A.; habían migrado el módulo de Distribución (D/Solution) a la herramienta Developer 2000, con algunas mejoras sustanciales a la funcionalidad de la versión anterior.

El módulo de Finanzas (F/Solution) se encontraba en desarrollo, y al ver una presentación se encontró que el enfoque funcional dado al diseño del sistema era un tanto diferente al que nosotros estábamos planteando. Además, las integraciones contables no habían sido completadas.

Tampoco contaba con un sistema de Producción (P/Solution) integrado, porque si habían realizado sistemas especiales para otras empresas. Sí contaban con un módulo de Recursos Humanos (H/Solution), que estaba planificado integrarlo al módulo de Fiananzas.

Se sopesaron estas cuestiones y también el hecho de que la implantación anterior no había resultado lo exitosa que se esperaba, y por eso no prosperó esta alternativa.

#### **Sistema empaquetado - Protón**

Representado por la empresa APC Professional que tenía la versión completa desarrollada en Clipper, y que se encontraban en migración a Visual Basic con Microsoft SOL Server. En la mayoría de sus clientes, se habían implantado los módulos en forma separada por lo que no podíamos determinar su validez en una operación integral.

No se avanzó mucho al respecto, por no tener suficientes elementos de juicio para determinar cómo iba a resultar el producto final.

#### **Esquema mixto - Abaco Software**

Abaco Software también disponía de un sistema en Clipper que funcionaba bien en la empresa Distribuidora Dinámica (muy similar a la nuestra en la parte Comercial); igualmente se encontraban en proceso de migración a Visual Basic.

Planteaban terminar el desarrollo en cuatro meses, los cuáles nos parecieron poco realistas por el alcance que se pretendía lograr. No habían considerado, por el momento, un módulo de Producción pero podían hacerlo conjuntamente con nosotros.

Debido al excesivo riesgo se dejó de lado esta opción.

#### **Esquema mixto - Pyramide**

Era un sistema desarrollado inicialmente en Canadá por la empresa consultora BDO, y que ahora era mantenida y desarrollada por la asociada de negocios de BDO Perú, la empresa COMPANDINA.

Estaba desarrollada en Power Builder sobre SOL Server, y podía ser migrada a emplear base de datos Oracle. Tenían la parte de Finanzas muy bien desarrollada porque habían hecho un uso intensivo de las capacidades del lenguaje construyendo librerías que permitían bastante flexibilidad en el uso del sistema.

Se planteaba desarrollar los módulos de Distribución y Producción en 8 meses calendarios, a un costo aproximado de US\$ 120,000.00 con cinco personas asignadas en forma permanente al proyecto. Existió un entrampamiento en el tema de los programas fuente ya que no aceptaban entregar los archivos del módulo de Finanzas y solamente en forma limitada del resto.

Se consideró excesivo el tiempo, y el costo se amplió más de lo esperado debido al acuerdo de los programas fuentes y se desechó también esta alternativa.

Las alternativas presentadas en sistemas ERP, lo discutimos en el siguiente punto ya que al final decidimos que debía se uno de ese tipo y nos abocamos más a ellos.

## **2.1. PRESENCIA DE SISTEMAS ERP EN EL PERU**

En 1997 la presencia de sistemas ERP en el Perú se encontraba muy incipiente, y las posibles alternativas estudiadas fueron:

## **2.1.1. SAP / R3 (Alemania)**

Se conocía que algunos módulos estaban implantados en Telefónica del Perú, de una experiencia anterior no exitosa en el grupo Gloria y que estaban en negociaciones avanzadas con Alicorp (perteneciente al Grupo Romero) y Corporación Lindley (lnka Kola). Se conocía su liderazgo mundial en los productos ERP sobre todo con su presencia en las grandes transnacionales europeas.

Se participó en una presentación de lanzamiento de su sucursal en el Perú donde se mostraron las principales características del sistema.

El alto costo de las licencias, de la consultoría asociada así como del equipo requerido para instalar esta solución hicieron desistir de esta opción.

## **2.1.2. JD Edwards (Estados Unidos)**

Se estaba implantando en Southern Perú y se conocía de importantes implantaciones en México. No se contaba con mucha información y se desestimó desde un principio.

## **2.1.3. People Soft (Estados Unidos)**

Presenta como principal módulo el de Recursos Humanos y estaba finalizando su implantación en Cosapi. No se profundizó en su estudio ya que no disponía de un módulo de Producción que era un requerimiento básico para nuestro proyecto.

## **2.1.4. Oracle (Estados Unidos)**

La oficina central para Latinoamérica se encontraba en Venezuela y comprendía los módulos siguientes:

- Oracle Financials.
- Oracle Distributions.
- Oracle Human.

Una implantación anterior se dio en EDEGEL pero también se conocía que tuvieron muchos problemas en la adecuación a los requerimientos fiscales de nuestro país. Tampoco presentaba módulo de Producción.

## **2.1.5. Sun System (Inglaterra)**

Este sistema era recomendado por nuestro Gerente General quien lo había usado en la filial de Bella Holandesa en Tailandia.

Nos visitó Mr. Sander Reeves quien era el representante de Sun System para América con sede en Miami; se hizo una pequeña planificación que nos pareció un poco irreal porque consideraba una sola persona durante de todo el proceso para ver todos los módulos.

El representante en el Perú era la empresa Delloitte & Touche quienes hicieron dos presentaciones a nuestro personal pero demostraban que les faltaba la experiencia que nosotros requeríamos para que nos apoyaran en el proceso de implantación.

## **2.1.6. BPCS (Estados Unidos)**

Estaba representado por CosapiSoft y contaban con implantaciones importantes (Nabisco, Josfel, Laboratorios Alfa, Yanbal, etc.) pero la versión cliente - servidor recién estaba programado para finales del año 1997 y el riesgo era demasiado alto.

## **2.1.7. BaaN (Holanda)**

Apenas hacia unos pocos meses habían abierto sus oficinas en el Perú con personal de México y ese año se había iniciado la implantación en dos empresas: Aceros Arequipa y la corporación Amaneo del Perú.

Se hicieron tres presentaciones a la Gerencia de nuestra empresa y se observó mejor adecuado a nuestros requerimientos y se comprometieron adicionalmente a satisfacer la mayor cantidad de especificaciones de nuestro Documento de Requerimientos que habíamos preparado al inicio de este proyecto.

## **2.2. ANALISIS DE LA INVERSION (COSTO / BENEFICIO)**

Antes de la decisión para la adquisición del nuevo sistema, que en este momento ya se asumía que se iba a tratar de un ERP se hizo un somero análisis financiero de los costos y beneficios que representaban para nuestra empresa.

Comparando con otros tipos de sistemas, los ERP son más extensos, complicados y caros; por otro lado, afecta también a más áreas del negocio. Por ambas consideraciones los retornos cuantificables de una inversión de esta categoría es muy complicado, casi imposible, de medir. La principal razón es que la decisión tomada por la compañía busca establecer una ventaja competitiva que mejore la habilidad para proporcionar bienes y servicios, y crear un ambiente en el cuál sea natural la búsqueda de optimizar procesos con la consiguiente reducción de costos.

## **COSTOS**

De todas maneras se analizaron los costos, considerando los siguientes puntos:

- Hardware. Incluye servidores nuevos, repotenciación del equipo existente, unidades UPS, comunicaciones.
- Consultores. Como se trataban de consultores extranjeros, aparte del servicio se consideran los gastos de transporte y estadía vinculados.
- Licencias del sistema ERP. Las licencias ofrecidas eran para todo el sistema, aún no se requirieran ciertos módulos.
- Software adicional. Principalmente la Base de datos; también servidores de impresión y otros utilitarios.
- Migración de información. Personal y asesoría para establecer la carga de información a partir de los sistemas actuales.
- Entrenamiento. Infraestructura y materiales necesarios para la capacitación de los usuarios en las diferentes etapas de la implantación.
- Integración. Cambios en la organización, sensibilización del personal y actividades de integración.
- Pruebas. Recursos y tiempo adicional del personal para hacer las simulaciones en le nuevo sistema.

• Costo de propiedad. Adicionalmente a los costos iniciales de compra, es importante considerar los costos anuales asociadas a esas compras por el mantenimiento y servicio de soporte que requieren.

Se conocía de antemano la existencia de que una implantación de este tipo de sistemas tiene costos ocultos, pero por ser de esa naturaleza no se pudieron determinar desde el inicio.

#### **BENEFICIOS**

Al realizar este análisis, caímos en la cuenta que no es tan aplicable un análisis de este tipo a un sistema ERP ya que sus beneficios económicos no se ven claramente ni siquiera a largo plazo sino que ayuda a los siguientes puntos que en forma indirecta y son administrados de la mejor manera ayudan a obtener rentabilidad:

Encontramos algunos beneficios que, como expresamos anteriormente, son percibibles pero muy complejos de cuantificar:

- Reducción de inventarios, debido a un mejor planeamiento.
- Reducción de personal en algunas áreas; en todo caso reorientar sus labores a actividades más productivas.
- Incremento de productividad general del personal.
- Mejoras en la atención de los pedidos de los clientes.
- Mayor integración entre las actividades de las áreas.
- Mejora el clima laboral.
- Conseguir mayor eficiencia en las operaciones de la empresa.
- Permite mejorar planificación de la producción con relación a las ventas.
- Reducir tareas de mantenimiento de los sistemas.
- Elevar el nivel de imagen de la empresa.
- Flexibilidad para asimilar nuevas operaciones.
- Información disponible para los requerimientos de usuarios.
- Herramienta importante para ayudar a la reducción de costos.
- Conseguir mayor velocidad en el ciclo del negocio.

## **2.3. DECISION POR EL ERP BAAN**

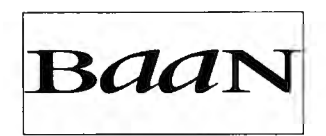

*BaaN es el tercer más grande proveedor de soluciones ERP en el mundo y sus servicios son proporcionados a todo tipo de industrias.* 

*Fue fundado en 1978 por Jan y Paul Baan y actualmente tiene presencia en* 80 *países y cuenta con más de 4,300 empleados y aproximadamente* 6,000 *clientes, que incluyen compañías* como *Boeing, KPN, A T* & *T y Komatsu.* 

*Su sede principal se encuentra en Barneveld, Holanda; una segunda sede se sitúa en Virginia, Estados Unidos.* 

*La cultura de BaaN está basada en 3 I 's:*

- *Integridad.*
- *Innovación.*
- *Iniciativa.*

*En Marzo del* 2000 *fue adquirido por la empresa lnvensys de Inglaterra que es líder en Automatización de Plantas, convirtiéndose así en una división de dicha empresa.* 

#### **2.2.1. Razones para la elección de BaaN**

- Presencia local de consultoría y soporte, en ese momento BaaN Perú disponía de cuatro consultores residentes en el país y algunos otros que viajaban continuamente por toda Latinoamérica. Adicionalmente la empresa BDO Consulting se encontraba preparando personal como consultores BaaN lo que hacía que tuviéramos otra alternativa local.
- Proceso de adecuación a los requerimientos fiscales del Perú, que se hacía con cuatro programadores hindúes en Venezuela y en coordinación con la Consultora Alonso & Asociados de nuestro país.
- Costos razonables de licencias, consultoría y equipos necesarios.
- Opinión favorable de nuestros consultores externos KPMG, quienes habían suscrito un acuerdo corporativo con BaaN *(posteriormente dejaron de lado esta alianza para establecer una similar con SAP).*
- Facilidad previsible para reclamos posteriores en el sistema (debido a la gran incertidumbre para este tipo de sistemas ERP), por el origen holandés de este sistema que era igual al de nuestra empresa *(posteriormente se vio que no era tal porque los reclamos que se hicieron directamente a Holanda* - *inclusive con los directivos de la corporación* - *fueron derivados a los responsables para América con sede en Miami y para la Región Andina con sede en Caracas).*
- Posee un módulo integrado de desarrollo que comprende: Lenguaje de Programación 4GL, diseño de los programas y campos del sistema, utilitarios para reportes y querys.

#### **2.2.2. Módulos del Sistema a Implantar**

Los módulos que presenta el Sistema son los siguientes (la implantación de algunos iba a ser realizado en dos fases y algunos de ellos no iban a ser considerados):

#### BaaN Común

Se definen los parámetros y los maestros principales (Compañías, Clientes, Proveedores, Empleados, Zonas, Tipos de Cambio, Numeración de los Documentos, etc.) que van a ser usados en el resto de módulos.

Casi todas sus opciones eran necesarias para trabajar con los demás módulos por lo que se debían de hacer en la FASE l.

#### BaaN Finanzas

- Contabilidad General.
- Tesorería
- Cuentas por Pagar.
- Cuentas por Cobrar .
- Presupuestos .
- Estados Financieros .
- Activo Fijo.
- Costos.
- Integraciones Contables.

Solamente se dejaron para la FASE II los submódulos de Activo Fijo y Costos. *Presupuestos y Estados Financieros iban a ser evaluados para determinar si eran implantados* o *no.* 

## **BaaN Distribución**

- Ventas.
- Marketing.
- Inventarios.
- Compras.
- Reabastecimiento.
- Estadísticas de Compras y Ventas.

*No se requería de Reabastecimiento porque solo contábamos con un Almacén en la cuál se centralizaban todas las operaciones.* 

*Se dejó para la FASE II el módulo de Marketing y Estadísticas.* 

#### BaaN Manufactura / Baan Proceso

Se utiliza uno de los dos dependiendo de la naturaleza del proceso de producción de la empresa: discreta o continua, respectivamente.

- Listas y fórmulas de materiales.
- MPS .
- MRP .
- Control de Piso.
- Recursos de la Producción .
- Costos de Producción .
- Control de la Calidad.

*Todo se planificó para la FASE 11.* 

#### BaaN Servicios

Empleado para controlar las ordenes de servicio, reparación, mantenimiento de equipos en forma interna o de los clientes.

*Luego de una segunda revisión se determinó su complejidad para trabajar las Ordenes de Servicio Internas, ya que su orientación principal es para dar servicio post-venta a los clientes sobre todo cuando el negocio se refiere a la venta de equipos.* 

## BaaN Enterprise

- Modelizador.
- Sistema de Información de Gestión.

*El Modelizador iba a ser usado en la Fase I para definir los modelos de negocio y de esta forma facilitar el proceso de capacitación y la estandarización de los procesos que iban a ser administrados con la ayuda del sistema. El segundo recién iba a ser considerado en la Fase 11.* 

#### **BaaN** Transporte

Para administrar una flota propia o contratada.

*Se decidió no usarlo por la complejidad de su uso, y los beneficios esperados iban a ser mínimos.* 

#### BaaN Proyecto

Para la administración de proyectos de fabricación: por ejemplo industria de aviación, aeronáutica y similares donde el producto final es identificable en forma individual y toma gran tiempo y costo el producirlo.

*No se aplica a nuestro negocio.* 

#### **BaaN Utilitarios**

- Usuarios y accesos.
- BaaN EDI (Electronic Data lnterchange)
- BaaN Intercambio (mediante archivos texto).

*EDI para la FASE I, mientras el resto se usa de manera permanente.* 

#### BaaN Tools

Es la herramienta de desarrollo de BaaN para realizar modificaciones (si disponemos de los programas fuente) o nuevas opciones para el sistema.

- Programación 4GL.
- Queryes.
- Reportes.

*También para ser usado en todas las etapas de la implantación.* 

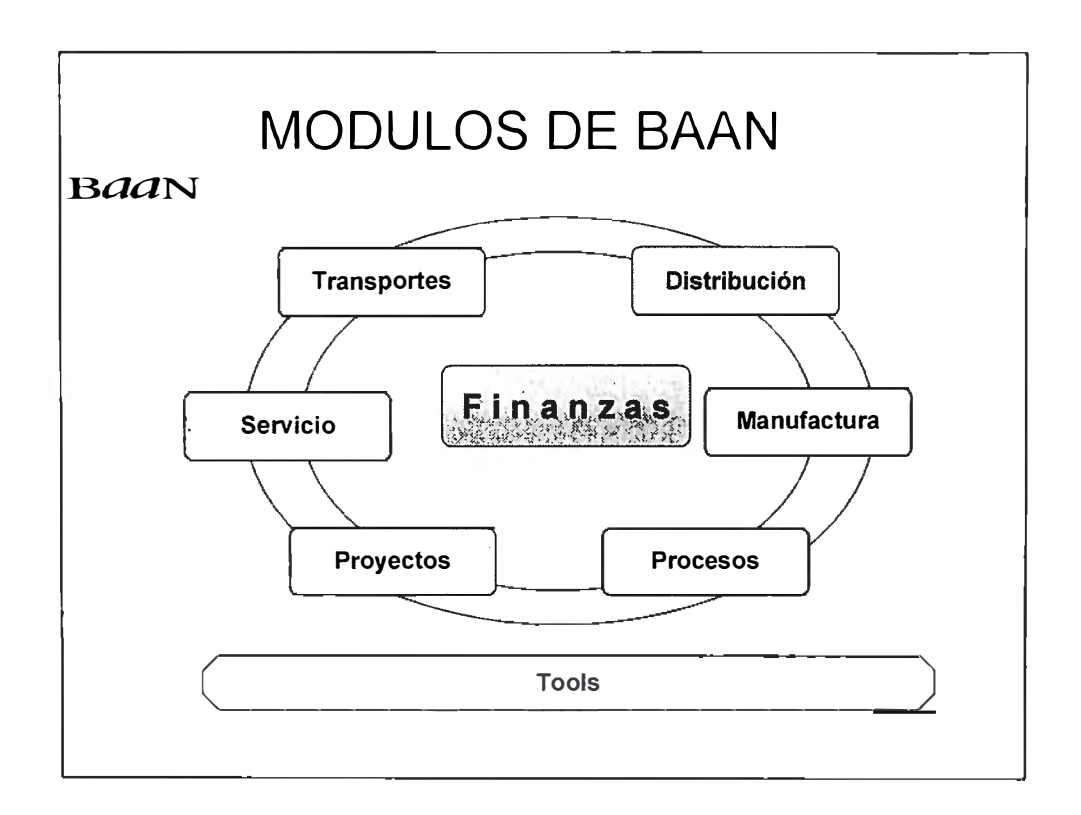

## **2.2.3. Negociaciones para Contratos Finales**

#### Licencias

Nuestro requerimiento inicial fue de 20 licencias completas de BaaN que se dividieron en dos partes:

- 15 licencias, para ser usados en la Fase l.
- 5 licencias adicionales, cuando se iniciara con la Fase 11, básicamente para los usuarios de Planta.

Para el pago del valor de las licencias (cada una nos resultó en US\$ 6,500.00) se hicieron las siguientes especificaciones:

- Retención del 10 % de las 15 licencias de BaaN hasta que se entregaran todas las localizaciones (ofrecido por BaaN para el 31/12/1997).
- Pago del 25 % de las 5 licencias adicionales, que se completarían al inicio de la segunda fase proyectada para Mayo de 1998.

Las licencias de BaaN que se adquirieron permitían el uso para cada usuario de todos los módulos que dispone BaaN, aún de las que nuestra empresa no iba a requerir en ningún momento. Esta política de licencias fue modificada posteriormente para permitir usuarios por módulos pero ya no se pudieron modificar los que estaba establecido en nuestro contrato.

#### Consultoría de Implantación

La idea inicial fue contratar los consultores de BaaN disponibles en el Perú (con un monto estimado al momento de las negociaciones por US\$ 120,000.00), pero al momento de formalizar este acuerdo surgieron los problemas que su dedicación a los dos proyectos no le permitían participar en nuestro proyecto además que el consultor de Distribución se había vuelto a México y ahí recién mencionaron que el consultor Técnico (que se debe encargar de la instalación, configuración y modificaciones del sistema) debía venir expresamente desde México.

Entonces se buscó una negociación directa con BaaN México para el proceso de consultoría pero los montos excedían demasiado el presupuesto aprobado (US\$ 200,000.00 incluyendo el transporte, alojamiento y viáticos de los consultores) por lo que se buscaron otras alternativas en México, Perú, Holanda y Venezuela:

- SECASA (México). Estaban participando con dos consultores en la implantación de Amaneo del Perú, y no disponían de otros recursos para enviar a nuestro país.
- CONCISA (México). Se encontraban apoyando con un consultor la implantación de BaaN en Aceros Arequipa y estaban buscando nuevos negocios en Perú al punto que hablaban de abrir una oficina en Lima.
- GCC (México). Una de las empresas más grandes de software de México con muchos especialista; sus tarifas eran similares a los de BaaN México por lo que aunque se estimaba que la implantación podía ser más exitosa se desestimó por la primera razón.
- BDO Consulting (Perú). Estaban iniciándose en el negocio pero tenían la particularidad de contar como consultor principal al ex Jefe de Sistemas de Amaneo del Perú que había estado a cargo del proceso de implantación de BaaN los primeros ocho meses del proyecto y por lo tanto contaba con la experiencia adecuada y más aún orientada a la realidad de nuestro país.
- Sofos (Venezuela). Se hizo contacto con ellos por intermedio de BDO Consulting ya que se indicaba que contaban con una de las más importantes consultoras de BaaN en Latinoamérica para Finanzas. Sin embargo expresaron su falta de personal disponible y ahí terminaron las conversaciones.
- Moret Ernst & Young (Holanda). Se hizo solamente un primer contacto ya que sus tarifas eran el doble de los de BaaN México.

Luego de estudiar todas las alternativas existentes se decidió por un esquema mixto de varias empresas en las cuáles participaban:

- CONCISA. Liderando el proyecto y en la consultorías de Finanzas y Técnica.
- BDO Consulting. Con el consultor de Distribución.
- BaaN Perú. En el tema de Aseguramiento de la Calidad.

Los gastos adicionales (transporte y estadía) se requería solamente para los consultores de CONCISA por lo que la negociación fue de cómo Friesland iba a asumir; existieron dos alternativas: por presentación de comprobantes en los gastos en forma continua o por un monto general estimado. Se optó por lo segundo y de esta forma el costo de la consultoría así definida ascendía a un total de US\$ 130,000.00.

Uno de los temas más complicados de acordar era si el trabajo era sobre las base de Tiempos/Materiales o por el cumplimiento del proyecto; en este último caso CONCISA pretendía que se reconociera un 10 % adicional por las variaciones que pudieran existir en el proyecto. Nuestra empresa no aceptó estas condiciones y se quedó de esta forma pero con un tiempo fijo de culminación.

Por otra parte, aunque existían hasta tres proveedores en la implantación se acordó con una cláusula expresa que CONCISA era la responsable de la culminación del proyecto.
# **111. PLANIFICACION DEL PROYECTO DE IMPLANTACION**

# **3.1. DEFINICION DE METODOLOGIA A EMPLEAR**

De acuerdo a las recomendaciones que da BaaN al respecto se optó por el estándar de este producto BaaN Target en su modo Compacto, lo que se hacía para reducir el tiempo y los costos asociados.

## Metodología BaaN Target Compacto

Sus principales características son:

- Se enfoca a un prototipeo en varios niveles, administrados por los mismos usuarios.
- Considera no solamente cambios en el sistema sino también los cambios necesarios de personal y organización dentro de la empresa.
- Las fases en que se dividen presentan uno o más milestones (hitos) que representan los entregables que se deben presentar al término de las actividades dentro de la fase.
- Utiliza bastante los diagramas que se hacen con el Modelizador de BaaN (DEM) para definir los flujos y modos de trabajo de los usuarios.

Las fases con las que se implanta según esta metodología son:

*FASE l. SELECCIÓN. En esta fase se considera la viabilidad y adecuación de los conceptos funciona/es que BaaN ofrece, y asimismo determinar si el presupuesto puede cubrir toda la inversión y si la cultura de la empresa está preparada para la implantación de un sistema integral.* 

*FASE 11. IMPLEMENTACION. Las actividades más importantes son las tres simulaciones con los usuarios que se desarrollan: del mapeo de procesos, piloto y prueba final. Con estas tres simulaciones se llega al modelo adecuado para la empresa.* 

*FASE 111. OPTIMIZACION. Es un proceso cíclico para mejorar el sistema en los siguientes temas: rendimiento, facilidades para el usuario, administración de controles dentro del sistema, funcionalidades nuevas, etc.* 

Una explicación más completa de esta Metodología se puede encontrar en el *Anexo B Metodología Target* de este documento.

## Metodología definida para Bella Holandesa

Si bien se consideró la Target mencionada en el punto anterior se le hicieron algunas modificaciones de común acuerdo con los consultores para que estuviera más adecuado a la realidad de nuestra empresa y sobre todo quitando actividades que consideramos que ya estaban hechas o eran muy simples de realizar, o incidiendo en aquellas que consideramos que necesita bastante reforzamiento y por considerarlos críticos para nuestro proceso.

De esta forma los cambios principales fueron los siguientes:

- La selección del sistema BaaN y su adecuación a los procesos de Bella Holandesa se daban por hecho por la existencia del Documento de Especificaciones acordadas al momento del contrato de licencias con BaaN Perú, algunas de las cuáles se satisfacían con la funcionalidad proporcionada por la versión estándar y el resto con las localizaciones que se iban a realizar para todos los clientes en el Perú. Por lo tanto para esta Fase ya no se realizó ninguna actividad.
- Se planearon solamente dos Simulaciones, en lugar de las tres que BaaN recomienda; en la primera de ellas se iban a juntar las de Mapeo y Piloto que se iba a hacer con los usuarios claves, y luego la segunda con los usuarios claves y finales en una prueba general de todos los procesos hasta hacer un cierre mensual.
- La actividad de determinar el Modelo Actual, BaaN recomienda hacerlo con la participación de todos los usuarios y usando varios formatos y encuestas. La decisión fue hacerlo solamente con los usuarios claves y el Jefe de Sistemas y de primera intención empezar con los modelos sin ningún documento previo. Otro de los puntos decididos era que no era estrictamente necesario que se completaran y aprobaran los modelos actuales para iniciar el trabajo de definir los modelos en BaaN adecuados para Bella Holandesa.

# **3.2. PLANIFICACION GENERAL**

De acuerdo a lo que teníamos definido en la metodología que se iba a usar para el proceso de implantación el plan general fue definido empleando las tres fases definidas en la metodología Target:

#### 1. Mapeo

Se realiza un entrenamiento básico a los usuarios claves, para que conjuntamente con los consultores definan el modelo actual y el deseado para la empresa. Antes de ello se completa la infraestructura requerida para el proyecto.

#### 2. Piloto

Sobre la base del modelo construido en la fase anterior se realiza una capacitación completa a los usuarios claves, mediante una serie de pruebas de cada una de las opciones y de los procesos en general, que generalmente causan modificaciones en el modelo.

# 3. Migración

Los usuarios claves entrenan a los usuarios finales empleando la documentación generada en coordinación con los consultores y con apoyo de éstos. Se realiza la migración de los datos, podría existir un paralelo con los sistemas actuales y luego se inicia la operación "en vivo".

El detalle y resumen del plan se presentan en los cuadros PLAN DETALLE y PLAN RESUMEN, respectivamente.

Como ya se ha mencionado estos planes propuestos por BaaN iban a servir como guía general en la implantación pero iba a ser muy flexible por los tiempos reducidos que se tenían para las actividades; es decir iba a servir como marco general pero sin llegar a requerirse todos los resultado sino únicamente los que el Comité de Dirección considerara indispensable.

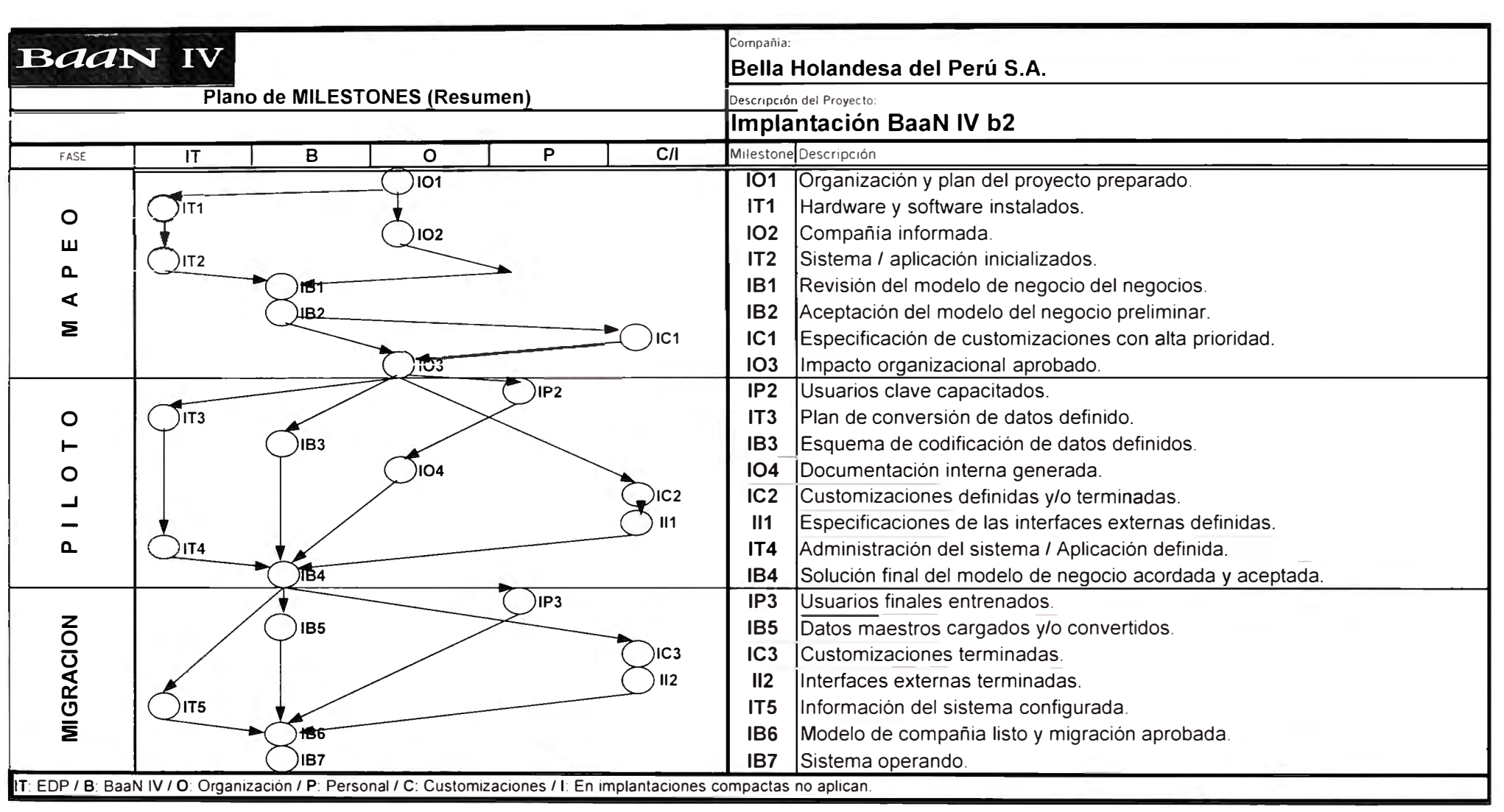

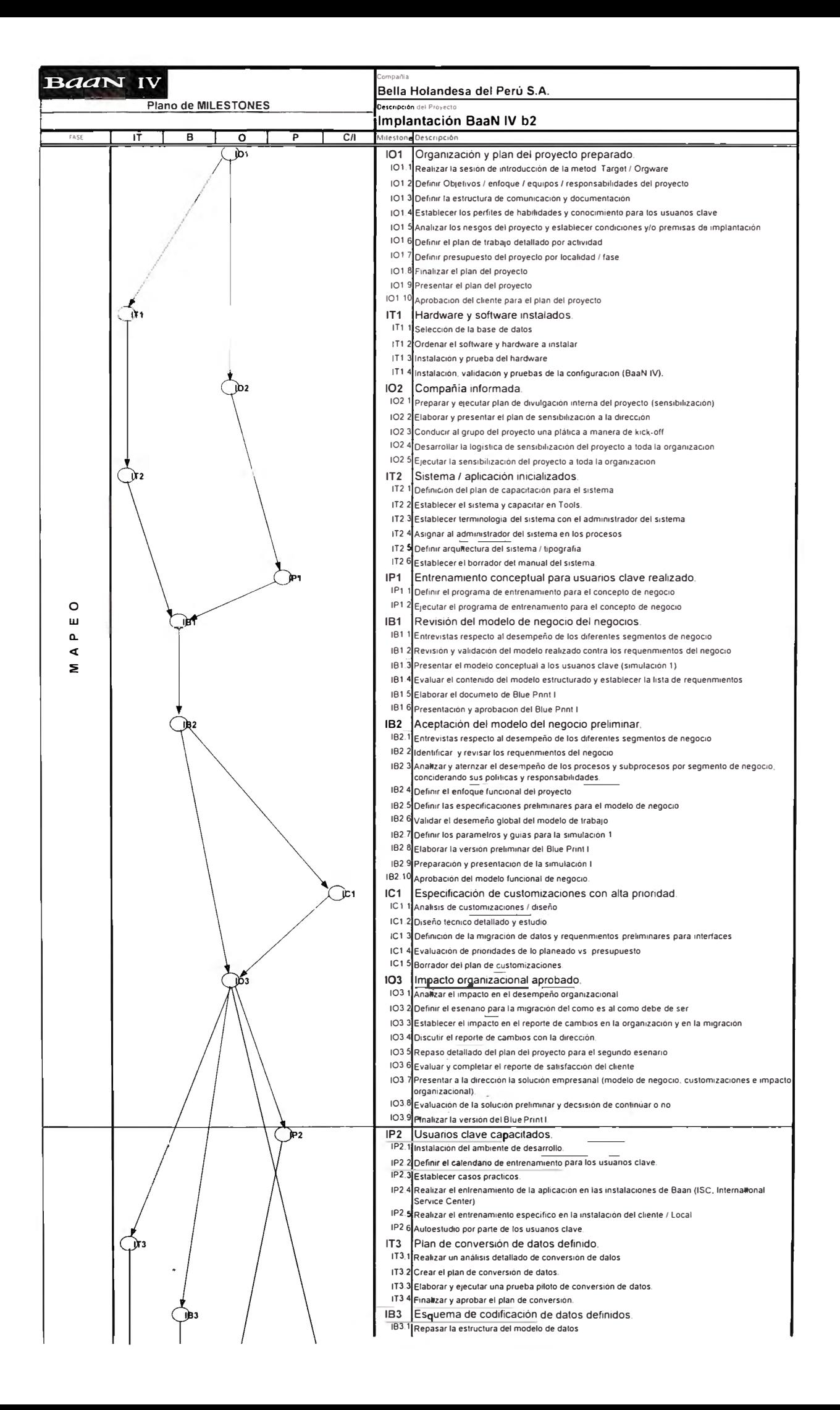

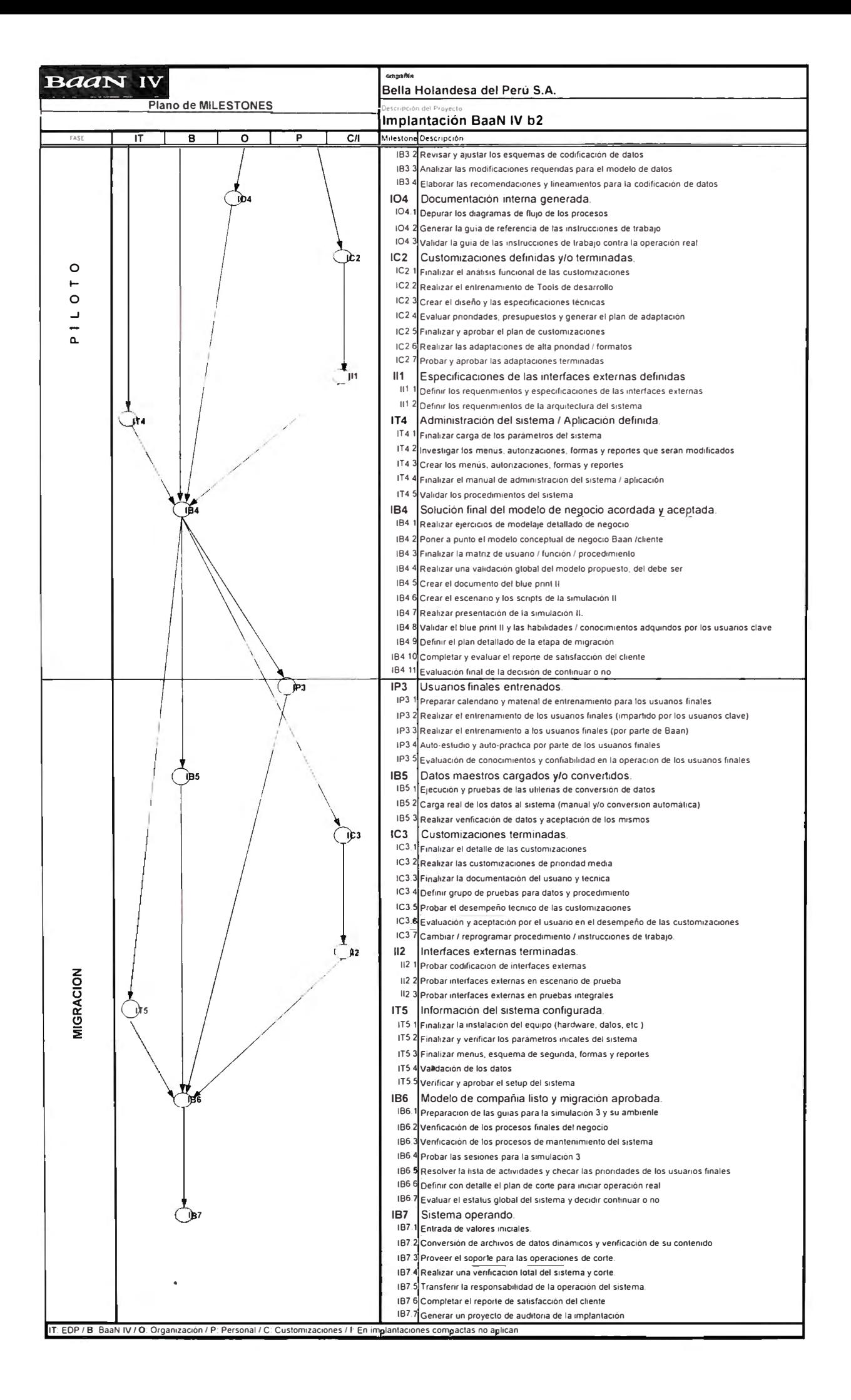

# **3.3. RECURSOS ADICIONALES**

Para el desarrollo del proyecto se debían considerar ciertos recursos adicionales, necesarios para realizar la implantación. Los siguientes fueron los más importantes:

## **3.3.1. Servidor**

En nuestro presupuesto inicial estaba considerado un servidor lntel de grandes prestaciones (Compaq Proliant ó Dell) pero el requerimiento para el sistema BaaN era contar con un servidor mucho más potente y donde se trabajara con **UNIX** como sistema operativo.

De acuerdo a un *s1zmg* (metodología de BaaN en convenio con los principales proveedores de servidores para determinar las características del equipo que va a soportar la instalación de BaaN, dependiendo del número de licencias, número de compañías, usuarios por módulo, estimado de documentos de ventas y de compras, proyección de asientos contables, etc.), las características principales que este nuevo servidor debería tener eran las siguientes:

- Memoria  $\frac{1}{2}$ 384 Mb.
- mínimo 1 de 300 Mz. Procesador  $-1$
- Disco duro  $\frac{1}{2}$ mínimo 16 Gb.
- RISC de 64 bits • Plataforma  $\frac{1}{2}$

Las alternativas estudiadas para este nuevo servidor fueron:

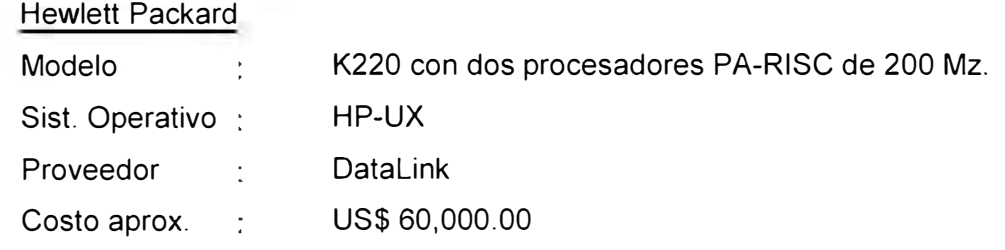

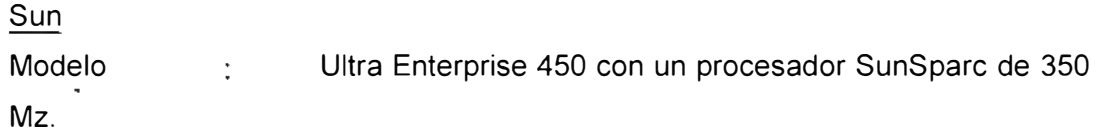

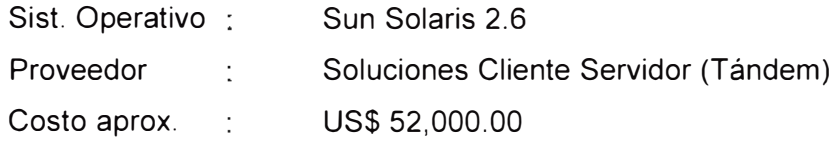

## IBM

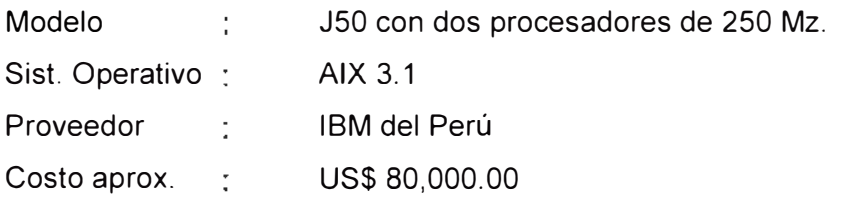

#### **Digital**

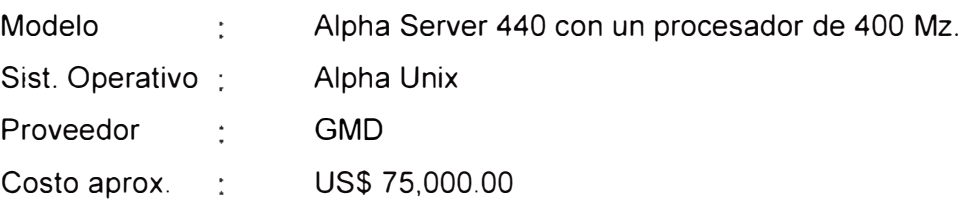

Las evaluaciones se hicieron considerando algunos aspectos:

- Experiencia en instalaciones de BaaN y similares. Aceros Arequipa contaba con equipos Digital; Amaneo del Perú estaba trabajando con equipos IBM; HP no contaba con instalaciones de BaaN en el Perú pero sí una amplia experiencia con otros sistemas; Sun era relativamente nuevo en el mercado peruano pero era el principal servidor para las pruebas de BaaN y Oracle en sus casas matriz.
- Soporte local. Todas contaban con un completo soporte local y con gente experimentada en esos quehaceres.
- Garantía. Todos contaban con un año de garantía.
- Modernidad tecnológica. Entre todas las alternativas la Sun UltraEnterprise 450 era la más moderna ya que su lanzamiento se había producido en Julio de 1997 y contaba con muchas innovaciones; le seguía la IBM J50 pero sus diferencias con su modelo predecesor iban más con la potencia que con características tecnológicas superiores.
- Facilidad de administración. Todos contaban con consola de administración de recursos, pero los que contaban con mayores facilidades gráficas eran Sun y Digital.

• Rendimiento. Aparte de la documentación entregada por cada proveedor recurrimos a la página web www.tpc.org,donde se muestran los análisis comparativos de los diferentes servidores específicamente con instalaciones de BaaN.

Luego de rigurosas evaluaciones optamos por el equipo Sun UltraEnterprise 450, con las siguientes características:

- 1 procesado UltraSparc de 350 Mz, con capacidad de crecimiento a otro procesador más de hasta 400 Mz.
- Memoria RAM de 512 Mb, con capacidad de crecimiento a 128 Gb.
- 4 discos duros de 4.2 Gb. Cada uno, con capacidad de crecimiento a 1 Tb.

Dentro de la compra se agregaron:

- Un curso para una persona del sistema operativo Sun Solaris 2.6.
- Mantenimiento preventivo y correctivo por un año.

Como el equipo demoraba dos meses en arribar a nuestro país se consiguió el préstamo de un equipo pequeño Sun Ultra 1000, con un procesador de 200 Mz, 4.2 Gb de espacio en disco y 128 Mb de RAM. Este equipo se utilizó durante el primer mes de la implantación de BaaN hasta que llegó el equipo solicitado el 31/12/1997.

#### **3.3.2. Sala de capacitación**

Para las actividades de capacitación y entrenamiento de los usuarios se dispusieron de dos salas:

- En el local de San Isidro se acondicionó un aula con una mesa de trabajo, una computadora y una pizarra. Estaba orientado a las capacitaciones por área que no debía tener más de dos usuarios.
- En la nueva planta de Lurín, de acuerdo al diseño original de esa construcción, se terminó la sala de presentaciones con proyector multimedia y las facilidades para que hasta 30 personas pudieran atender una exposición.

Si bien lo ideal era que se hiciera todo en la segunda sala, por falta de tiempo para desplazarse se hizo un 70 % en la primera.

# **3.3.3. Analista Senior**

Los recursos necesarios para soportar una implantación y posterior mantenimiento / soporte de un sistema ERP excedían la capacidad existente en el área de Sistemas por lo que se decidió la contratación de un nuevo analista con las siguientes características:

- Experiencia deseable en el desarrollo y/o implantación de sistemas integrados, especialmente en los temas relacionados a Planta que era el área menos cubierta por el personal de Sistemas.
- Entre la disyuntiva de una persona muy experimentada (con los "vicios adquiridos" que esto implica) y el de una persona con poca experiencia pero de alto potencial (con el tiempo de preparación que implica), se decidió con algo intermedio: experiencia mínima de seis años con dos en sistemas integrados.
- Conocimientos adecuados de nuestras principales herramientas: Oracle, Power Builder y **UNIX.**

# **3.3.4. Personal de apoyo**

Entendiendo que las personas involucradas en el proyecto requerían de cierto apoyo para cumplir con sus obligaciones diarias, la Gerencia decidió evaluar contar con personal temporal de apoyo a las áreas que podían requerirlo (en un principio se había pensado en dedicación exclusiva de las personas involucradas en el proyecto, pero el alto costo de personal de apoyo calificado y el alto riesgo que implicaba para la continuidad de las operaciones normales de la compañía hicieron inviable esta opción).

De acuerdo a esto, el personal de apoyo aprobado para el periodo que durara la implantación de BaaN fue el siguiente:

• Un auxiliar contable, para que apoyara al personal de Finanzas, supliéndolos en sus labores habituales por el tiempo que dedicaran al proceso de implantación.

• Una digitadora para que ayudara a las diferentes áreas en el ingreso de información a los sistemas antiguos y nuevos.

## **3.3.5. Línea dedicada**

Al tratarse de un sistema integral y como la idea era trabajar coordinadamente y en línea entre todos los usuarios la solución planteada y aprobada fue establecer una línea de comunicación directa entre la oficina principal en San Isidro y la planta que estaba en Lurín.

De acuerdo a un somero estudio realizado se determinó el requerimiento de una línea dedicada de 256 Kbps, cuyas alternativas fueron:

Telefónica del Perú. Ofrecía solamente la opción de llegar por las líneas normales con su servicio DigiRed, lo cuál nos daba un ancho de banda de 64 Kbps como máximo y con demasiadas interferencias lo cuál no era lo conveniente para trabajar en línea.

First Com. Se encontraban en proyecto para tender fibra óptica en Lurín; era una solución óptima pero debíamos esperar un mínimo de seis meses para contar con esta alternativa.

COM-SAT. Recién habían abierto sus oficinas en el Perú y todavía no estaba definido que tuvieran la posibilidad de ofrecernos la solución, ya que recién se encontraban en etapa de estudio de mercado.

Tele 2000 (hoy BellSouth). Su división TELEVAN tenía dos clientes grandes por la zona: Texaco y Refinería de Conchán; además existían otras dos compañías medianas por las inmediaciones. Contaban con la capacidad suficiente para ofrecer un ancho de banda de hasta un E2 = 2048 Kbps.

La decisión final se tomó por esta última con un esquema bastante especial por la lejanía de nuestra Planta, contando para ello con varios tramos:

- Nuestro router CISCO conectado a la red.
- El router conectado al módem banda base del proveedor.
- Salida de nuestro local San Isidro por conducto de cobre hasta la subestación de Camino Real.
- Por microondas hasta el Morro Solar.
- Por microondas hasta Refinería de Conchán.
- Por radio de alta frecuencia hasta nuestra planta, donde se instaló una antena de 4 metros para recibir la señal.

Con este nuevo servicio, nuestra red quedó configurada de la siguiente manera:

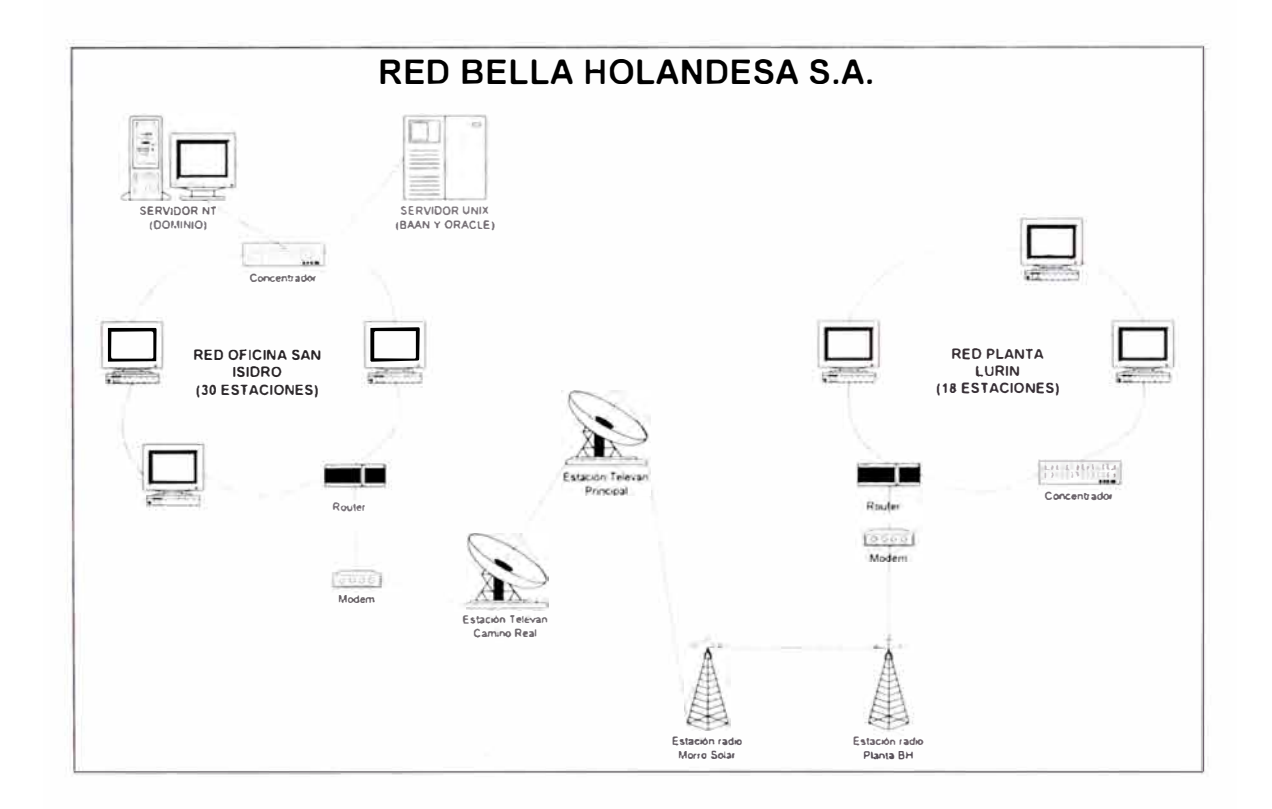

#### **3.3.6. Servidor de impresión**

Al ser BaaN un sistema basado en el sistema operativo UNIX, para la aplicación usa el concepto de cliente / servidor, pero que no se extiende a las impresiones. Por ello es necesario contar con un software para emular servidores de impresión que relacione las impresoras definidas en Windows 95 con las colas establecidas en UNIX, básicamente mediante las direcciones TCP/IP; de no tenerlo solo estarán disponibles las impresoras conectadas al servidor o a una computadora con emulación.

Se evaluaron tres programas:

• Reflexion. Producto usado por la mayoría de los consultores de BaaN mexicanos y ecuatorianos que teníamos referencia.

- Wollongon. Producto que se integraba a Sun Solaris con gran facilidad, pero no contaba con representación local.
- FTP Onnet 32. Bastante más simple que los anteriores y con muchos clientes en el mundo para este tipo de operaciones.

Finalmente se adquirieron 10 licencias de Onnet32 1.5, con la opción a ser actualizadas a 2.0 sin costo alguno, a la empresa Kernel Comunicaciones. Las razones fueron, aparte de su simplicidad, su presencia local y su menor costo.

#### **3.3.7. Otros recursos**

Adicionalmente se requirieron y consiguieron los siguientes recursos:

- Conversión de 10 licencias de Oracle para Windows NT a Oracle para UNIX.
- Adquisición de 10 licencias adicionales de Oracle 7.3. para UNIX.
- Dos computadoras para los consultores.
- Ampliación de memoria a algunas computadoras de los usuarios para contar con 32 Mb. en cada una de ellas y trabajar sin problemas en BaaN.
- Una impresora Laser con PostScript para la impresión de los modelos DEM en BaaN.
- Papelógrafos, pizarras, etc.
- Adquisición de un UPS Gamatronic (de procedencia israelí) de 3.6 KVA para proteger a nuestro servidor de las variaciones de energía eléctrica, y adicionalmente de otras cuatro (de potencia variada) para todas las computadoras de Planta que aún no contaban con esta protección.
- Licencias de desarrollo Power Builder 6.0, para poder explotar la información administrada en el sistema ERP que no fuera facilitada por el BaaN, y el desarrollo de módulos complementarios.

# **3.4. ADMINISTRACION DEL CAMBIO ORGANIZACIONAL**

Para conseguir éxito en la implantación de un sistema ERP es necesario que todo el personal se encuentre preparado y capacitado para trabajar en forma coordinada por lo que es muy importante cultivar el tema de la Integración, como valor empresarial para llegar a un verdadero trabajo en equipo.

En el caso de nuestra empresa existían marcadas diferencias entre las personas que trabajaban en la oficina principal (Contabilidad, Sistemas, Ventas, Marketing, Recursos Humanos) y los que trabajaban en la Planta (Producción, Compras, Almacén, Control de Calidad, Mantenimiento, Acopio) que se observaba en los diferentes estilos de dirección y se reflejaba en la falta de colaboración efectiva entre las áreas mencionadas.

Por ello la Alta Gerencia recomendó las reuniones de coordinación iniciales entre las Jefaturas de las distintas áreas, en las cuáles se analizaron los problemas existentes, las soluciones que convenían a la empresa y distintas propuestas de mejoras a los procedimientos de la compañía. La premisa era que las Gerencias estaban más o menos integradas por las reuniones semanales, y la idea era que se produjera una mayor interacción entre las Jefaturas de tal forma que el personal a su cargo siguiera el ejemplo y se creara un clima laboral más satisfactorio en toda la organización.

Paralelamente a este proceso de integración entre las Areas, se llevó a cabo un programa de difusión, con el apoyo de la Gerencia de Recursos Humanos, del concepto de la necesidad de transformarnos en una compañía cuyas actividades estuvieran Orientadas al Proceso, es decir que no se vieran las áreas como islas independientes sino como pertenecientes a una entera organización y cuyos objetivos centrales son cumplir los procesos de negocio que se requieren para satisfacer al cliente, lo cual es parte principal de la misión definida para nuestra empresa. Los procesos iniciales que se definieron y trataron de implantar fueron el de Ventas y el de Compras, y en ellos se incidió en lo de Integración.

En estos temas, las actividades y por lo tanto los resultados fueron limitados y durante el proyecto se continuó con algunas actividades dirigidas a lograr una mejor efectividad de las operaciones.

En contrapartida, y como punto a favor, se encontró gran capacidad profesional y buenas relaciones interpersonales entre las personas participantes en el proyecto por lo que el cambio no fue un gran problema.

*47* 

# **3.5. ORGANIZACIÓN DEL PROYECTO**

De acuerdo a las recomendaciones existente en la Metodología Target se conformó el equipo de trabajo para el proyecto BaaN con las siguientes funciones e integrantes:

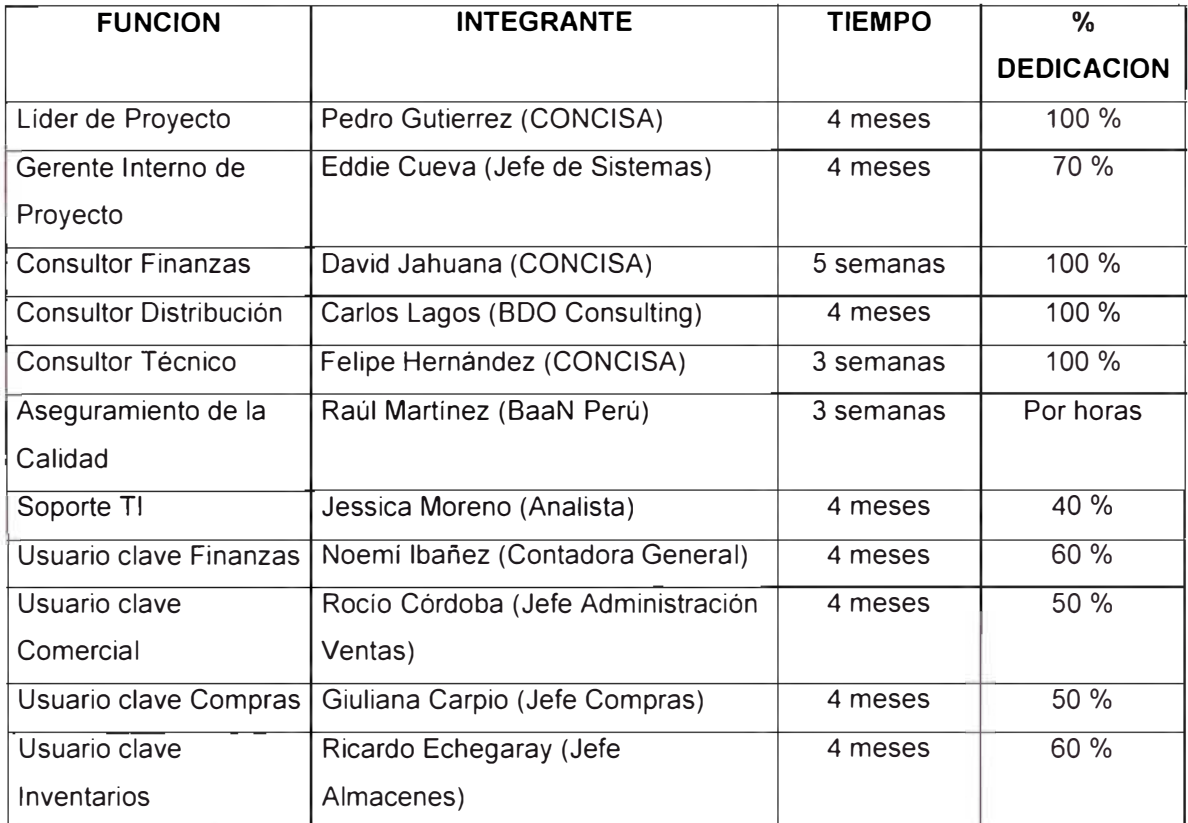

Lo indicado por BaaN es una dedicación exclusiva pero no se pudo concretar por falta de recursos.

Adicionalmente se estableció un Comité de Dirección (Steering Comitte) que era la encargada de realizar la planificación, dar solución a los problemas, proporcionar los recursos necesarios y controlar el avance del proyecto. Como integrantes fueron definidas las siguientes personas:

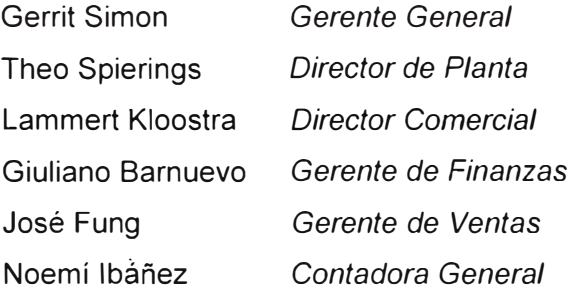

Eddie Cueva *Jefe de Sistemas* 

Adicionalmente se establecieron integrantes opcionales que podrían ser convocados a las reuniones (en un principio de frecuencia semanal) si el tema a tratar requiriera su presencia:

Francisco Monroy Víctor Hugo Arce Raúl Martínez *Representante CONCISA Representante 800 Consulting Representante BaaN Perú*

La estructura del proyecto se definió de la siguiente manera:

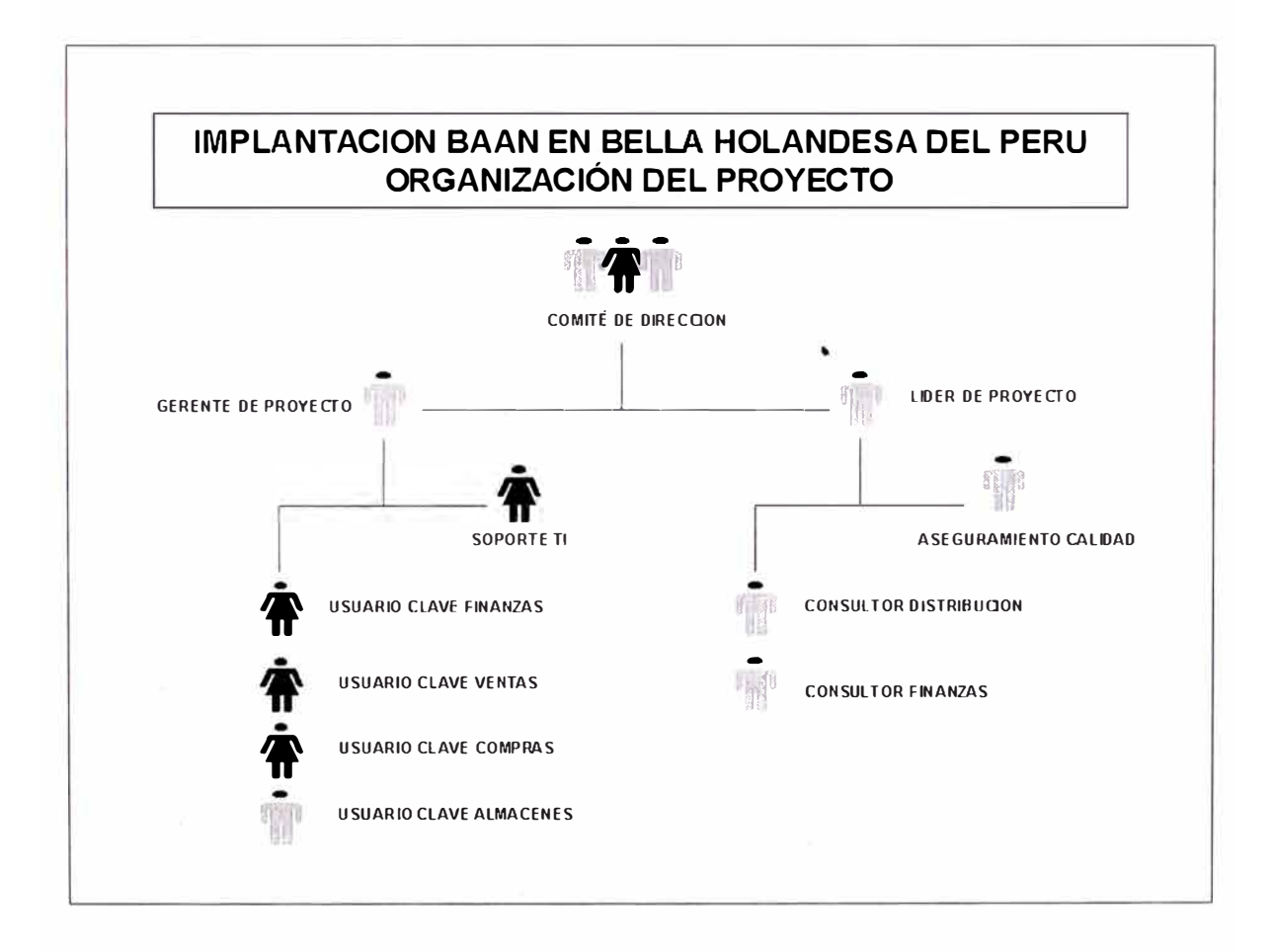

# **3.6. USUARIOS CLAVES Y USUARIOS FINALES**

Los usuarios claves son los responsables de la implantación exitosa del sistema ERP en su respectiva área coordinando con el resto de la empresa, y los encargados de capacitar a los usuarios finales en las operaciones que deben hacer cada uno de ellos en el sistema.

Las características buscadas en las personas que debían asumir el cargo de usuarios claves fueron:

- Amplios conocimientos de las operaciones en su área, y facilidad para adaptar las mejores formas de negocio como consecuencia de la implantación del sistema ú otras experiencias.
- Capacidad de tomar la mayoría de decisiones si las operaciones de su área deben sufrir modificaciones para adaptarse al nuevo estilo de trabajo.
- Orientación al trabajo en equipo y propiciadores para la implantación de una cultura orientada a procesos dentro de la empresa.
- Capacidad de liderazgo para concluir en forma exitosa la capacitación en su área y luego conducir el proceso de mejoramiento continuo.

En el caso de los usuarios finales son todos los demás integrantes del área, y que se integran en forma más lenta pero, al final, más completa al sistema.

La metodología de BaaN recomienda la definición de cuatro usuarios claves, uno para cada gran módulo que cuenta:

- Finanzas.
- Distribución Comercial.
- Distribución Logística.
- **Producción**

En nuestra primera Fase no requeríamos al último usuario, y por la diversidad en el tema de Distribución - Logística, se optaron por dos Usuarios Claves: uno para Compras y otro para Almacenes.

# **IV. IMPLANTACION - MAPEO DE MODELOS DEL NEGOCIO NOVIEMBRE 1997 - DICIEMBRE 1997**

En esta fase del proyecto se realizó el entrenamiento inicial de los Usuarios Claves y paralelamente la definición del modelo de negocio que se pretendía implantar para nuestra organización.

#### **4.1. ENTRENAMIENTO CONSULTOR INTERNO DE FINANZAS**

Al tener solamente cinco semanas del Consultor de Finanzas, se programó como primera actividad la capacitación del Jefe de Sistemas en este tema por un lapso de dos semanas calendarios.

Para ello se consiguió ya el préstamo del servidor de prueba Sun, y se coordinó con BaaN Perú para que la capacitación se brindara en sus instalaciones ya que nuestra empresa no contaba todavía con un ambiente adecuado. De esta forma el servidor se instaló en la oficina de BaaN Perú y se inició la instalación del sistema BaaN, en la primera semana de Noviembre de 1997, por parte del Consultor Técnico que vino expresamente para esta actividad. Esta primera instalación se hizo sobre tablas tBase, es decir los archivos propios de BaaN tanto para acelerar el proceso como por la capacidad del servidor prueba: en teoría debía tomar un solo día pero por la inexperiencia del consultor en plataforma Sun nos tomó un día más

Al ser la capacitación a tiempo completo se coordinó la semana anterior para que la Analista se hiciera cargo de todos los sistemas por las dos semanas que iba a durar este proceso de capacitación.

El entrenamiento se realizó con los materiales oficiales de BaaN (teoría sobre las opciones y taller sobre la base de información predefinida y que se iba enlazando a medida que transcurrían los temas), pero se aprovechó para ir adecuando un poco el modelo a lo que nuestra empresa requería. Los módulos estudiados fueron los siguientes:

• Contabilidad General.

- Tesorería.
- Cuentas por Pagar.
- Cuentas por Cobrar.
- Estados Financieros.
- DEM (Modelizador de procesos)

El tiempo quedó corto pero se trató de captar el contenido general para luego ser reforzado mediante pruebas en el sistema.

Como última actividad en este proceso se hizo una presentación general al Gerente de Finanzas y la Contadora General sobre el alcance de este módulo, procurando siempre que el modelo y la información ya tuvieran relación con nuestra empresa.

# **4.1. LANZAMIENTO DEL PROYECTO (KICK-OFF)**

Según lo planificado el 27 de Noviembre de 1997 se dio inicio oficial al proyecto con la actividad denominada kick-off por BaaN. El día anterior se había hecho público y oficial la lista de integrantes del proyecto a la vez que se les invitaba para la reunión del siguiente día.

En esta reunión estuvieron los miembros de Comité de Dirección, los Consultores, los Usuarios Claves y los representantes de cada una de las empresas proveedoras. Cada una de las partes se expresaron para trabajar responsablemente y así lograr el éxito del proyecto. Las partes principales de esta reunión fueron:

- Mensaje de cada una de las partes para expresar lo que esperaban del proyecto y qué se esperaba de ellos mismos.
- Compromiso por parte de los usuarios claves: cada uno se expresó libremente acerca de lo que pensaba sobre su participación en el proyecto y lo que pretendía mejorar a la empresa con este proyecto.
- Explicación breve del personal de BaaN Perú acerca de la metodología de implantación.

• Mensaje final del Gerente General de Bella Holandesa dando por iniciado el proyecto e invocando al compromiso fuerte y trabajo sostenido para conseguir los objetivos planteados.

Al final de esta reunión los participantes firmaron un documento denominado por la metodología Target como "Contrato Interno", que era una representación simbólica del compromiso que asumía cada uno de los integrantes del proyecto.

# **4.2. CAPACITACIONES GENERALES**

Para que los usuarios tengan los fundamentos básicos acerca del sistema se programaron para la primera semana la capacitación en dos temas que eran importantes para las siguientes etapas de la implantación.

## **4.2.1. INTERFACES DEL USUARIO**

Se decidió hacerlo en las oficinas de Javier Prado para lo cuál se contrató un equipo de proyección por dos días ya que al personal involucrado se dividió en cuatro grupo e iba a tomar medio día por cada uno.

Esta actividad fue encomendada al Gerente Interno de Proyecto, que iba a contar con el apoyo de todos los consultores. Estos iban a ir avanzando con el modelo del sistema actual mediante entrevistas con los usuarios de cada área.

Las interfaces del usuario explicadas fueron:

- Ingreso al sistema. Ventana inicial, claves y accesos.
- Explorador de Menúes. Pantalla principal de BaaN donde se muestran todas las opciones del sistema en una estructura de árbol y de donde se pueden hacer algunas actividades comunes: cambiar compañía, entrar a una sesión por un identificador que BaaN asigna a cada una.
- Opciones en el sistema. Básicamente el uso de cada sesión: los menúes de la opción, los botones que se presentan (de desplazamiento, de edición, etc.) y los

diferentes tipos de pantalla que pueden tener las sesiones: simple, tipo cabeceradetalle, etc.)

• Reportes. El uso de la pantalla de configuración para la emisión de los reportes: destino, rangos, etc.

El desarrollo del tema se hizo con una explicación inicial sobre la base de una presentación PowerPoint, luego con una demostración en el mismo sistema, y luego una práctica por cada uno de los participantes para confirmar el aprendizaje adecuado del manejo de las interfaces gráficas de BaaN.

#### **4.2.2. DEM (DINAMYC ENTERPRISE MODELLER)**

Este es un módulo útil para modelar los flujos de operaciones por cada proceso, con la facilidad adicional de asociar a cada actividad un acceso a la sesión misma de BaaN.

Se invitó la participación obligatoria para los usuarios claves y opcional para los miembros del Comité de Dirección.

Luego de los entrenamientos en los temas mencionados se realizó la instalación del sistema BaaN en la computadora de cada uno de los usuarios claves para que fueran entrando al sistema y realizando sus primeras prácticas, con el objetivo de iniciar su dominio del manejo de las herramientas y fueran viendo las principales opciones del sistema con el apoyo de los consultores. También en las instalaciones de Sistemas se instaló una computadora con el sistema para que sirviera a los demás usuarios que quisieran practicar o desarrollar alguna actividad, y además para las digitadoras que nos iban a apoyar posteriormente.

# **4.3. MODELOS SISTEMA ACTUAL**

En cuanto los Usuarios Claves estuvieron capacitados en la elaboración de los modelos DEM dentro de BaaN se procedió a diagramar los procesos principales de cada área, con el apoyo a tiempo completo de los consultores. De esta forma los usuarios claves establecían los procedimientos en forma clara y los consultores tomaban conocimiento de las operaciones que se realizaban en nuestra empresa.

Los pasos efectuados para establecer estos modelos fueron los siguientes:

- Determinación de los procesos de cada área.
- Elaboración manual, por parte del usuario clave respectivo, de los procedimientos (entendido como las actividades dentro del proceso) para cada uno de ellos.
- Revisión por parte del consultor.
- Trabajo en conjunto para la definición completa del modelo.
- Ingreso al sistema en el módulo DEM.

# **4.4. MODELOS SISTEMA NUEVO**

Considerando los procesos definidos en el punto anterior se llevaron a cabo reuniones entre el Líder de Proyecto, el Gerente de Proyecto y el consultor y el usuario clave correspondiente para:

- Clasificar la lista de procesos.
- Revisar la factibilidad de implantarlo con las funciones de BaaN.
- Introducir las mejoras al modelo.
- Determinar los posibles problemas para establecer las soluciones más eficientes.

En la **Clasificación** se usaron los conceptos de Funciones, Subfunciones y Procesos:

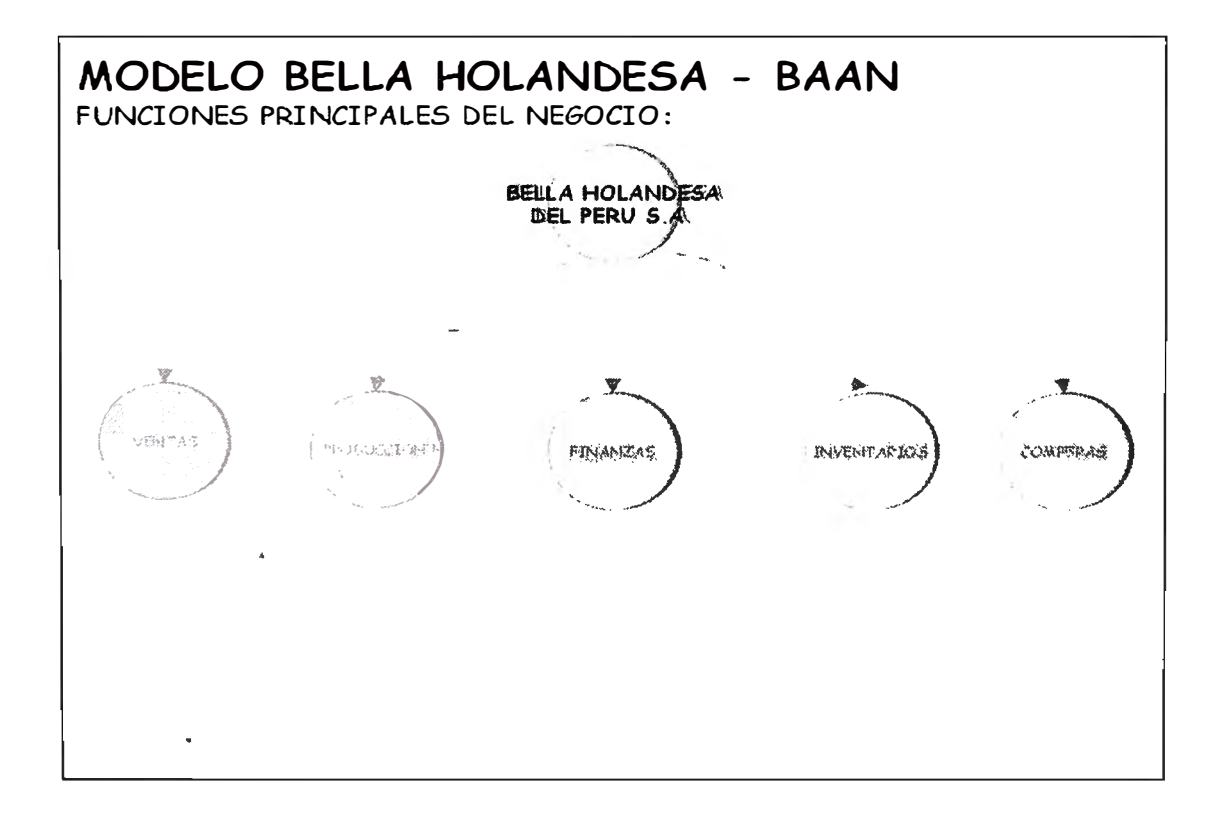

Se llegó al siguiente esquema:

*F1. VENTAS* 

- *SF1. 1. Actualización de Maestros* 
	- *P1. 1. 1. Maestro de Clientes*
	- *P1. 1.* 2. *Gestión de Créditos*
	- *P1. 1.* 3. *Listas de Precios y Descuentos.*
- *SF1.* 2. *Ventas* 
	- *P1.* 2. *1. Ventas Lima con Pedido*
	- *P1.* 2. 2. *Autoventa*
	- *P1.* 2. 3. *Ventas Provincias*

#### *F2. FINANZAS*

- *SF2. 1. Contabilidad General* 
	- *P2. 1. 1. Maestro de Cuentas y Dimensiones*
	- *P2. 1.* 2. *Ingreso de asientos manuales*
	- *P2. 1.* 3. *Diferencia de Cambio*
	- *P2. 1. 4. Integración Contable*
	- *P2. 1.* 5. *Procesos Contables*
	- *P2. 1.* 6. *Presupuestos*
	- *P2. 1.* 7. *Estados Financieros*
- *SF2.* 2. *Cuentas por Pagar* 
	- *P2.* 2. *1. Aprobación Facturas de Compra*
- *SF2.3. Tesorería* 
	- *P2.* 3. *1. Pago* a *proveedores*
	- *P2.* 3. 2. *Saldos Bancos*
	- *P2.* 3. 3. *Conciliación Bancaria*
- *SF2.4. Cuentas por Cobrar* 
	- *P2.4.1. Gestión de Cobranza*
	- *P2.4.2. Análisis de deuda*
	- *P2. 4.* 3. *Cheques devueltos*
	- *P2.4.4. Eliminación de Diferencias pequeñas*

#### *F3. INVENTAR/OS*

- *SF3. 1. Actualización de maestros P3. 1. 1. Maestro de Artículos P3. 1.* 2. *Unidades de Medida*
- *SF3.* 2. *Movimientos de Inventarios P3.* 2. *1. Correcciones de Stock P3.* 2. 2. *Transferencias*
- *SF3.* 3. *Control de Inventarios P3.* 3. *1. Consultas y Reportes*
- *SF3.4. Procesos especiales P3.4.1. Inventario físico P3. 4.* 2. *Actualización del costo*
- *F4. COMPRAS* 
	- *SF4. 1. Actualización de maestros P4. 1. 1. Proveedores*
	- *SF4.2.Ordenes de Compra P4.2.1. Emisión y Seguimiento P4.* 2. 2. *Recepciones*
	- *SF4.3.Procesos especiales* 
		- *P4.3.1. Planeamiento*
		- *P4.* 3. 2. *Evaluación de los proveedores*
		- *P4.* 3. 3. *Reaprovisionamiento*

#### **P1 .1.1. Maestro de Clientes**

Se estandarizó el formato para la definición de datos del cliente, adecuándolo a los datos que se iban a utilizar para el sistema. Los datos eran proporcionados y revisados por varias áreas pero se centralizó su control en Administración de Ventas, quienes verificaban que los datos estuvieran completos y correctos para proceder a su ingreso en el sistema; estos usuarios no podían actualizar los datos correspondientes a Créditos, tan solo visualizarlos.

Para actualizar los datos se procedía a informar a Administración de Ventas, quienes actualizaban la ficha del cliente y sus datos en el sistema.

La eliminación se realizaba de manera similar, pero antes de ejecutarlo el sistema realizaba una verificación de los documentos pendientes del cliente; en caso afirmativo no permitía la eliminación.

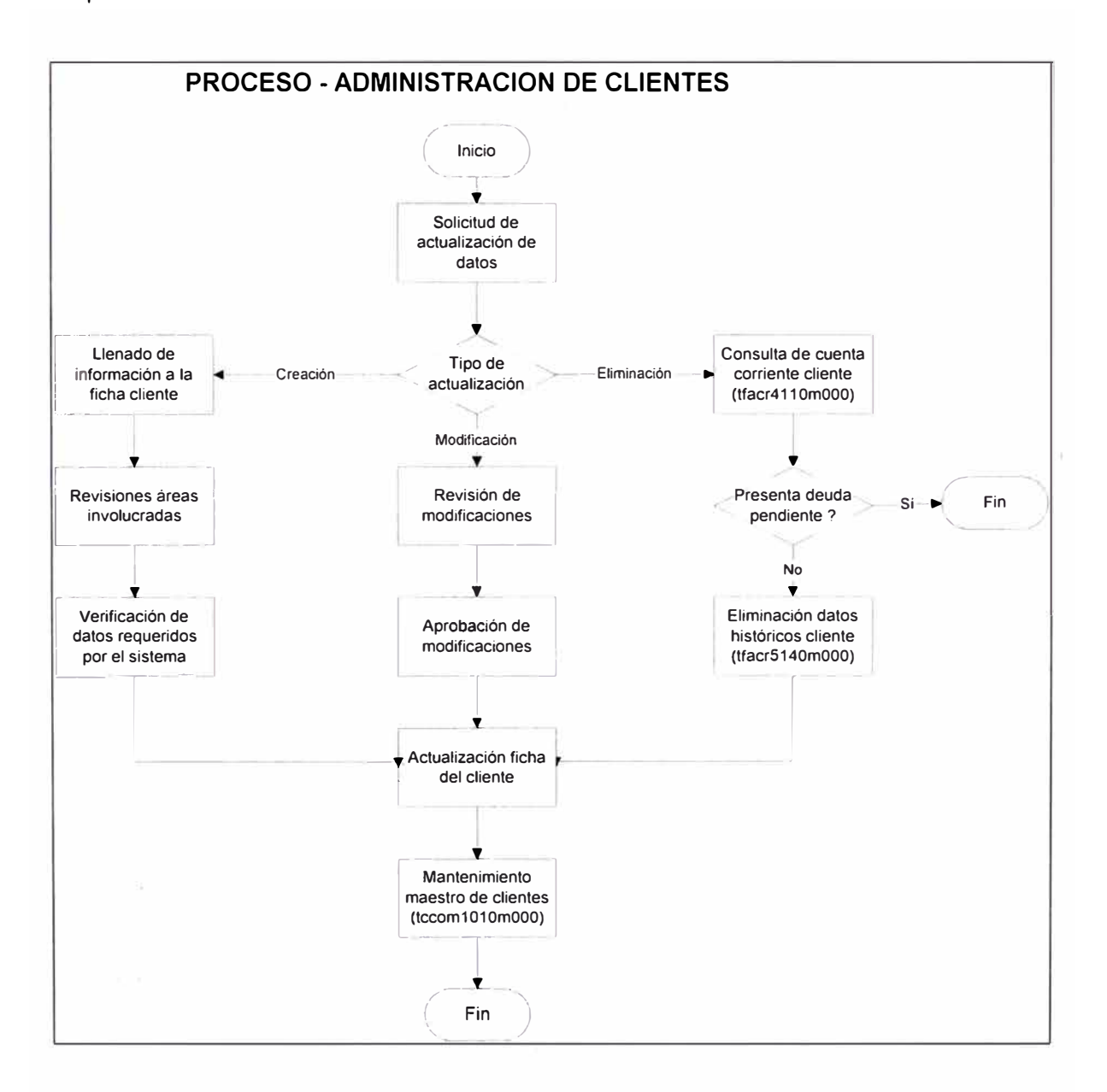

#### **P1.1.2. Gestión de Créditos**

En forma complementaria al proceso anterior, se iba a manejar un formato y un procedi�iento para la definición *e* ingreso de los datos correspondientes al crédito de

un cliente. Este proceso estaba enteramente a cargo del área de Créditos y Cobranzas, quienes recibían la solicitud de los Jefes de Ventas principalmente para otorgar o incrementar los Límites de Créditos (a diferencia del sistema anterior en la que se manejaba por cantidades de un producto determinado, aquí se requería ingresar un monto), coordinaba la aprobación correspondiente (de acuerdo a límites de montos: el área misma, Gerente de Ventas, Gerente de Finanzas y Gerente General) y procedía a la actualización en el sistema.

Un nuevo concepto que se decidió utilizar fue el crédito asegurado donde se indicaba el monto y el tipo de seguro (se utilizó el campo Entidad Aseguradora de BaaN): carta fianza, pagaré, letra en blanco, hipoteca, etc.

#### **P1 .1.3. Listas de Precios y Descuentos.**

El sistema permite la creación de diversas listas de precios que pueden asociarse a los segmentos (grupos contables de clientes) o a los clientes en forma individual. Nuestro modelo optó por la primera opción.

El procedimiento consistía en definir, periódicamente, la lista de precios más alta (en nuestro caso los Autoservicios) y a partir de ella obtener las demás listas sobre la base de descuentos predefinidos. La Gerencia de Ventas coordinaba con la Gerencia General para su aprobación y luego se encargaba al área de Administración de Ventas para su ingreso al sistema.

Los descuentos, por lo general, se manejaban por periodos específicos y para determinados clientes. Las Jefaturas de Ventas lo solicitaban, empleando el correo electrónico interno, y Administración de Ventas se encargaba de ingresarlos.

En este tema se mantuvo el esquema que se manejaba en el sistema anterior, pero con un mayor control y opciones de seguimiento, ya que los descuentos eran indicados por las mismas personas que ingresaban el pedido de venta.

*59* 

#### **P1 .2.1. Ventas Lima con Pedido**

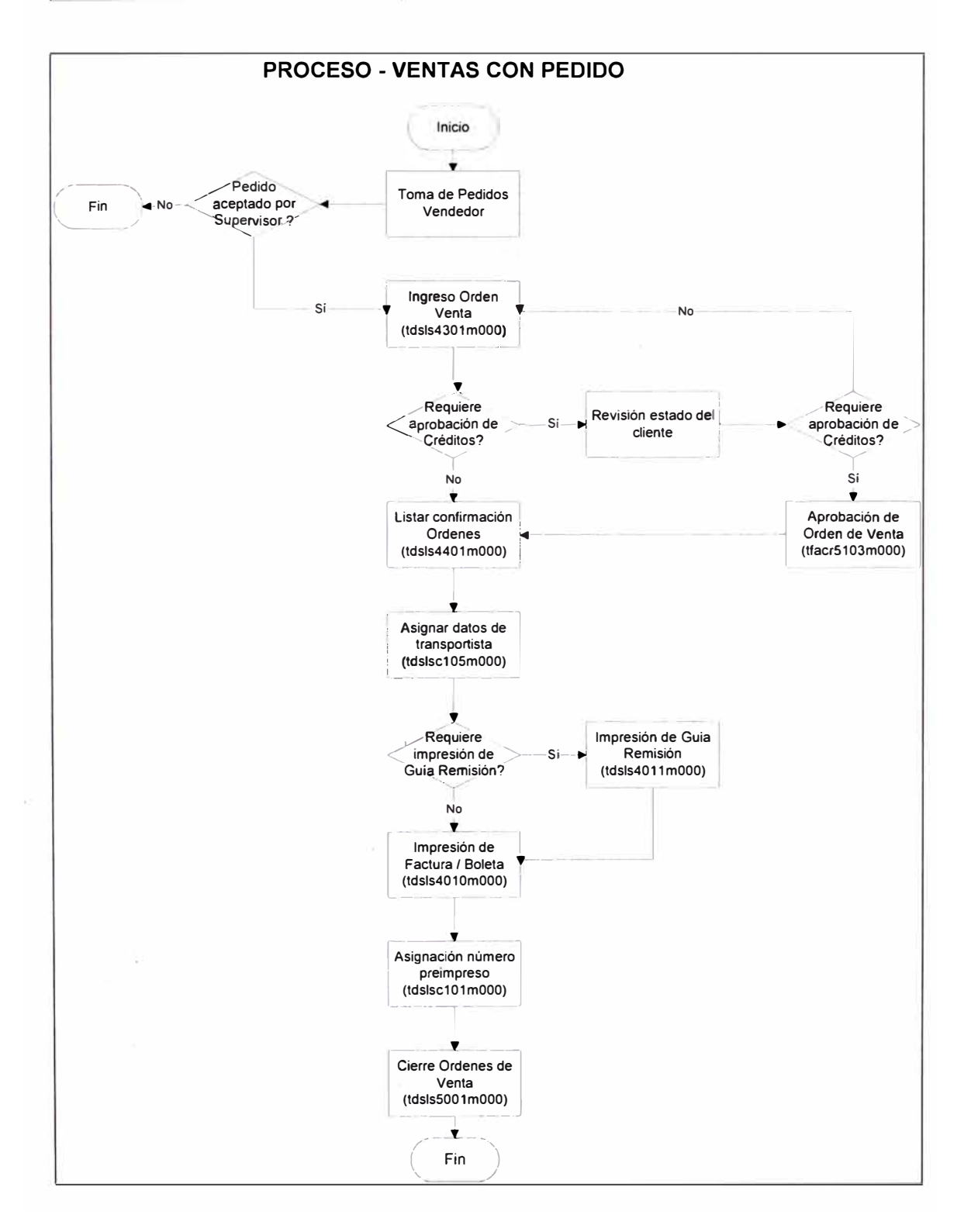

**En esta modalidad de comercialización, también denominado pre-venta, los vendedores cubrían su ruta de clientes desde la mañana hasta las 5:00pm, hora a partir de. \_ la cuál entregaban los pedidos a Administración de Ventas, iniciando así este**

proceso que culminaba con la facturación y la carga de los camiones a las 11 :00pm en el Almacén de la Planta Lurín.

La mejora sustancial con respecto al modelo anterior, era que el sistema en línea informaba de los problemas al usuario digitador y los bloqueaba si fuera necesario. Se consiguió una verdadera integración entre Ventas, Administración de Ventas y Almacén y un seguimiento a los pedidos que tuvieran problemas para ser despachados.

# **P1 .2.2. Autoventa**

Esta modalidad se basa en los vendedores que salen con un camión cargado de productos lácteos para venderlos en algunos sectores, facturándolos en ese momento y por lo general también cobrando.

En este caso la factura ya existía antes de alguna operación en el sistema, y lo que se hacía es regularizarlo.

Los pasos para cubrir este proceso eran:

- Carga del stock a los camiones (se utilizaba una Ubicación denominada Venta Directa) mediante transferencia desde la ubicación DISponible.
- Facturación manual en los diferentes puntos de venta.
- Ingreso de los pedidos al sistema.
- Procesamiento de los pedidos hasta la factura (se utilizan Tipos de Venta solamente con los pasos estrictamente necesarios: sin control de crédito, sin impresión de la Guía de Remisión, etc.).
- Impresión en papel en blanco que era adjuntado al documento físico para ser archivados.

## **P1 .2.3. Ventas Provincias**

Las ventas a provincias, en el sistema anterior, se administraban con pedidos en los formatos físicos que recién se ingresaban al sistema cuando se decidía que iban a ser atendidos, es decir el control que se hacía era completamente manual.

Para BaaN el modelo el procedimiento fue modificado: las Ordenes de Venta para los clientes de provincia eran ingresados conjuntamente con los demás pedidos, empleando una serie distinta (3), pero se quedaban en estado Emitidas por lo que no se procedía al paso Confirmación de Ordenes sino hasta que ya debían despacharse; para llevar este control se planificó la creación de un reporte que mostrara las Ordenes de Venta de provincias pendientes y que presentara los totales de pesos y montos por cada una de ellas: cuando existía una cantidad razonable se decidía atenderlos y se continuaba el proceso para las Ordenes que correspondían.

#### **P2.1.1. Maestro de Cuentas y Dimensiones**

El plan de cuentas que se manejaba en Contabilidad era de 6 dígitos, en BaaN se manejan hasta 12 dígitos pero se decidió usar solamente 8; permite manejar el concepto de niveles dentro de las cuáles el Nivel O es obligatorio y representa a las cuentas que pueden ser utilizadas dentro de los movimientos contables; los niveles restantes son utilizadas siempre como agrupaciones.

Los niveles que se definieron fueron:

- O Cuentas operativas.
- 10 Cuentas por lo general a 5 dígitos.
- 15 Agrupaciones de cuentas, exclusivamente usado para las cuentas de gastos.
- 20 Cuentas a 3 dígitos.
- 30 Cuentas a 2 dígitos, según el Plan Contable General Revisado de CONASEV.

En el caso de las dimensiones, BaaN nos permite manejar hasta cinco tipos (la versión V permite hasta veinte) para servir como auxiliares o detalle de la cuenta. Los tipos lo definimos de la siguiente manera:

- 1 Centros de costos (áreas de la empresa).
- 2 Analíticas (terceros, accionistas, empleados y obreros).
- 3 Artículos (replicación de los códigos de artículos).
- 4 Eventos (usado para un control adicional de los gastos de Marketing).
- 5 {no usado}

Dentro de las cuentas se definen los tipos de Dimensiones que requieren, en forma obligatoria ú opcional. En este caso en el movimiento contable solicita el ingreso de una de las dimensiones pertenecientes al tipo.

En los sistemas anteriores se manejaban dos conceptos, que fueron reemplazados por las dimensiones con algunas diferencias de forma no significativas: centros de costos (que podían agruparse por niveles) y analíticas (que se podían clasificar hasta en 99 tipos).

# **P2.1.2. Ingreso de asientos manuales**

En los sistemas anteriores se presentaba una pantalla estándar para el ingreso de todos los asientos, clasificados por Tipo de Comprobante (denominado también Subdiario o Libro contable).

En el caso de BaaN existen diferentes tipos de pantallas de acuerdo a la función que se realizan, por ejemplo: Saldo inicial, asiento diario multilínea, asiento diario detallado, provisión de documento por cobrar, provisión de documento por pagar, tesorería cobro clientes, tesorería pago proveedores, tesorería otros movimientos, ajustes, etc. Algunas de ellas no se usaban directamente porque eran generados por la integración contable pero sí fueron necesarios para los ingresos de los saldos iniciales de clientes y proveedores.

Los pasos que se seguían para el ingreso de asientos manuales fue el siguiente:

• Creación de un *Lote de asientos,* cuyo número es generado automáticamente en forma secuencial, adicionalmente se definen una descripción general, la fecha de ingreso del asiento y el periodo al cuál afecta.

- Se definen el (los) tipo(s) de asiento(s) a ser ingresados dentro del lote; su número es manejado por series dentro de cada tipo de asiento y se puede definir que sea automático (secuencial) ó ingresado por el mismo usuario.
- Se ingresa a la sesión definida por el tipo de asiento; esta asociación se realiza en el maestro de tipo de asientos, y dependiendo de la categoría seleccionada BaaN permite indicar una de las sesiones predefinidas.
- Se digitan los datos respectivos y se procede a su grabación.
- Se crea un *Lote de finalización,* en el que se agregan los asientos que se desean "Finalizar" (solamente se pueden finalizar los asientos que se encuentren "cuadrados"): este proceso implica que se consolidan en los saldos contables y que el asiento ya no puede ser modificado. Opcionalmente el sistema sugiere la impresión del comprobante contable.

En el último paso BaaN emite un reporte estándar para todos los casos; se planificó que cada tipo de asiento relevante tuviera su propio formato para una mayor ayuda a las operaciones de las distintas sub-áreas dentro de Contabilidad.

#### **P2.1.3. Diferencia de Cambio**

En el caso de los sistemas anteriores de Contabilidad (SAC y Zico) el ajuste por Diferencia de Cambio se realizaba mediante un proceso solamente a fin de mes para las cuentas definidas en moneda extranjera que básicamente consistía en comparar el monto en moneda extranjera convertido al tipo de cambio de cierre contra el monto en moneda nacional, y la diferencia es la que se ajustaba.

En el caso de BaaN se ejecutaban tres procesos, también afectando solamente a las operaciones en moneda extranjera (a diferencia de los sistemas anteriores en BaaN se podía ingresar operaciones en ambas monedas dentro de la misma cuenta, aunque por mantener la misma figura las cuentas se configuraron respetando la lógica de aquellos sistemas):

- Diferencia de cambio cuentas por cobrar. Referido a las cuentas asociadas a la gestión de operaciones con los clientes.
- Diferencia de cambio cuentas por pagar. Similar al anterior, pero referido a los documentos de los proveedores.

• Diferencia de Cambio General. Empleado para ajustar las demás cuentas contables, es decir las que no se relacionan con Compras ni Ventas.

Asimismo, se distinguían dos tipos de diferencia de cambio generados:

- Diferencia de cambio no liquidada. De manera similar a lo que hacían los sistemas anteriores, con la ventaja de poder hacerlo varias veces durante el mes. El sistema solo ajustaba aquellos movimientos que no habían sido ajustados en el proceso anterior.
- Diferencia de cambio liquidada. Solamente para los procesos de cuentas por cobrar y pagar, que se produce al momento de realizar las cancelaciones correspondientes con el tipo de cambio definido para el día en que se realice dicha operación.

Las cuentas que se afectaban en este proceso se encontraban definidos en el Plan Contable (para el tipo General); para los otros dos tipos existían definiciones adicionales que se ingresaban en los maestros de Grupos Contables de Clientes y Proveedores.

# **P2.1.4. Integración Contable**

En los sistemas anteriores solamente se integraban los movimientos generados por Ventas y se realizaban mediante la ejecución de un programa *"bachero",* que transformaba la información del documento de venta en asientos dentro de un archivo texto, el cuál era importado posteriormente por el sistema de contabilidad.

En el sistema BaaN la integración con los módulos financieros es directa y en línea, pero para el caso de los otros módulos dentro de Ventas, Inventarios y Compras era necesario establecer unas definiciones en los siguientes temas:

- Parámetros. El modo de agrupación de los asientos: por fecha de transacción, por tipo de asiento, por la combinación de ambos, etc.
- Cuentas. Para poder contabilizar adecuadamente BaaN requiere el uso de algunas cuentas transitorias que al final se netean completamente: las cuentas especiales

para este fin se crearon en el plan de cuentas y su descripción se iniciaba con un asterisco (\*), para que pudieran ser fácilmente identificables.

- Tipo de asiento. Se definieron para cada operación que iba a generar un asiento contable; se crearon los códigos a partir del "900" para, igualmente, ser fácilmente identificable.
- Asociación de conceptos no financieros con dimensiones. En los casos que se quisieran llevar más detalles dentro de los saldos contables; en nuestro caso se planteó establecer la asociación solamente entre los artículos y las dimensiones de tipo 3.

En cada operación definida en los módulos se generaba automáticamente el asiento contable en una tabla intermedia (el usuario ni siquiera percibe esta actividad); en esta tabla se podían observar los problemas de contabilización: cuentas erradas, falta de definición, etc.

Cuando las transacciones generadas estuvieran correctas se procedía a ejecutar la sesión de Traslado de los asientos contables. Las transacciones de la tabla intermedia se podían borrar periódicamente lo cuál el sistema permitía siempre y cuando la operación hubiera sido transferido correctamente a la tabla de Contabilidad.

# **P2.1.5. Procesos Contables**

Los procesos contables principales se definieron:

- Control de Períodos. Los periodos estaban inicialmente "abiertos" para todos los módulos financieros; el responsable podía decidir entre "cerrarlos" en forma provisional ó definitiva.
- Reproceso de saldos. Usado para corregir problemas que pudieran ocurrir en los saldos de las cuentas, sobre todo cuando no coinciden con las sumatorias de los movimientos registrados.

#### **P2.1.6. Presupuestos**

Tanto por requerimientos de gestión como para cumplir las directivas del grupo al respecto, cada año se trabaja con un presupuesto que se presenta a finales del ejercicio anterior y que luego se iba actualizando cada trimestre.

En los sistemas anteriores no existía un sistema de control y evaluación presupuestario, por lo que era trabajado en hojas Excel para su registro y su posterior comparación con lo ejecutado realmente. Adicionalmente se ingresaba en el sistema Hyperion Enterprise para que fuera informado a nuestra corporación.

En BaaN existe el módulo de Control Presupuesta!, en la cuál se ingresan los valores proyectados por cada período, cuenta y dimensiones. Se pueden crear varios presupuestos para un ejercicio y luego pueden ser comparados con lo digitado en Contabilidad.

Sin embargo no existe una opción para gestionar la Formulación Presupuesta!, por lo que este proceso debía continuar siendo manual y sus resultados recién eran ingresados al sistema.

#### **P2.1. 7. Estados Financieros**

De los estados financieros principales y obligatorios para nuestra empresa: Balance General, Estado de Ganancias y Pérdidas, Flujo de Efectivo y Estado de Cambios en el Patrimonio Neto, sólo los dos primeros eran emitidos por nuestro anterior sistema de contabilidad y también por BaaN de manera que los restantes se hacían manualmente sobre la base de reportes de los saldos en las cuentas requeridas.

El módulo de Estados Financieros en BaaN se presentaba como un reporteador, en el cuál se definía un formato con los siguientes datos: información general (títulos, rangos del reporte), columnas (real mensual, real anual, presupuesto, valores de ejercicios anteriores), filas (con su respectiva asociación a las cuentas que conforman su saldo), totales y cálculos.

# **P2.2.1. Aprobación Facturas de Compra**

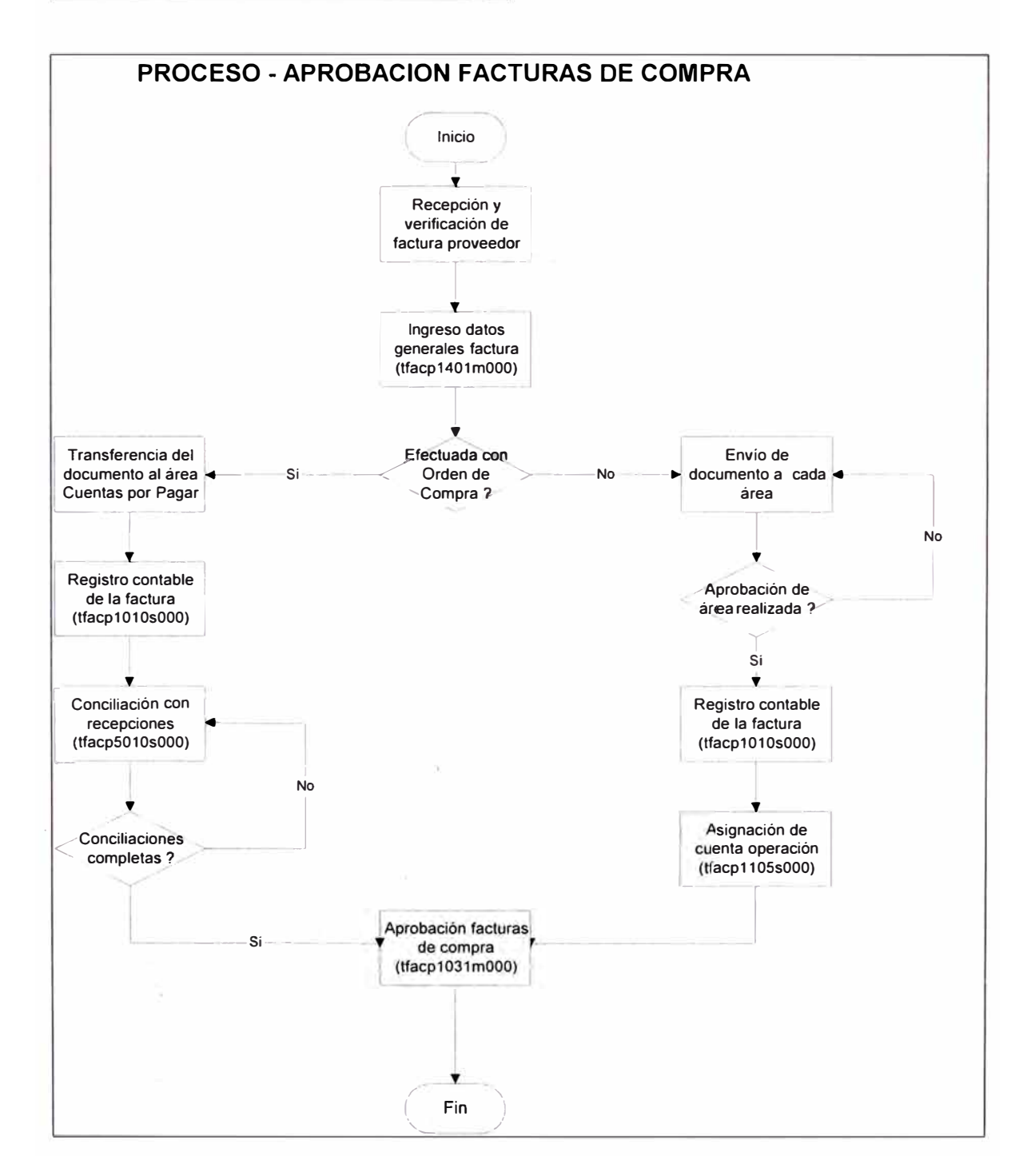

Hasta el momento el trabajo de control de proveedores era enteramente asumido por el área de Cuentas por Pagar dentro de Contabilidad, sobre la base de las documentación generada por Compras y Caja chica que luego eran aprobados manualmente por los responsables.

En BaaN, al tener integrados todas las áreas involucradas, se buscó distribuir el ingreso y control de la información:

#### **P2.3.1. Pago a proveedores**

Con los sistemas anteriores no se podían controlar las fechas de vencimiento y por ello no se podía establecer un control rápido de los documentos pendientes de pago; los usuarios preparaban una hoja de cálculo con los documentos que debían pagarse, generalmente los que habían sido transferidos al área de Tesorería y ya contaban con la aprobación correspondiente. Entonces se preparaban los cheques y se enviaban, conjuntamente con la lista mencionada, a la Gerencia de Finanzas para su revisión.

Con BaaN, cada factura debía ser registrada con sus datos de pago y para iniciar la programación de debía emitir un reporte con todos los documentos por rango de fecha de vencimiento. Con ellos se podían hacer una Lista de Pagos, de la cuál podían emitirse los cheques respectivos, que podían ser consolidados por cada proveedor, y luego ser impresas.

# **P2.3.2. Saldos Bancos**

Los saldos bancarios se manejaban por cada una de las entidades bancarias definidas en el sistema. En los modelos de los sistemas anteriores y de BaaN el esquema era muy similar:

- Maestro de bancos y cajas de la empresa.
- Saldos iniciales por año.
- Entradas y salidas de los bancos.
- Reportes de los saldos de los bancos.

En lo referente a las Cajas, en los sistemas Clipper se había considerado la administración de Fondo Fijo con las operaciones de liquidación, reembolso y los demás temas que se manejan al respecto. En BaaN no se encontró algo equivalente por lo que las facturas se registraban en forma normal (aunque con otro tipo de transacción) y luego se agrupaban en un solo pago. De esta forma se manejaban los saldos de las Cajas de la empresa.
## **P2.3.3. Conciliación Bancaria**

Complementariamente al proceso anterior, a finales de cada mes, se realizaba el proceso de conciliación bancaria que consiste en determinar las diferencias que existen entre el saldo real existente en los bancos y lo que se encuentra registrado en los movimientos contables.

Debido al diseño de los sistemas el modelo fue cambiado en gran medida: en los sistemas anteriores se habían desarrollado opciones especiales para llevar este control pero BaaN no contaba con sesiones adecuadas para esta operación y sólo se basaban en reportes contables:

- Impresión del Libro Mayor contable de las cuentas referidas a Bancos.
- Comparación con los extractos bancarios.
- Ingreso de las transacciones que cuentan con sustento.
- Presentación en hoja de cálculo de las diferencias que justifican los saldos distintos entre el Banco y la Contabilidad.

# **P2.4.1. Gestión de Cobranza**

El área de Créditos y Cobranzas tenía la responsabilidad de gestionar las cobranzas a los clientes, principalmente sobre la base de las fechas de vencimiento de los documentos, coordinando con el área de ventas y con los cobradores pertenecientes a aquella área.

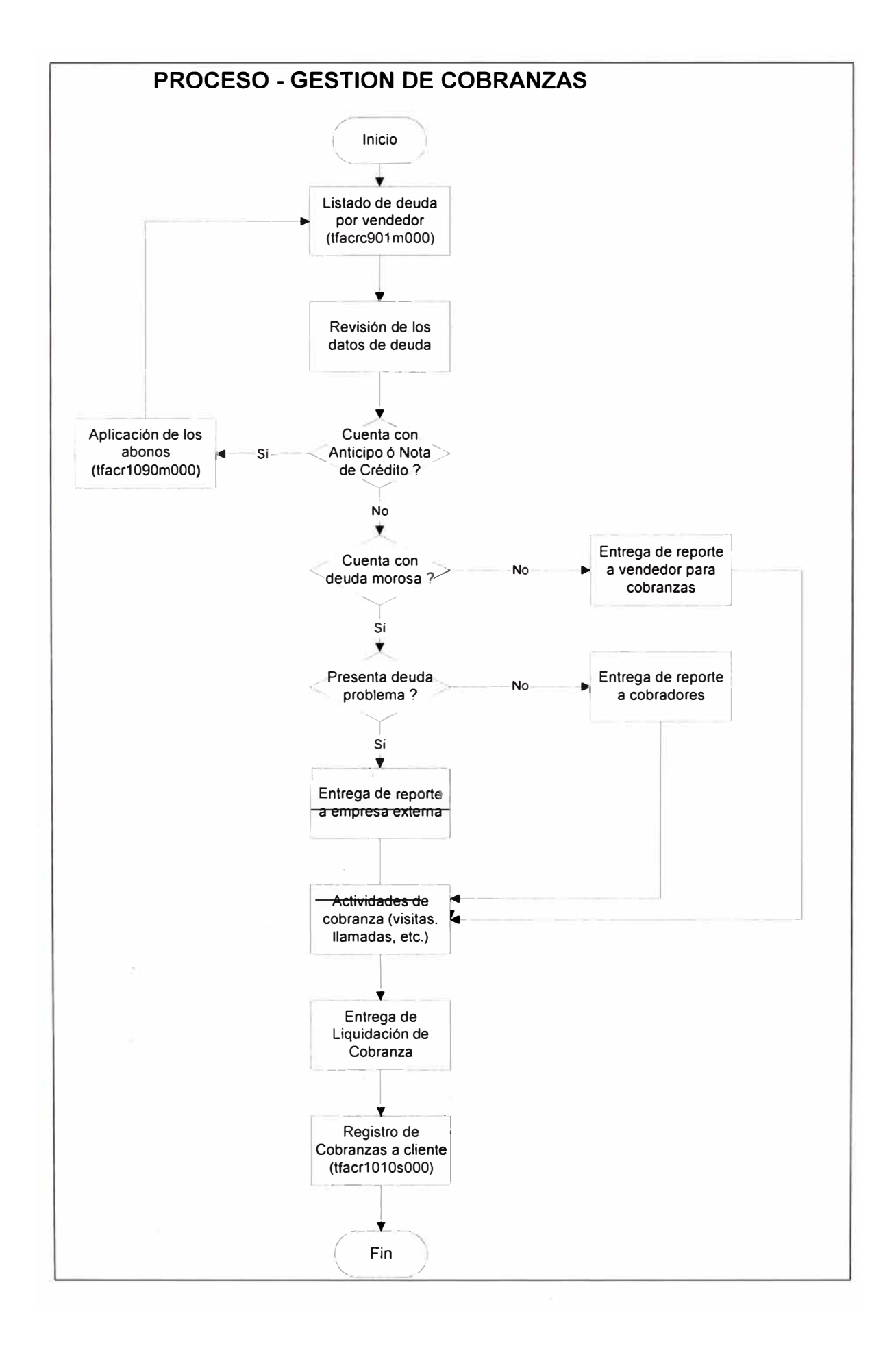

# **P2.4.2. Análisis de deuda**

Este proceso se realizaba en dos formas:

a. Deudas problema. Determinados cuando el sistema encontraba problemas para otorgarle crédito en una nueva venta ó por los reportes que se emitían constantemente para hacer análisis. Se buscaba contactar con el cliente para negociar el cumplimiento de los pagos, y en gran parte de los casos se optaba por refinanciar la deuda haciendo uso de las letras de cambio.

## b. Análisis de antigüedad.

Emitido en forma semanal para determinar la antigüedad de la deuda por segmento, vendedor y cliente de tal forma de priorizar la cobranza de estos documentos. Si el caso resultaba complicado se contrataba una empresa externa para que se encargara de estas gestiones y se le desembolsaba un porcentaje del monto cobrado.

# **P2.4.3. Cheques devueltos**

En nuestro sistema comercial D/Solution el manejo de cheques devueltos estaba contemplado a la medida de nuestros requerimientos: un proceso sobre un cheque de cobranza depositado automáticamente generaba el Cheque Devuelto, como un incremento en la deuda del cliente y se podía generar en forma automática una Nota de Débito por los gastos asociados.

En el caso de BaaN no existía una referencia con los cheques depositados y necesariamente debían hacerse varias acciones en forma independiente para completar este proceso:

• Ingreso de un cheque devuelto dentro de la sesión Mantener Asientos (con tipo de transacción de categoría Factura Venta, es decir como un incremento de la deuda del cliente) que se ingresaba contra una cuenta temporal.

- Registro de la salida de dinero desde el Banco (empleando un asiento de categoría Efectivo) que también tenía como contrapartida la cuenta temporal indicada en el párrafo anterior.
- Emisión de reportes de cheques devueltos por mes, vendedor, cliente y detalle de los documentos.

# **P2.4.4. Eliminación de Diferencias pequeñas**

Por operaciones en moneda nacional y extranjera a la vez, así como por redondeos en los cálculos podían existir facturas canceladas de menos ó de más.

En D/Solution se ingresaban como Pagos Adelantados si el pago era mayor que el monto del documento ó éste se quedaba pendiente en caso contrario.

En cambio BaaN sí contaba con un proceso que ajustaba estas diferencias (positivas ó negativas), hacía el ajuste correspondiente en la deuda del cliente y generaba un asiento contable para que también se reflejara en la Contabilidad. Los parámetros definidos para nuestro modelo determinaban que las diferencias debían ser menores a 1.00.

# **P3.1.1. Maestro de Artículos**

En nuestro sistema comercial anterior se manejaba un maestro de artículos con información muy limitada referida básicamente a Ventas.

En BaaN este maestro es el más extenso de todos los existentes y se divide en varias secciones:

- Datos generales: códigos, descripciones, clasificaciones, etc.
- Datos de inventario: unidades de almacenamiento, ubicaciones predefinidas, indicadores de manejo por lotes, etc.
- Datos de venta: unidad de venta, lista de precios y descuentos asociada, cantidad máxima para venta mostrador, etc.
- Datos de compra: unidad de compra, proveedor por defecto, lote económico de compra, etc.
- Datos de costo: costo estándar, costo promedio, etc.
- Datos de planeamiento: tipo de control (MRP, MPS, Estadísticas ó Manual), stock máximo, stock mínimo, stock de pedido, etc.
- Datos de producción: tipo de proceso, nivel dentro del proceso, etc.

El procedimiento establecido para registrar un artículo nuevo fue definido de la siguiente manera:

- Solicitud del área interesada.
- Revisión y definición del código por parte de la Jefatura de Almacenes.
- Esta jefatura completa los datos correspondientes a Inventarios y Ventas en la hoja de formato correspondiente.
- Compras llena los datos referidos a su área.
- Contabilidad hace lo mismo.
- El formato es regresado a Almacenes, quienes proceden a su ingreso dentro del sistema.

# **P3.1.2. Unidades de Medida**

En nuestro sistema anterior D/Solution todas las operaciones (compras, almacenamiento y ventas) se realizaban con una sola unidad.

En BaaN tenemos hasta cuatro unidades para un artículo:

- Unidad de stock.
- Unidad de almacenamiento.
- Unidad de compra.
- Unidad de venta.

Para trabajar sin problemas con todos ellas es necesario establecer las conversiones entre cada una de ellas; esta conversión podía ser definida a escala general ó también en forma específica para cada producto, siempre considerando como base a la unidad de stock; en el caso que existían ambas definiciones prevalecía la específica para el producto.

# **P3.2.1. Correcciones de Stock**

En el sistema actual, por problemas en el sistema y por la ubicación lejana de nuestros almacenes, no se podía llevar el control exacto en el módulo correspondiente por lo que en hojas de cálculo se llevaba el control diario: saldo anterior, entradas por importación, ventas, devoluciones, diferencias de stock físico, etc.

En BaaN, los movimientos de almacén que no se generan automáticamente por los procesos de Ventas, Compras y Producción, se realizan por esta opción. Para ello lo importante es definir Motivos de Corrección de Stock las cuáles sirven para los reportes de control y para definir los asientos contables que se van a generar.

Se establecieron las series de la siguiente manera:

- 1 Productos terminados (Disponible)
- 4 Materias Primas
- 5 Materiales de Empaque
- 6 Repuestos
- 9 Artículos varios

## **P3.2.2. Transferencias**

Antes de contar con la Planta se administraba un solo almacén por lo que no existían transferencias entre almacenes.

Complementariamente a las correcciones de stock existe en BaaN el concepto de transferencia entre almacenes y ubicaciones mediante el cuál se registran los traslados que ocurren entre ellos. Estas operaciones también generan asientos contables, pero según las definiciones que íbamos a realizar resultaba en un cargo y un abono en la misma cuenta, por lo que el efecto neto era nulo.

# **P3.3.1. Consultas y Reportes**

Antes de BaaN, el control de los inventarios se realizaba a través de hojas de cálculo por lo que se consolidaban en otra hoja para emitir un reporte de los stocks actuales, que era el principal reporte requerido.

En BaaN los reportes principales eran de movimientos por fechas y tipos, y los correspondientes a los saldos de inventarios por almacén y artículo. Sin embargo no existían reportes de saldos a determinada fecha, lo cuál nosotros requeríamos para los cortes mensuales; tampoco existían reportes que presentaran, además de las cantidades, los valores del costo Para superar este inconveniente se planificó hacer reportes complementarios en BaaN IV GL y en Power Builder.

# **P3.4.1. Inventario físico**

Al no tener sistema de control de inventarios se hacía inventario físico cada día, para lo cuál teníamos la ventaja de tener pocos artículos.

En BaaN la opción disponible de Inventario Físico se manejaba de la siguiente manera:

- Definición del inventario: código secuencial, tipo de artículo, fecha.
- Artículos a ser inventarios: puede ser completo o parcial; en el último caso los artículos pueden ser seleccionados aleatoriamente por el sistema o indicados explícitamente por el usuario.
- Ingreso de los conteos: digitación en el sistema de lo determinado por el proceso de conteo físico.
- Ajuste de inventario: Sobre la base de los inventarios actuales y lo determinado en el proceso se generan automáticamente los movimientos para ajustar estas diferencias: faltantes y sobrantes.

## **P3.4.2. Actualización del costo**

Para fines de los reportes a la casa matriz, los costos de los artículos se llevaban con el procedimiento de "Costo estándar", el cuál consistía en definir un costo estimado para cada uno de ellos y que se utilizaba en el proceso de costeo independiente de los costos reales incurridos en compra ó fabricar dichos artículos.

En nuestra empresa los costos estándares tenían validez por seis meses, y el procedimiento consistía en los siguientes pasos:

- Ingreso de los costos nuevos de cada artículo.
- Proceso de actualización de los costos estándar.
- Generación del asiento contable de ajuste.

## **P4.1.1. Proveedores**

En los sistemas anteriores este maestro era utilizado exclusivamente para Contabilidad: registro de las facturas y otros documentos, pagos de las mismas y el Registro de Compras.

En BaaN la utilización principal era para realizar las Ordenes de Compra y para registrar los documentos que se refieren a Caja Chica; en este sentido se estableció una clasificación de los proveedores: los del área de Compras y los contemplados solamente por Cuentas por Pagar.

## **P4.2.1. Emisión y Seguimiento**

Antes de BaaN, al no contar con un sistema de Compras, la elaboración era completamente manual.

Dentro del modelo para nuestra empresa se contaban tres fuentes para la elaboración de una Orden de Compra:

- Manual. Se registra todos los datos de la Orden, así como de los artículos que se van a adquirir.
- Planificación. Dependiendo del tipo de reposición de cada uno (MRP, Control Estadístico, etc.) se realiza la sugerencia del requerimiento de compras para cumplir con lo planificado, que de ser aceptado se convierten en Ordenes.
- Contratos. Se establece, generalmente con una negociación previa, un contrato de compra con un proveedor en el que se establece un precio y la cantidad

aproximada en un periodo; dentro de este periodo se establecen las fechas de entrega en las cuáles luego se crean automáticamente las Ordenes de Compra para completar la operación.

# **P4.2.2. Recepciones de Compra**

Luego de enviada la Orden de Compra al proveedor, el siguiente paso era realizar las recepciones en el plazo establecido para el documento mencionado.

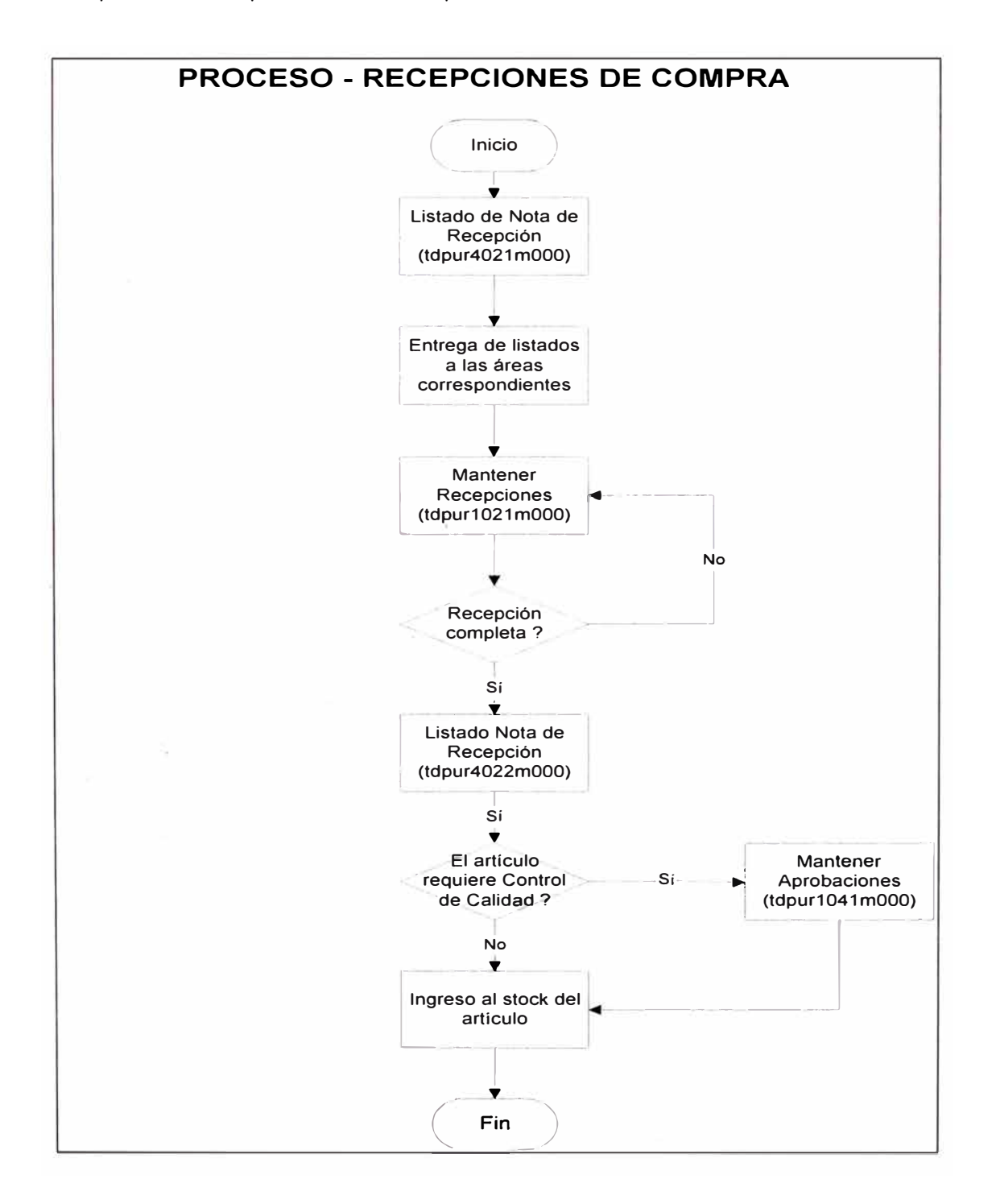

# **P4.3.1. Planeamiento**

El planeamiento para las compras de artículos (en un principio solo Productos Terminados, y luego de Materias Primas y Repuestos) se realizaba en forma manual, mayormente basado en el criterio del comprador y la escasa información disponible en las hojas de cálculo.

En BaaN existían muchas opciones para realizar a cabo este Planeamiento pero, sin embargo, al no usar el módulo de Producción en la Fase I no se podían usar a plenitud las sesiones relacionadas a este tema. La nueva operación se definió de la siguiente manera:

# Productos Terminados

Las estadísticas de ventas proporcionaban una buena base para programar la producción y las compras en forma periódica.

# Materias Primas y de Empaque

Al no implantarse la opción de MRP, el sistema solo podía proporcionar la información necesaria para llevar a cabo este proceso:

- Inventarios actualizados.
- Días de entrega (delay time).
- Costos estimados.
- Fórmulas estándar de los productos.

La idea era trasladar la información a tablas propias de la empresa sobre las que pudieran hacerse procesos empleando Power Builder, y emitiendo información hacia hojas de cálculo para que el usuario pudiera terminar los detalle de la programación de compras de estos artículos.

## Repuestos

Para programar las compras se empleó el método SIC (Statistic lnventory Control), cuyos parámetros iniciales fueron digitados pero se planificaba emplear la definición automática luego de un año, es decir cuando el sistema tuviera la suficiente información para realizarlo en forma correcta.

## **P4.3.2. Evaluación de los proveedores**

Los proveedores críticos debían ser evaluados, según políticas corporativas, cada semestre; se consideraban los siguientes criterios:

- Tiempo de entrega.
- Entregas completas.
- Precios.

Con BaaN recién se empezó a ver este tema porque antes no se disponía de la información respectiva. Los tres conceptos eran considerados en el sistema por lo que solo se estimaron realizar ciertas adecuaciones para trabajar con las opciones que presentaba.

## **P4.3.3. Reaprovisionamiento**

Al no contar con herramientas para ayudar a este control, los pedidos de compra para Materias Primas, Repuestos y otros, se realizaba sobre la base del criterio de los respectivos encargados, pero debido a la gran cantidad de información este tipo de compra contaba con varios problemas: error de cálculos en fecha y cantidad, falta de inclusión de ciertos artículos importantes, etc.

En BaaN, por lo menos en la Fase 1, sólo se corrigieron los correspondientes a los repuestos que se manejó con el módulo SIC (Statistic lnventory Control) que consistía en lo siguiente:

- Definición de punto de pedido por cada artículo.
- Reportes de artículos por pedir, de acuerdo a la definición anterior.
- Generación automática de las Ordenes de Compra, sobre la base de las Sugerencias determinadas en el paso anterior.
- Continua con el proceso normal de las Ordenes de Compra.

## **GUIAS DE REFERENCIA RAPIDA**

Paralelamente los consultores establecieron, para ayuda del usuario y como parte del proceso de capacitación de los usuarios claves, unas Guías de Referencia Rápida por cada proceso definido; la información que presentaba era:

- Nombre de la actividad.
- Descripción de la Actividad.
- Sesión BaaN, y ruta dentro del Explorador de Menús para accesarla.

# **ADECUACION DE LOS MODELOS**

Cuando el modelo no se adecuaba completamente a las funciones proporcionadas por BaaN, se procedían a hacer pruebas entre los consultores y el Líder y el Gerente de Proyecto. De no encontrarse una solución satisfactoria se procedía a buscar un "camino alterno" que cumplía el requerimiento pero generalmente con una carga adicional de trabajo. En muy pocos caso existió necesidad de modificar el proceso porque no se podía cumplir con el sistema.

# **4.5. APROBACION DEL MODELO DE NEGOCIO**

Terminado la definición de los procesos, se procedió a imprimirlos para ser presentado al Comité de Dirección. Luego de ser revisado por la Alta Dirección se procedió a evaluar las observaciones efectuadas para conseguir el modelo definitivo.

Entonces, se realizó una simulación de los procesos establecidos por el modelo para cada área, dirigido a los Usuarios Claves y Gerentes involucrados en el tema.

Por último se formalizó la aprobación del Modelo de Negocio Propuesto, con lo cuál ya estábamos listo para la siguiente fase de la implantación.

# **4.6. PROBLEMAS INICIALES EN EL PROYECTO**

En la segunda semana de Diciembre 1997 se produjeron dos problemas para el desarrollo del proyecto:

- El cierre de la oficina de BaaN Perú, los consultores regresaron a México y fuimos informados que BaaN estaba modificando su estrategia de presencia en los países de la Región Andina y las oficinas iban a ser centralizadas en Caracas (Venezuela) pero los consultores iban a estar viajando continuamente por las capitales de los países por lo que en un mes íbamos a tener por lo menos la visita al Perú de un consultor funcional y otro técnico durante tres días.
- El Gerente Interno de Proyecto, observó que el consultor de Finanzas no estaba avanzando tal como había sido programado por problemas de comunicación con el usuario clave y una clara inexperiencia con respecto a BaaN, lo cuál quedaba demostrado en las respuestas a las consultas y la demora en solucionar problemas. Luego de la reunión del Comité de Dirección se decidió que el Líder de Proyecto lo iba a apoyar mientras se viera la solución final a este impase.

# **V. IMPLANTACION - PILOTO CON USUARIOS CLAVES ENERO 1998 - FEBRERO 1998**

Dentro de lo planificado para el proyecto se indicaron 15 días de receso (en la última quincena de Diciembre 1997), para que los consultores pudieran regresar a México a visitar a sus familiares. La propuesta fue recomendada por la Gerencia Interna del Proyecto para poder hacer una revisión del avance a la fecha, ver la disponibilidad y efectividad de los recursos y realizar coordinaciones con los usuarios claves para obtener una real aprehensión de los temas vistos hasta el momento.

En la revisión del avance se determinó dos semanas de atraso en el cumplimiento del proyecto, por lo que la Gerencia de Finanzas retuvo el porcentaje proporcional del pago mensual a CONCISA, hecho que fue comunicado por un fax en la última semana de Diciembre explicando las razones determinadas por nosotros en cuanto a las deficiencias señaladas en el Consultor de Finanzas y la demora para determinar los modelos actuales del mismo módulo a pesar de contar con toda la información requerida.

El día 31/12/1997 al mediodía, en plena celebración del Año Nuevo de la empresa, recién nos entregaron nuestro servidor Sun UltraEnterprise 450, que venía ya con toda la configuración solicitada y el sistema operativo Sun Solaris 2.6 instalado, es decir listo para trabajar en la instalación de BaaN sobre Oracle. De acuerdo a las negociaciones sostenidas los días previos conseguimos que el equipo anterior se mantuviera en préstamo por un periodo adicional de tres semanas para no detener el proyecto hasta que se pudiera trabajar normalmente en el nuevo servidor.

Debido a los desacuerdos en el tema de cumplimiento de lo planificado para la implantación del sistema BaaN, CONCISA no envió sus consultores sino hasta 15 días después de lo programado inicialmente después de que se comprometiera a enviar a un Consultor de Finanzas de mucha mayor experiencia en Enero para recuperar los tiempos perdidos con el consultor anterior.

*83* 

#### **5.1. PRINCIPALES MAESTROS**

Luego de la definición del modelo requerido para Bella Holandesa, se definieron los maestros principales y cuya definición e ingreso al sistema era necesario para continuar con el proceso de implantación del sistema.

Al no contar con un Consultor Técnico que nos apoyara en el proceso de migración de tablas que pudiéramos tener, y también por la gran cantidad de datos que no contábamos para cada uno de los maestros se decidió por un ingreso manual al sistema pero con apoyo del personal de cada área y de digitadoras externas.

Para realizar estas actividades se hizo inicialmente una lista de todos los campos que solicita BaaN para cada maestro, con una descripción que proporciona BaaN y una adicional de acuerdo a lo que definía Sistemas para el caso específico de nuestra empresa y considerando también lo visto en la definición de los modelos; en estas listas se sugerían los campos que iban a ser usados en nuestra implantación y en algunos casos sugerencias *(tips)* para su uso. Se hicieron reuniones para que los usuarios claves y sus respectivos gerentes revisaran la lista, hicieran sus observaciones y de esta manera quedar en listas aprobadas de campos por cada maestro.

Para definir un maestro principal, era necesario contar con algunas tablas que eran requeridas para completar los datos de cada registro. Una descripción de cada uno de ellos se va a encontrar en los puntos siguientes.

Cada uno de los maestros se elaboró de la siguiente manera:

#### **5.1.1. CLIENTES**

El maestro de clientes se exportó de las tablas del sistema actual D/Solution a una hoja Excel, para que la usuaria clave de Comercial se encargara de realizar su depuración y completar sus datos. La jefa de Créditos y Cobranzas participó también en esta actividad definiendo y revisando las diferentes condiciones de crédito que iban a ser asignados a los clientes (forma y método de pago, límite de crédito, etc.)

*84* 

Cuando esta actividad estuvo concluida se contrató a dos digitadoras, y éstas con el apoyo a tiempo parcial de dos auxiliares de Administración de Ventas, terminaron el ingreso de todos los registros en una semana.

Luego, se modificó el sistema actual para reconocer los clientes que iban a ser ingresados después de esta fecha para que luego se realizara la actualización correspondiente.

# **5.1.2. PROVEEDORES**

El maestro de proveedores se dividió en dos partes para su respectiva definición e ingreso al sistema:

## Proveedores Planta

Proveedores de bienes y servicios que tienen una relación directa con el proceso de producción, es decir de maquinaria, materias primas, materiales de empaque, etc. Fue encargado a la usuaria clave de Compras, quien junto a su asistente se encargó de esta actividad por 15 días en forma parcial. La base usada fue una hoja de Excel donde se encontraba el catálogo de los proveedores ya que hasta ese momento no contaban con un sistema computarizado de apoyo y sus operaciones eran todavía mínimas.

## Proveedores Finanzas

Son los proveedores que no requieren de Orden de Compra para sus operaciones con nuestra empresa, debido al bajo monto o a la naturaleza de la operación (resultado de viajes de los vendedores, gastos de representación, caja chica, etc.).

Esta parte fue asignada a la encargada de Finanzas, quien pidió 'a Sistemas una relación de los proveedores con operaciones el último año y sobre esa base se ingresaron al sistema con la dedicación a medio tiempo de la asistente contable encargada de Cuentas por Pagar.

# **5.1.3. CUENTAS CONTABLES**

De entera responsabilidad de la Usuaria Clave de Finanzas, se definió hacerlo por parte de todo el personal del área de Contabilidad: cada uno de los asistentes redefinía su plan de cuentas (de los seis dígitos que podían usar en el sistema actual iban a pasar a 8 lo cuál les permitía hacer ciertas optimizaciones y además tenía que estar de acuerdo al método de cálculo de Diferencia de Cambio que era diferente en BaaN y además considerar las cuentas transitorias necesarias para integrar las operaciones de otras áreas). Luego se pasaban para revisión de la Contadora General y cuando contaban con la respectiva aprobación procedían a ingresarlos al sistema. Este proceso duró aproximadamente tres semanas.

## **5.1.4. MAESTRO DE ARTICULOS**

Este maestro fue encargado al usuario clave de Distribución - Almacenes, pero también se hizo una separación de los datos para dos actividades en paralelo:

## Almacén Principal

En este almacén se controlaban los siguientes tipos de artículos:

- Productos terminados.
- Materias primas.
- Materiales de empaque.

## Almacén Técnico (Repuestos)

Se trata de los artículos que se utilizan para el mantenimiento de los equipos de la Planta y algunos de uso general.

La identificación de estos artículos recién estaba en proceso lo cuál se avanzaba con bastante dificultad ya que la mayoría había llegado junto con los equipos y no tenían una especificación exacta en el documento comercial por lo que se hacían estimaciones y consultas a los proveedores para establecer la información correcta y registrarlo. Por ello se decidió esperar que se concluyera este proceso para recién iniciar su registro en el sistema.

En este rubro también se consideraron los artículos relacionados al Acopio de leche que se iba a realizar oficialmente a partir de Enero 1998, y que consistía en diferentes artículos y servicios de ganadería que se iba a proporcionar a los ganaderos como financiamiento que iba a ser cancelado con la provisión de leche fresca que iban a proporcionar a nuestra empresa.

# **5.2. INSTALACION DEFINITIVA DEL SISTEMA**

# **5.2.1. Instalación de Oracle 7.3 sobre UNIX**

Para esta actividad contamos con el soporte de personal de BDO Consulting, especialistas en Oracle que realizaron la instalación de esta base de datos por dos días en la segunda semana de Enero 1998.

Al no tener mucha experiencia en instalaciones BaaN - Oracle, se recurrió a los manuales sobre el tema para establecer una configuración adecuada de la base de datos de tal forma de optimizar la perfomance.

# **5.2.2. Instalación de BaaN sobre Oracle**

Conjuntamente con el Líder del Proyecto, arribó el consultor técnico Omar Sifuentes, quien durante tres días se encargó de la instalación de BaaN sobre el nuevo servidor utilizando como base de datos Oracle.

Del anterior se hicieron copias de respaldo en cinta de los datos de la compañía de prueba y de los modelos DEM, se copiaron los datos al nuevo servidor y se restauraron: BaaN realiza en forma automática la conversión de los datos debido a que el almacenamiento de los datos en su backup lo realiza en forma de texto con algunos formatos especiales y cuando copia y restaura lo convierte al formato apropiado con unas definiciones especiales que posee para cada versión de las diferentes bases de datos disponibles.

# **5.2.3. Capas dentro del sistema BaaN**

BaaN administra sus programas mediante capas, que no son más que conjuntos de programas a un determinado nivel, que funcionan de la siguiente manera:

- Al instalar la versión estándar de BaaN se crean dos capas que representan la versión *b* y *b2* estándar.
- Sobre ellas se pueden agregar otras capas de acuerdo a la forma de trabajo.
- Un programa en una capa superior reemplaza al mismo que se encuentre en cualquiera de las capas inferiores.
- Si en una capa no se define un programa, el sistema toma el de las capas inferiores.

La definición que se especificó para Bella Holandesa luego de dos reuniones de los consultores y el Gerente Interno quedó de la siguiente forma:

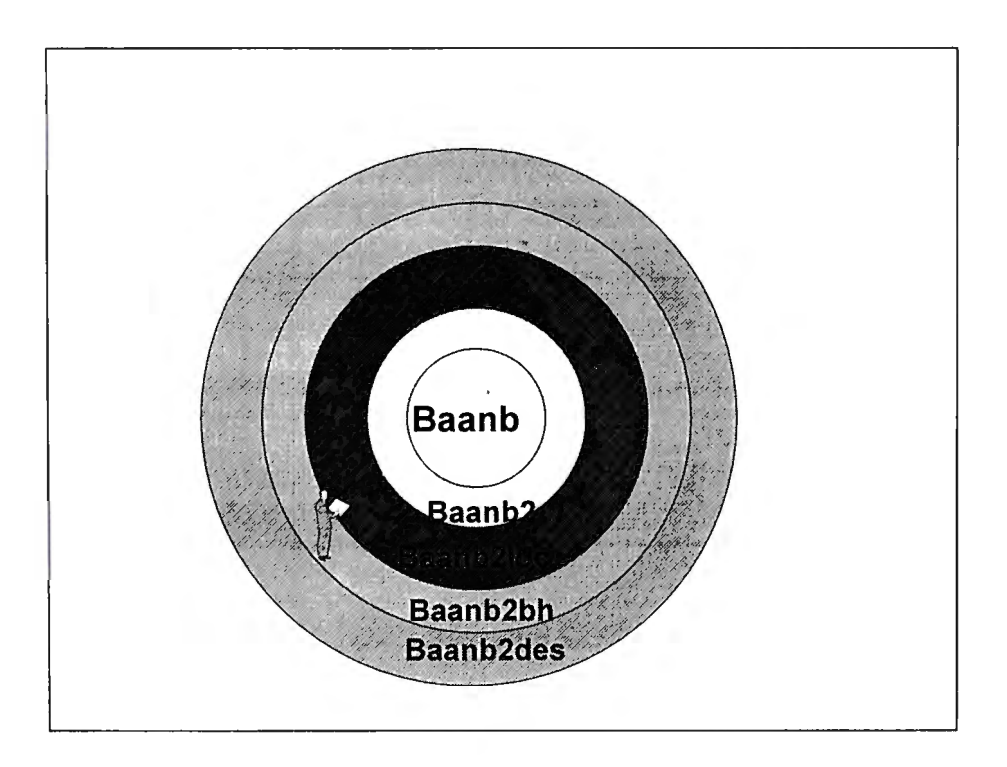

La capa en la que se iba a instalar la compañía definitiva era Baanb2bh, que abarcaba la funcionalidad proporcionada por BaaN estándar, así como la de las Localizaciones que se estaban desarrollando para el Perú; también debían estar en esta capa las adecuaciones especiales (customizaciones internas y externas) que se hicieran al sistema para que se ajustara mejor a las operaciones de nuestra empresa en los casos que sea requerido.

La última capa Baanb2des, será usada para las modificaciones y desarrollos que se realicen que mientras no estén completos y probados no afectarían a la operación normal de la compañía, y cuando estuvieran completos y suficientemente probados se copiarían a la capa anterior para su uso en producción.

Para los cambios en los programas de BaaN que necesitáramos debíamos pedir la autorización de BaaN (en algunos casos con desembolso adicional) que nos proporcionaría el programa fuente en la capa estándar; a continuación deberíamos copiar a la capa superior correspondiente para hacer las modificaciones requeridas.

#### **5.2.4. Creación de una nueva compañía**

En este momento del proyecto observamos que necesitamos de más de una compañía para la implantación, debido a los siguientes motivos:

- Los cambios constantes a los maestros no deberían afectarse mutuamente con las pruebas que se estaban realizando. Los maestros deberían ser definidos en una compañía donde no se realizara ninguna prueba y luego ser exportada a la compañía orientada a ese fin.
- Para determinar exactamente a que se debe un problema que se pudiera presentar el sistema debemos tener por lo menos una compañía en cada capa de tal forma de probar el error empezando por la superior hacia dentro, y determinar de esta forma si el problema se origina a modificaciones propias, las localizaciones o la versión estándar.

Para efectos de nuestra implantación se crearon tres compañías:

- 100 Compañía para ingresar los maestros (Baanb2bh).
- 200 Compañía de pruebas (Baanb2bh).
- 300 Compañía en BaaN estándar.

La forma de trabajar se definió de la siguiente manera:

- La compañía 100 es la modelo donde se encuentran las tablas y maestros depurados, los últimos modelos de la empresa y no se hacen ninguna transacción.
- En forma periódica los datos de la compañía 100 se copian a la 200, de dos formas: parcial usando el módulo BaaN Intercambio y total creando nuevamente la

compañía y transfiriendo todos los datos con las opciones de exportación e importación de datos que proporciona el sistema.

• En la compañía 300, Sistemas ingresa datos reducidos pero similares a los que tienen las otras dos para hacer pruebas en Baanb2, y de esta forma descartar si los problemas se deben a las localizaciones.

# **5.3. CAPACITACION A LOS USUARIOS CLAVES**

Estando la aplicación completamente instalada, los modelos de negocio listos y los usuarios claves entrenados en el uso general del sistema, se procedió a realizar la capacitación de los usuarios claves en los temas de su incumbencia.

## **5.3.1. Parametrización inicial**

De acuerdo a las definiciones de los parámetros determinados en las primeras pruebas del equipo implantador (consultor, líder y gerente del proyecto) se ingresaron aquéllos en la compañía definitiva conjuntamente con los usuarios claves; cada uno de los parámetros fue explicado minuciosamente en su concepto y lo que significaba cada una de sus alternativas; de existir dudas sobre la definición de un parámetro el consultor procedía a hacer las pruebas correspondientes para luego discutirlo con el equipo implantador y luego ser mostrado al usuario clave.

En Excel el usuario clave llevaba la lista de los parámetros, el valor que estaba siendo asignado y una explicación sucinta de lo que implicaba y afectaba dentro de la operación.

#### **5.3.2. Capacitaciones por módulos**

Se programaron tres semanas de capacitación, con ocho horas efectivas por cada uno de los usuarios claves; éstos podían ser acompañados por los Gerentes de Area y otro usuario final de su área.

En esta etapa se vieron los siguientes temas:

- Tablas y maestros. Explicación de cada campo relevante, ingreso de algunos registros para las siguientes pruebas.
- Ingreso de operaciones. Con el apoyo de los diagramas DEM definidos anteriormente, se hicieron pruebas de las operaciones de cada área. Se ajustaron algunos modelos y se ingresó toda la información posible,
- Consultas y reportes. Se capacitó a los usuarios en todas las consultas y reportes disponibles para que pudieran emitir los reportes, analizarlos y comprobar su exactitud en cuanto a resultados.

# **5.3.3. Capacitaciones por proceso**

La siguiente semana se trabajaron con grupos de usuarios claves que intervenían en los procesos principales de la compañía: Ventas y Compras.

Cada responsable ingresaba los datos operacionales que estaban asignados a su área y enseguida lo hacía el responsable del área que continuaba en el flujo del proceso. Si existía algún error se retornaba a los pasos anteriores.

## **5.3.4. Problemas con el personal de consultoría**

En este periodo de capacitación a los usuarios claves se produjeron dos problemas con los consultores:

- Tercera semana de Enero 1998: El Líder de Proyecto Pedro Gutiérrez viajó a México el fin de semana que correspondía a la de su arribo demorado después del receso de fin de año, argumentando problemas familiares y al no regresar la siguiente semana nos comunicamos con CONCISA quienes nos manifestaron que había renunciado a la empresa por su imposibilidad de viajar y que nos iban a enviar a su reemplazante, el consultor Alejandro Núñez, quien arribó luego de dos semanas del viaje del anterior Líder.
- Ultima semana de Enero 1998: El contacto de CONCISA con Bella Holandesa Francisco Monroy, aceptó una oferta de una empresa en Estados Unidos y dejó la administración del proyecto al Gerente General Carlos Acuña, quien nos visitó la primera semana de Febrero (conjuntamente con Alejandro Núñez) para confirmar que él se hacía cargo de nuestra cuenta.

## **5.3.4. Visita consultor senior de Finanzas**

En la segunda semana de Febrero nos visitó el consultor senior de Finanzas Enrique Cortez, quien se encargó de revisar todo el trabajo efectuado por el anterior consultor, así como de completar los temas que no se habían terminado.

Los temas nuevos que se vieron fueron, principalmente, los siguientes:

## Integración Contable

Este es uno de los temas más complejo e importante para una operación integrada con el sistema; dentro del módulo de Finanzas las operaciones de Tesorería, Cuentas por Pagar y Cuentas por Cobrar generan en línea los asientos contables correspondientes y por supuesto también existen las transacciones contables que se digitan directamente como asientos (diarios, planillas, ajustes, saldos iniciales, provisiones contables, etc.), pero una gran cantidad de transacciones pueden provenir de los otros módulos (Distribución y Producción).

Para la última integración mencionada es necesario definir los esquemas base para esta integración: parámetros para determinar si los asientos son resumidos o detallados, las operaciones en el sistema que queremos que generen asientos contables (por cada módulo BaaN presenta una lista de todas las operaciones que podrían generar un asiento contable, por ej. Compras - generación de orden, Ventas despacho, Inventarios - transferencia, etc.), los tipos de asientos y numeración para los movimientos contables que generan cada operación, equivalencias entre los datos de los otros módulos (familias, artículos, almacenes, etc.) con los datos contables (dimensiones de cualquiera de los cinco tipos existentes) y las cuentas que se iban a usar en cada operación.

Al realizar esta definición, cuando el usuario realiza la operación se realiza (en segundo plano, sin ninguna intervención del usuario) el movimiento contable en una tabla intermedia; aquí se puede observar si existieron problemas en la definición y si el asiento resulta como espera el usuario contable. Luego existe una *sesión* en la cuál se puede realizar la transferencia definitiva desde esta tabla intermedia a los movimientos del módulo contable.

*92* 

Pagos automáticos a proveedores

Esta opción es más poderosa, pero más compleja, que el proceso de pagos manuales establecido inicialmente.

Los pasos que se realizan para implementar esta opción son:

- Entidades Bancarias: se agregan los datos de prioridad para pagos (cero si no se utiliza nunca para tal fin), y el monto máximo que puede ser asignado a los pagos.
- Maestro de cheques: series asociadas a cada entidad bancaria; además se puede indicar el número con el que se inicia; si existen números que ya no van a ser utilizados se indican como Anulados.
- Definición de transacciones: cada paso que se realiza en este proceso debía ser definido como una transacción; por ejemplo: emisión del cheque, entrega del documento, etc.
- Cuentas por transacción: para la generación automática del asiento.
- Maestro de proveedores: en forma opcional, cuando el caso lo requería, se podía asignar una determinada entidad bancaria a un proveedor.
- Registro de documentos por pagar: para implantar este proceso la fecha de vencimiento ahora es obligatorio.
- Generación de Lote de Pago: mediante la definición de una serie de rangos (fechas, proveedores, grupo de proveedores, tipos de documento, etc.), el sistema definía automáticamente los documentos que se debían cancelar a una determinada fecha.
- Actualización de Lote de Pago: el usuario podía eliminar algunos de los documentos considerados por el sistema y a la vez agregar otros que no hubieran estado en la selección inicial.
- Asignación de bancos a los pagos: El sistema asigna los bancos según las definiciones realizadas en las Entidades Bancarias y el Maestro de Proveedores, pero existe la opción de que el usuario pueda modificarlo.
- Generación de los cheques: El lote de pagos genera el asiento correspondiente, cancela los documentos por pagar y emite los cheques los cuales pueden ser también impresos.
- Confirmación del pago: al final del proceso se podía hacer la transacción definitiva: confirmarlo para hacer el asiento definitivo y cerrar el pago del documento, ó

anularlo para reversar los asientos anteriores y dejar el documento en estado pendiente.

## Diferencia de cambio

Se realizó una revisión detallada de este proceso, llegándose a la conclusión que lo anteriormente establecido era correcto.

## Cheques devueltos

Este era un tema que no había podido ser definido en forma correcta por los anteriores consultores.

La solución a la que se arribó, luego de varias pruebas, fue la siguiente:

- Hacer la operación de cobranza con cheques de manera similar a que si fuera efectivo.
- Cuando se produce el caso de un Cheque Devuelto, se realizan dos operaciones: 1. Reversión del ingreso al banco utilizando una cuenta puente 12100006, y 2. Creación de un documento por pagar utilizando el tipo de Transacción CHO. Como resultado quedaba el saldo en bancos disminuido y un incremento en la deuda del cliente equivalente al monto del cheque.
- Emisión de la Nota de Crédito por los gastos financieros y legales correspondientes.

# **5.4. MODIFICACIONES AL MODELO**

Luego de la capacitación inicial a los usuarios claves y las posteriores pruebas efectuadas, se plantearon algunos cambios en el modelo que se administraba hasta ese momento. Se imprimieron todos los flujos existentes y luego se realizaron las modificaciones en papel, coordinación entre el UC y el consultor, para finalmente ser actualizados en el modelo del sistema.

En esta etapa el Gerente Interno de Proyecto asumió la labor de Consultor de Finanzas, por lo que una de las funciones de aquél cargo, fueron asumidos por el Gerente de Finanzas de Bella Holandesa.

# **5.5. SIMULACION 1**

Luego de aprobado el modelo de negocios para nuestra empresa, para validarlo y comprobarlo, se procedió a realizar el proceso de Simulación 1.

El área de sistemas se encargó de preparar la simulación: creación de una nueva compañía, transferencia de los maestros, verificación del buen funcionamiento, preparación de los datos iniciales, definir las operaciones a ser ingresadas, criterios de validación y definición de los resultados principales.

La presentación se llevó a cabo mediante un taller, con la supervisión del Comité de Dirección y de los consultores, donde cada usuario ingresaba las operaciones correspondientes a su área, validaba la información de los otros y contrastaba sus resultado con lo planificado inicialmente.

No se hicieron muchas observaciones al modelo, y las que se hicieron fueron apuntadas para verlas en la siguiente etapa.

## **5.6. DOCUMENTO BLUE PRINT**

Al final de esta fase se preparó un documento denominado Blue Print por la metodología Target (entregable principal en esta etapa del proyecto), que tenía principalmente la siguiente información:

- Plan de implantación. Presenta el planeamiento detallado realizado antes del inicio de las actividades, y el avance en cada uno de ellos.
- Documentos de actas de reuniones y acuerdos. Una lista de los acuerdos alcanzados en las reuniones del Comité de Dirección.
- Modelo aprobado de la empresa. Se presentan los procedimientos definidos para la operación de nuestra empresa con el sistema BaaN, probados completamente por los usuarios claves y aprobado por el Comité de Dirección.
- Resultados Simulación 1. Documentos acerca de las pruebas integrales realizadas en la Simulación mencionada, los cambios originados por esta actividad y las mejoras realizadas ó programadas al modelo.

# **VI. IMPLANTACION - MIGRACION CON USUARIOS FINALES MARZO 1997 - ABRIL 1997**

# **6.1. ENTRENAMIENTO USUARIOS FINALES**

En esta etapa la actividad fundamental es capacitar a los usuarios finales (que al momento han visto muy poco el sistema) en la operación de BaaN, para entenderlos y que les resulte familiar para que luego puedan explotarlo en toda su dimensión y lleguen a tener la experiencia suficiente cuando ya se ponga en operación definitiva el sistema.

Para ello se usa los modelos y la documentación generada en el paso anterior, los cuáles son susceptibles de ser mejorados continuamente.

Los responsables son los Usuarios Claves pero con una gran participación del equipo implantador (consultores y el área de Sistemas). En una reunión inicial de coordinación se definieron los cronogramas para cada equipo funcional y se determinó que el usuario clave estuviera presente obligatoriamente en las reuniones de capacitación de su área y el Gerente de Area en forma opcional.

Aquí se produjeron muchas más consultas y observaciones que el paso anterior ya que se trabajaba con el personal que realizaba efectivamente el trabajo diario y a ese nivel sí existían mas diferencias con el modelo que se usaba actualmente.

Para ordenar las solicitudes de errores y pedidos de modificaciones al modelo o las sesiones se creó un formato especial que era elaborado por el usuario que hacía la observación, revisada por el Usuario Clave correspondiente y entregada al Gerente Interno de Proyecto; éste determinaba la prioridad de cada solicitud y lo asignaba al consultor o personal de apoyo responsable del tema.

Para acelerar este proceso se realizó la instalación definitiva en cada una de las máquinas de los usuarios finales y se estableció un mecanismo de tareas y revisiones para que el usuario también investigara las opciones que necesitaba y luego las dificultades se analizaban con el consultor responsable.

97

# **6.2. SIMULACION 2**

La simulación 2 se realiza para validar y afinar los modelos de negocios establecidos hasta el momento.

Las actividades realizadas fueron:

- Revisión integral de los modelos: por parte de los consultores, para asegurar que no existan problemas en las pruebas siguientes.
- Asignación de funciones para los usuarios finales: cuando se necesitaba delimitar el alcance de las funciones de ciertos usuarios, sobre todo cuando son de la misma área.
- Definición final de parámetros: impresión y verificación de cada uno de los parámetros definidos.
- Pruebas de los usuarios claves: pruebas en forma asíncrona de las diferentes áreas que trabajan con el sistema. Este tipo de simulación se realizó en forma repetitiva buscando siempre superar los problemas y asegurando que el usuario comprenda claramente sus funciones.
- Creación del escenario: al igual que en la Simulación 1, se definieron los datos en una compañía nueva para hacer la presentación.
- Presentación: al igual que la Simulación 1 se realizó un talle donde se presentaron al Comité de Dirección, durante dos días, una operación real de las áreas, es decir con ejemplos más concretos que el caso anterior y considerando todas las variantes que pudieran acaecer.
- Conclusiones: Las pruebas realizadas fueron exitosas en su gran mayoría; para las observaciones se asignaron responsables y fechas estimadas de cumplimiento. Los principales problemas surgieron porque BaaN todavía no había instalado todas las localizaciones: se encargó al Gerente Interno de Proyecto para que realizara las coordinaciones necesarias para que este terna fuera cerrado en el más breve plazo.

# **6.3. MODIFICACIONES EN EL EQUIPO DEL PROYECTO**

Los cambios organizacionales son inevitables, aún cuando se entienda que altera el desarrollo de un proyecto en curso.

En esta etapa se produjeron los siguientes cambios:

- Relevamiento del Gerente de Ventas. Se contrató nuevo personal, pero como usuario clave en el área de Ventas tuvo que ser reemplazado por la Jefe de Administración de Ventas.
- Cambio Jefe de Administración de Ventas. Fue reemplazado por el Jefe de Almacén, quien asumió el rol de Usuario Clave de Ventas.
- Reeemplazo del Jefe de Almacén. Al ser cambiado de puesto, el Supervisor de Materias Primas asumió el cargo.

Estos tres casos de rotación de personal provocaron la necesidad de capacitarlos nuevamente en las áreas correspondientes. Algunos conceptos también cambiaron por lo que algunos modelos debieron ser actualizados.

# **6.4. AFINAMIENTO DE LAS INSTALACIONES**

Para mejorar la perfomance del sistema se realizaron las siguientes actividades:

# **6.4.1. Afinamiento del sistema operativo UNIX**

Con el apoyo de personal especializado de Soluciones Cliente Servidor se realizaron revisiones a la configuración de nuestro servidor:

- Distribución física y lógica de los discos.
- Tamaño del dispositivo de disco *home,* utilizado para los temporales y como *spool* de impresión.
- Instalación de "parches" correspondientes a la versión 2.6 de Sun Solaris.

# **6.4.2. Afinamiento de Base de Datos Oracle**

Para este proceso se tuvo la participación de personal especialista en Oracle de BDO Consulting. Las actividades fueron:

- Generación de las estadísticas en las tablas, para mejorar la velocidad de acceso a la Base de Datos.
- Redefinición de los espacios (inicial e incremental) por tablas e índices, para asegurar el uso adecuado del espacio en la base de datos.
- Instalación de "parches" en la versión 7.3 de Oracle WorkGroup.

# **6.4.3. Afinamiento de la instalación BaaN**

Debido a nuestro reclamo en la lentitud de algunos procesos nos visitó el consultor Jorge Rivera de BaaN Venezuela, quien realizó una revisión general de los parámetros de instalación, las combinaciones de paquetes y versiones, y de las interfaces con la base de datos Oracle. Se llegó a mejorar la perfomance pero no al nivel esperado.

# **6.5. COORDINACIONES CON BAAN POR LOCALIZACIONES**

Las localizaciones habían sido ofrecidas completas para el 31/12/1997 pero a la fecha no se contaban sino con menos de la mitad de los puntos especificados para desarrollarlo.

Se envió una comunicación a la responsable de las Localizaciones Perú, Susana Arango (BaaN Venezuela) con copia al Gerente de BaaN Región Andina, el Sr. José Pérez. La respuesta fue rápida pero con tal serie de imprecisiones que nos vimos obligados a reiterarle el mensaje y ahora con copia a la oficina de BaaN América establecida en Miami (USA).

Nos visitaron sucesivamente Susana Arango, José Pérez y José Peniza (responsable global para Cuentas Corporativas), todos prometiendo la entrega pronta de estos pendientes. En realidad la acción correctiva recién se tomó a finales de Abril 1998 cuando nos enviaron a un Analista y un Programador para que trabajara conjuntamente con nosotros para acelerar el desarrollo de estas localizaciones.

# **7.1. CONCEPTO DE LOCALIZACION**

Una localización al sistema, según lo conciben BaaN y algunos otros ERPs, es una adecuación del sistema para cumplir con los requerimientos legales de cada país, que según la experiencia de este tipo de sistemas es muy diversificada sobre todo en los países subdesarrollados como el nuestro; en algunos países, como Brasil, es aún más complicado establecer las adecuaciones porque las leyes pueden ser diferentes entre cada estado.

A pesar de la gran cantidad de parámetros que pueden definirse en el sistema se trata de problemas estructurales cuya adecuación resulta imposible sin modificar parte del sistema. BaaN siempre ha tenido el cuidado de no alterar los programas claves ó principales para no correr el riesgo de afectar la funcionalidad del sistema.

BaaN funciona en la gran mayoría de países de Europa sin ningún tipo de adecuación a las leyes: por ejemplo se permiten las impresiones de Facturas en papel blanco, no existen las Letras y Notas de Débito. el costo que se maneja es el estándar, etc.

En nuestro país, la mayor parte de las diferencias legales se deben a la normatividad de la SUNAT, que hacen rígidas muchas de las operaciones de las empresas.

# **7 .2. HISTORIA DE LOCALIZACIONES**

El primer cliente de BaaN en el Perú, Aceros Arequipa, había negociado en el contrato que BaaN era responsable para que el sistema estuviera adecuado a las necesidades legales y tributarias de nuestro país; BaaN no sólo aceptó estos términos sino que empezaron a formar parte se su oferta a sus posibles clientes.

Los dos siguientes clientes: Amanco del Perú y Bella Holandesa, también enviaron sus respectivas relaciones de adecuaciones. Teniendo como base estos documentos, BaaN solicitó el apoyo de la empresa de consultoría Alonso & Asociados (subsidiarias

de la transnacional Ernst & Young, socio de negocios de BaaN) para definir las localizaciones que debía efectuar y el alcance de cada una de ellas.

Definieron el equipo que iba a realizar este proceso con las personas que estaban terminando de desarrollar las localizaciones para Venezuela; en un primer momento dos personas se iban a dedicar al Perú y luego el equipo completo se iba a dedicar a este proyecto.

En general, se trataba que las localizaciones no requirieran cambios en los procesos principales de BaaN, sino que fueran un tanto periféricas para no tener el riesgo de causar problemas en el funcionamiento de la versión estándar. Las sesiones modificadas o nuevas tenían como identificación la letra "c" en la sexta posición y se creaban en una *"capa"* especial; en las tablas por lo general tenían como característica el "9" en la misma posición.

# **7.3. RELACION DE LOCALIZACIONES**

Para nuestro país BaaN había considerado las siguientes localizaciones:

## **7.3.1. RUC (Registro Unico del Contribuyente)**

Código obligatorio para identificar a las personas jurídicas y opcional para las personas naturales, que en BaaN afecta a los siguientes maestros:

- Compañías.
- Clientes.
- Proveedores.
- Transportistas .
- Subcontratistas.

Siendo los códigos de estos maestros de seis caracteres, se crearon dos campos adicionales:

• Tipo de persona: Jurídica y Natural.

• Número de RUC: se agregó el algoritmo de validación proporcionado por la SUNAT.

Este último campo también se presentaba en los siguientes formatos:

- Factura (Cliente).
- Boleta (Cliente).
- Nota de Crédito (Cliente).
- Nota de Débito (Cliente).
- Guía de Remisión (Cliente y Transportista).
- Orden de Compra (Proveedor).
- Registro de Ventas (Cliente).
- Registro de Compras (Proveedor).

# **7.3.2. Retenciones Recibo por Honorarios**

Se produce cuando se reciben recibos por honorarios correspondientes a servicios profesionales o relacionados con contratistas.

Las sesiones modificadas:

- Maestro de Proveedores. Se calificaba al proveedor si emitía recibos por honorarios, y en caso afirmativo se le asignaba como servicios profesionales o contratista. Igualmente, se podía especificar si era afecto al Impuesto a la Renta de Cuarta Categoría y/o a la retención FONAVI (hoy Impuesto Extraordinario de Solidaridad).
- Tablas de Impuestos. Se crearon dos tablas nuevas para el registro de impuestos (fecha inicial de vigencia y valor): para la retención FONAVI y para el Impuesto a la Renta; en el último caso se podía especificar el valor cuando era servicios profesionales y contratista.
- Parámetros Finanzas. Se agregan dos campos para definir las cuentas de ambas retenciones.
- Provisión del Documento. Se confirmaba la afectación de las retenciones para el proveedor, solamente en los casos del tipo de operación de honorarios.

• Cancelación del documento. Tal como estaba especificado en las normas legales, se creaban los movimientos contables para las dos retenciones y solamente se le pagaba la diferencia al proveedor.

# **7.3.3. ISC (Impuesto Selectivo al Consumo)**

Se refiere al impuesto especial con los que se grava a un conjunto de artículos considerados generalmente como suntuosos.

En el maestro de artículos se podía definir el porcentaje de este impuesto. Luego, en la provisión de los documentos por pagar y cobrar se realizaba el cálculo respectivo del ISC que servía como base para la determinación de los otros impuestos.

# **7.3.4. Guía de Remisión**

Documento obligatorio según el Reglamento de Comprobantes de Pago, que es necesario para el traslado de los artículos a nivel nacional.

En BaaN existe el concepto de Nota de Entrega el cuál fue adecuado para presentar los datos de la Guía de Remisión:

- Datos del cliente.
- Datos del transportista.
- Cantidad, pesos y descripciones de los artículos.
- Motivo de traslado.

Se consideró también la opción para las Facturas – Guías, en la que se presentaban ambos documentos en un mismo formato. La empresa decidía (según un parámetro) cuál de las dos opciones escogía para operar.

# **7.3.5. Registro de Compras**

Libro obligatorio, donde se presentan las compras realizadas en el mes y que se utiliza primigeniamente para la liquidación de los impuestos. Su presentación está regulada por ley:

- Identificador del documento, según especificaciones de la SUNAT.
- Datos del proveedor.
- Datos del documento.
- Montos e impuestos.

# **7 .3.6. Registro de Ventas**

Similar al anterior, pero basado en los documentos de Ventas.

# **7.3.7. Libro Diario**

Reporte contable, donde se presentan las transacciones contables de un periodo agrupadas y ordenadas por número de asiento. Es obligatorio y necesariamente es legalizado.

# **7 .3.8. Libro Mayor**

En el aspecto legal es similar al anterior. Su estructura presenta, por cada cuenta, un saldo anterior, el detalle de las operaciones en el mes y el saldo final del periodo.

# **7.3.9. Letras de Cambio por Cobrar**

Documento por cobrar que tiene un mayor mérito legal que la factura por lo cuál es usado para una mayor garantía en el cobro.

El proceso principal a crear era el proceso de Canje de Letras, en la cuál se podía consolidar uno o varios documentos por cobrar (facturas, boletas, notas, cheques devueltos e incluso otras letras) para generar una o varias letras (con diferentes montos y fechas de vencimiento) que también podían tener un aval.

Los estados que se administran son:

- Emitida.
- Aceptada.
- En Cartera.
- Cobranza Libre.
- En descuento.
- Protestada.
- Cancelada.

Existen reportes de las Letras por Cliente, por fechas, por estado. El principal reporte es el Registro de Letras.

## **7.3.10. Letras de Cambio por Pagar**

Similar al anterior pero sólo existía el proceso de Canje.

### **7.3.11. Notas de Débito**

Documento usado para cobrar servicios u otros conceptos, que obligatoriamente estaban asociados a una factura.

En las tablas de transacciones y de tipos de documento se podía especificar si un tipo factura debía ser considerado como Nota de Débito.

Fue agregado como opción en la emisión de documentos financieros y se creó la impresión en su formato correspondiente.

### **7.3.12. Liquidación de Compra**

Es un comprobante excepcional que se emite cuando nuestro proveedor no tiene la obligación de emitir una factura o boleta; ejemplo de este caso son los agricultores pequeños.

Cuando se registraba el documento de cuentas por pagar y el proveedor estaba definido para Liquidación de Compra, el sistema permitía emitir este formato.

### **7.3.13. Inventario y Balances**

Reporte contable donde se muestran los saldos de todas las cuentas, al detalle requerido por el usuario, y en la cuál los saldos también se presentan en columnas separadas:

- Activos.
- Pasivo.
- Naturaleza.
- Ganancias.
- Pérdidas.

### **7.3.14. Balance de Comprobación**

Reporte contable utilizado como sustento de los saldos para los Estados Financieros. Lista solamente cuatro columnas:

- Saldo anterior.
- Suma de movimientos al debe.
- Suma de movimientos al haber.
- Saldo actual.

### **7 .3.15. Balance General**

Se presenia la situación financiera de una empresa a un determinado periodo.

BaaN cuenta con un módulo de Estados Financieros pero no emitía un reporte con el formato requerido por la CONASEV. La propuesta era crear grupos de cuentas de tal forma que al sumar los saldos se presentaba el reporte.

#### **7.3.16. Estado de Ganancias y Pérdidas**

Se presentan los resultados de la empresa en un periodo.

Su concepción es similar al Balance General.

### **7.3.17. Estado de Cambios en el Patrimonio Neto**

Muestra los saldos y variaciones en las cuentas correspondientes al Patrimonio (clase 5 para las empresas comerciales).

Este reporte no se podía emitir de ninguna manera en BaaN por lo que la propuesta era desarrollarlo completamente.

### **7.3.18. Estado de Flujo de Efectivo**

Consiste en la presentación de las variaciones en el efectivo (ó su equivalente) durante un periodo debido a actividades de operación, inversión o financiamiento.

La propuesta era similar al del punto anterior.

### **7 .3.19. Valorización de Inventarios al Costo Promedio**

BaaN trabaja con el costeo estándar; sin embargo las leyes peruanas estipulan que debemos costear los inventarios usando el método de promedio móvil.

Las variaciones que debían hacerse correspondían a las operaciones de compra y de producción en las cuáles se debía considerar el costo promedio en lugar del estándar. También para la generación de los asientos contables que están relacionadas a las operaciones indicadas.

### **7.3.20. Ajuste de Estados Financieros por Inflación**

Consiste en la reexpresión de los saldos contables, debido a los efectos de la inflación, empleando para ello los índices de precios al mayorista.

BaaN planteó su propuesta para dos tipos de ajuste:

- Financiera, según las normas internacionales existentes.
- Tributaria, para efectos de informes externos.

## **7 .4. LOCALIZACIONES PENDIENTES**

A fines de Abril de 1998 faltaban las siguientes localizaciones:

- Letras de Cambio.
- Reportes contables.
- Registro de Compras y de Ventas.
- Los cuatro Estados Financieros.
- Valorización de Inventarios.
- Ajustes por Inflación.

## **VIII. CUSTOMIZACIONES BAAN**

### **A PARTIR DEL 01/04/2000**

### **8.1. CONCEPTO CUSTOMIZACIONES**

Como customizaciones se denominan a las modificaciones que se realizan en el sistema para satisfacer requerimientos específicos de cada cliente, es decir para adecuar la funcionalidad a los procesos de la empresa.

De acuerdo a esto, las customizaciones son definidas por la propia empresa, y para su desarrollo se pueden utilizar recursos internos ó consultores externos.

## **8.2. TIPOS DE CUSTOMIZACIONES PARA BELLA HOLANDESA**

Debido a las características especiales del proceso de implantación en Friesland Perú, podemos identificar hasta tres tipos de customizaciones, desarrollados durante el proceso de implantación y luego también:

- Customizaciones con BaaN. Dentro del Documento de Requerimientos entregado a BaaN e incluido dentro del contrato, algunos puntos eran satisfechos con BaaN versión estándar, algunos otros con la versión localizada, y los que no contemplaban se consideraron como responsabilidad de BaaN para desarrollarlos e implantarlos en Friesland Perú.
- Customizaciones con terceros. Aparte de las customizaciones anteriores, ya con el conocimiento mayor del sistema, se determinó la necesidad de adecuar el sistema a algunos requerimientos específicos. Para ello se hizo un análisis y se contrataron los servicios de terceros.
- Customizaciones internas. Surgen de requerimientos similares a los del punto anterior, pero ya se desarrolla con el concurso de personal interno.

## **8.3. CUSTOMIZACIONES CON BAAN**

#### **8.3.1. ALCANCE DE LAS CUSTOMIZACIONES**

Luego de algunas reuniones con la encargada de las Localizaciones de Perú, Susana Arango que operaba desde Venezuela, y de varias consultas con los encargados de BaaN para la Región Andina se llegó a un acuerdo de cuáles eran las localizaciones que estaban comprometidas en el contrato y se especificaron en un Acuerdo de Partes:

- Ruta de Ventas. Según la definición en un campo de un cliente se definía el día y la secuencia de visita que iba a tener cada cliente, dentro de lo establecido para un vendedor. Se debía emitir un reporte con quiebre por vendedor para que les fuera entregado diariamente y así conocer los clientes a visitar.
- Ruta de Cobranzas. Similar al punto anterior, pero considerando solamente los clientes con facturas vencidas.
- Conciliación Bancaria. Comparar los extractos bancarios de los bancos con la información registrada en Contabilidad. Se debía disponer de una opción para importar el extracto bancario y luego el proceso para determinar las diferencias entre ambos conjuntos de información.
- Cierre anual. Adecuar este proceso de cierre al Plan Contable General Revisado de la CONASEV, ya que el proceso de cierre anual proporcionado por la versión estándar de BaaN consideraba sólo un paso simple de consolidación en una cuenta.

Por supuesto, que no representaban ningún costo adicional para Friesland porque el compromiso fue satisfacer los requerimientos especificados en el documento.

#### **8.3.2. DESARROLLO DE LAS CUSTOMIZACIONES**

Inicialmente este tema fue tomado por el mismo personal dedicado a las Localizaciones de Perú: se elaboraron documentos de diseño con el Sr. Vijay Jani (Febrero 1998) y pronto se inició el desarrollo. Por problemas de tiempo se dejó un buen tiempo este proceso y luego existieron cambios en el equipo mencionado de Localizaciones y todo volvió al inicio.

Luego de varios reclamos a los responsables de BaaN, éstos subcontrataron a la empresa E&V de Venezuela para que hiciera este desarrollo; igualmente otra vez se realizó un diseño revisado con sus consultores y se inició el desarrollo en Venezuela con el compromiso de traer al Perú los avances cada 15 días. Solamente se contó con el primer avance porque las relaciones de BaaN con dicha empresa se terminaron (por otros motivos contractuales) y nuestro proyecto otra vez volvió a quedar en nada.

A finales de 1998, volvieron a abrirse las oficinas de BaaN Perú con personal de Novatech Ecuador; BaaN Company hizo un contrato aparte con ellos para que terminaran el proyecto de nuestras customizaciones. El Gerente de Desarrollo de Novatech, Ferdinand lntriago, hizo el levantamiento de información correspondiente (Enero 1999) y el desarrollo que tuvieron fue bastante rápido y se hicieron las pruebas para validar el desarrollo.

#### **8.3.3. IMPLANTACION DE LAS CUSTOMIZACIONES**

Del alcance definido sólo el Cierre Anual no fue completado (se esgrimieron otras razones financieras contractuales para suspender el desarrollo): lo de las Rutas fue terminado y probado en forma exitosa, pero la demora fue tal que ya habíamos desarrollado nuestros propios programas para manejarlos, por lo que al final ya no se utilizaron.

En el caso de Conciliación Bancaria no funcionó correctamente la importación del extracto bancario, por lo que luego de algunos intentos de uso se decidió no usarlo hasta completar el desarrollo, luego de la solución del impase mencionado.

### **8.4. CUSTOMIZACIONES CON TERCEROS**

#### **8.4.1. ALCANCE DE LAS CUSTOMIZACIONES**

Durante el proceso de implantación, se construyó un formato Pendientes para que los usuarios pudieran remitirlos a Sistemas, para que éstos le dieran la solución adecuada. Varios de los requerimientos no se podían satisfacer con configuraciones de parámetros ó con modificaciones con los procedimientos por lo que la inmediata solución era modificar el sistema para que satisficiera el requerimiento.

En Marzo de 1998 se hizo una relación de las customizaciones requeridas, existieron reuniones con cada área (en algunos casos con la participación de los Gerentes) para definir correctamente el requerimiento y se llegaron a acuerdos en todos los casos:

- Programación de Despachos. Se definían los viajes (transportista, conductor y placa) que se iban a realizar por día. Luego por rangos de Ruta de Despacho (definidos en el maestro de Clientes) se le asignaba a cada Guía de Remisión (Nota de Despacho según BaaN) uno de los Viajes creados. Luego el usuario podía modificarlos en forma individual para que estuvieran asociados en forma correcta. El reporte que salía como resultado de este proceso era entregado a cada transportista que lo usaba como Hoja de Ruta y cuando regresaban para su respectiva Liquidación (entregas efectuadas, devoluciones, cobranzas, etc).
- Adecuación de formatos de ventas. Se adecuó a nuestros formatos las Facturas, Boletas, Notas de Crédito y de Débito, con los datos requeridos por la SUNAT. Para la conversión de los montos se tuvo que desarrollar una función especial porque la rutina que trae BaaN lo convertía pero con la sintaxis en Inglés aunque las palabras si eran en nuestro idioma. Un caso especial fueron los documentos de Transferencia Gratuita (Muestras, Bonificaciones y similares).
- Simular Solicitud de Compra. BaaN maneja un concepto de Solicitudes de Cotización, a la que se hicieron algunos ajustes para que simularan Solicitudes por parte del usuario y luego de las aprobaciones correspondientes pudieran ser convertidas a Orden de Compra ó de Servicio.
- Impresión del formato de Cheque. Se modificaron las salidas de este reporte para que correspondiera al formato que usamos en la empresa. Para suerte nuestra hace poco tiempo se había estandarizado este formato para todos los bancos por lo que fue necesario simplemente un formato común.
- Reporte resumen "Confirmación de Pedidos de Venta". Un nuevo reporte que mostraba los pedidos aprobado y que ya podían ser despachados por Almacén.

### **8.4.2. DESARROLLO DE LAS CUSTOMIZACIONES**

Para desarrollar las localizaciones de contrató al consultor Felipe Hernández de la empresa CONCYSA de México, quien estuvo durante cuatro semanas en nuestras oficinas para desarrollar los requerimientos.

Algunos temas fueron modificados someramente, porque BaaN no soportaba la forma como lo habíamos definido; se probaron con éxito con los usuarios e inmediatamente se pusieron en operación estas actualizaciones (fines de Abril de 1998).

### **8.4.3. IMPLANTACION DE LAS CUSTOMIZACIONES**

En la impresión de los documentos de venta cabe resaltar que las pruebas fueron realizadas imprimiendo un máximo de tres documentos en forma consecutiva y en el primer día de operación en vivo se tuvieron problemas porque con muchas facturas se descuadraba permanentemente.

En los demás puntos no hubo mayor problema y se trabajó normalmente desde el inicio.

### **8.5. CUSTOMIZACIONES INTERNAS**

### **8.5.1. CUSTOMIZACIONES DESARROLLADAS**

Estas fueron determinadas de igual forma que los que fueron desarrollados por terceros, pero se planificaron para que lo realice el mismo personal del área de Sistemas.

Los que se llegaron a desarrollar fueron, principalmente, las siguientes:

• Adecuación del formato de Guía de Remisión. Al igual que los otros documentos de venta se realizó la adecuación a los formatos pre-impresos, presentando los datos requeridos por SUNAT.

- Registro de Ventas y de Compras. Se hicieron nuevos reportes contemplando todos los requerimientos legales: monto afecto e inafecto, números COA de documentos, etc.
- Responsable de deuda. Se agregó un nuevo campo a la Cuenta Corriente de clientes para poder determinar al responsable de esa deuda: Vendedores, Cobradores, personal de Crédito y Cobranzas, etc. Los reportes podían salir filtrados por este nuevo dato.
- Simplificación de los movimientos manuales de inventario. Consistía en tres pantallas que se redujeron a una para facilitar el ingreso de los datos por parte del usuario; adicionalmente se agregó un dato de las áreas responsables para el consumo de repuestos, a partir del cuál también se elaboró un reporte para determinar el consumo de cada área.

### **8.5.2. CUSTOMIZACIONES PENDIENTES**

Dentro de las customizaciones definidas no llegaron a desarrollarse las siguientes, básicamente por la falta de un acuerdo final con los proveedores:

- Solicitudes de Compra.
- Movimientos de almacén por ubicación multilínea.
- Actualización automática de las listas de precios y descuentos.
- Importación de movimientos contables.
- Anulación de documentos de venta.

## **IX. DESARROLLOS ADICIONALES INTEGRADOS**

### **A PARTIR DEL 01/05/1998**

De acuerdo a lo determinado y planificado inicialmente, se analizaron y diseñaron los módulos complementarios cuya funcionalidad no lo cubría BaaN. Para ello se establecieron las siguientes premisas:

- El desarrollo adicional se haría siempre y cuando una customización sean inviable, ya sea por costos, tiempo ó porque se necesitarían cambiar demasiados programas en BaaN que lo harían inestable.
- Debían integrarse en lo posible a BaaN, sobre la base de emplear sus tablas y la información operativa aplicable. Igualmente emplear los mismos términos que usa BaaN para nombrar los objetos.
- Como estándar de herramientas de desarrollo el Power Builder 6.0 y la base de datos Oracle.

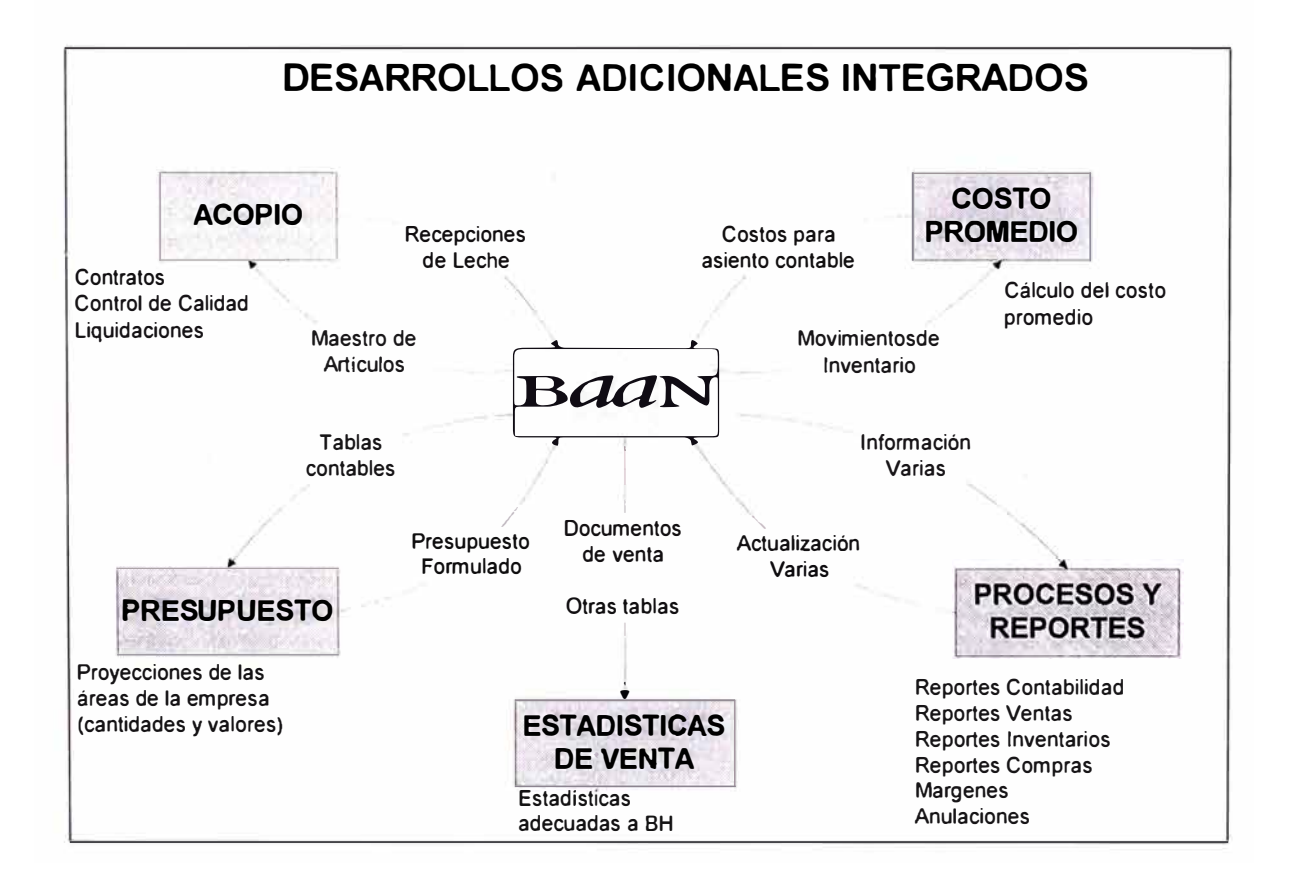

De acuerdo a estos puntos, los desarrollos complementarios fueron los siguientes:

- Acopio de leche.
- Presupuestos.
- Estadísticas de venta.
- Costo promedio.
- Procesos y reportes adicionales.

## **9.1. ACOPIO DE LECHE**

Este proceso especial de nuestra Planta no era soportado por BaaN, ya que lo único que se podía hacer era el ingreso al Almacén. Por ello en este módulo se agregó las opciones requeridas por las áreas de Acopio y Control de Calidad.

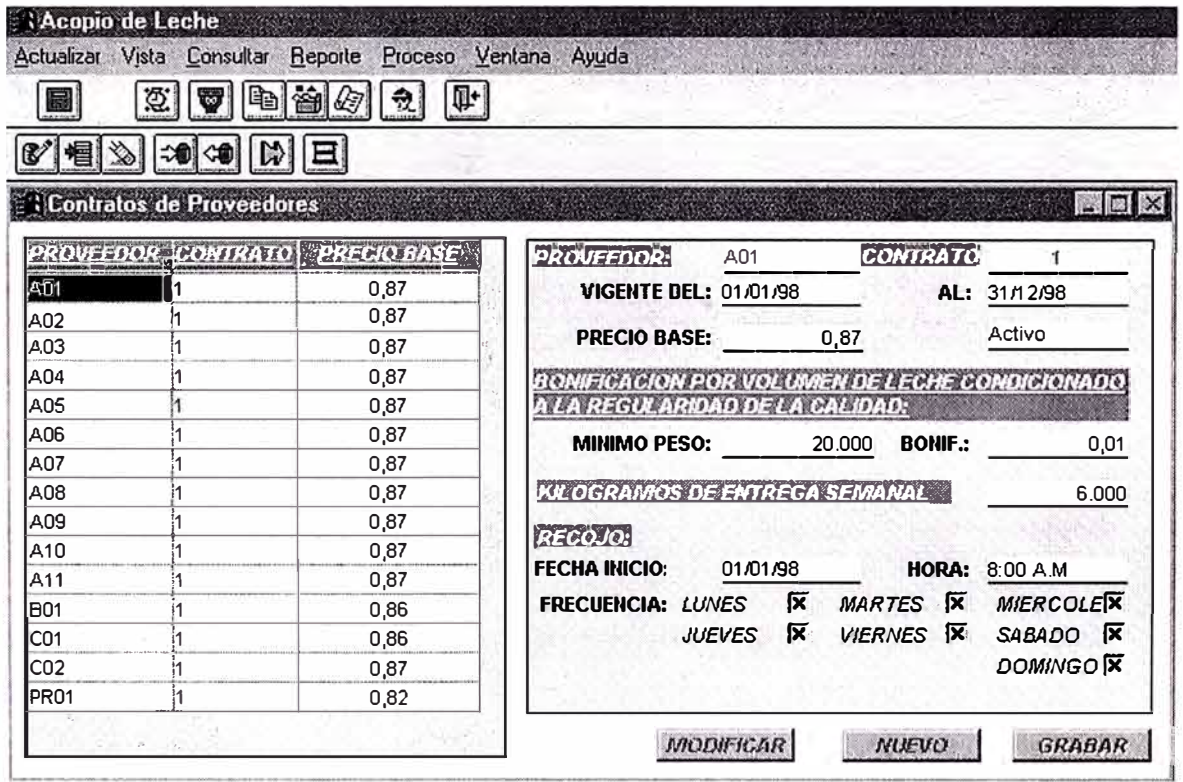

Las opciones principales fueron:

- Contratos con los ganaderos: individuales ó agrupados. Se especificaban las cantidades de suministro y los términos de la calidad de la leche para la determinación del precio.
- Recepción diaria de la leche.
- Control de calidad de la leche: medición de los parámetros y determinación del precio del lote.
- Financiamiento de artículos y servicios a los ganaderos.
- Liquidación semanal para el pago a los ganaderos, descontando los cobros del financiamiento.
- Reporte técnico de la calidad de la leche, según requerimientos de la casa matriz.

### **9.2. PRESUPUESTOS**

La administración de los presupuestos en BaaN es demasiado simple, por lo que se desarrolló un módulo para realizar la formulación y luego hacer la evaluación en todos los niveles.

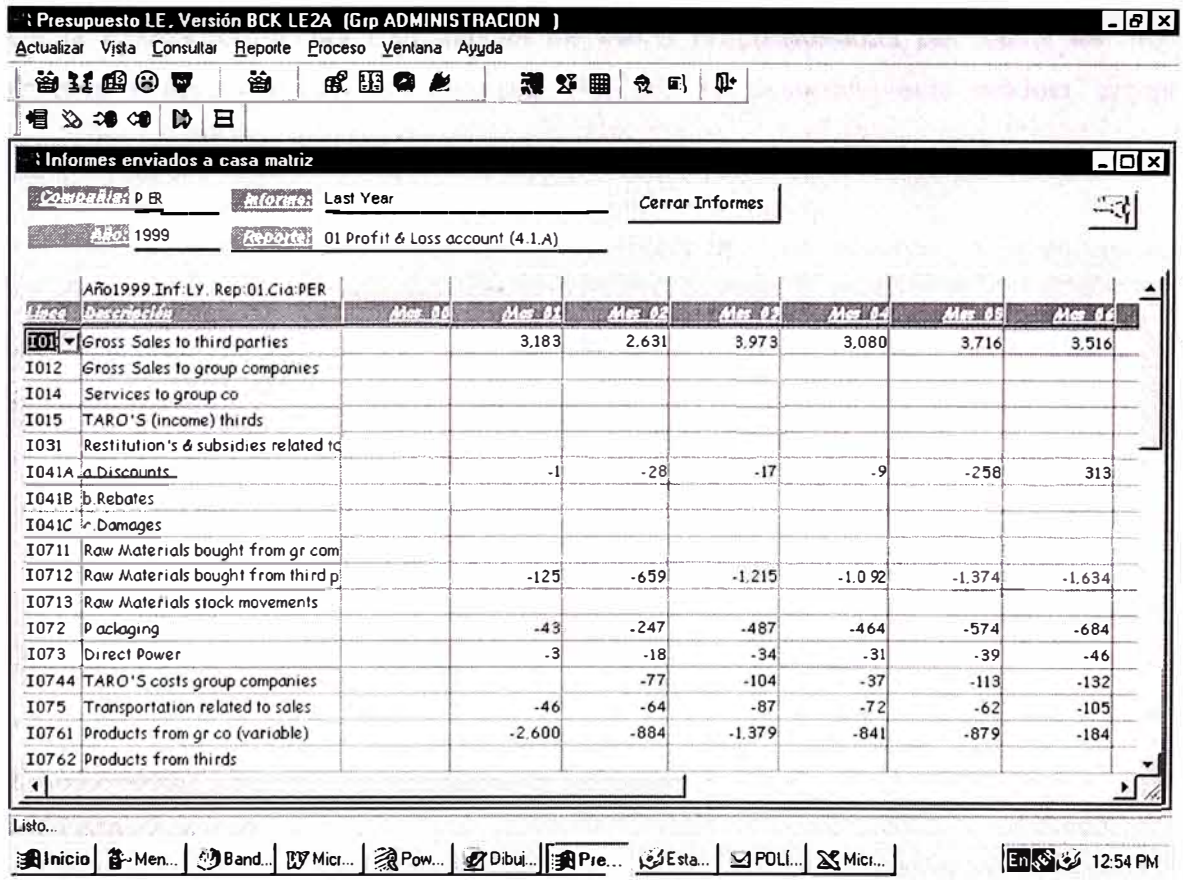

Las opciones principales consideradas fueron:

- Versiones de presupuesto: el Inicial y luego cada trimestre los Last Estimated (LE1, LE2 y LE3).
- Definición de reportes para información interna y externa.
- Asociación de los reportes con las cuentas contables.
- Presupuesto de Ventas (cantidades, precios y descuentos).
- Requerimientos de Productos Terminados y Materias Primas.
- Planificación de Compras.
- Definición del presupuesto anual.
- Importación de saldos y movimientos contables desde BaaN.
- Reportes comparativos (evaluación presupuesta!).

### **9.3. ESTADISTICAS DE VENTA**

De la misma forma, las Estadísticas de Venta proporcionadas por BaaN es muy limitada y consume muchos recursos. Por ello se desarrolló este módulo, cuyas opciones principales son las siguientes:

- Transferencia de la información desde BaaN, que se convertía a la estructura definida para las estadísticas.
- Consultas.
- Reportes.
- Gráficos.

Las dimensiones que se manejaban para estas estadísticas eran las siguientes:

- Segmento de cliente.
- Cliente.
- Vendedor .
- Lista de precio.
- Tipo de artículo .
- Artículo .
- Zona .
- Sector.
- Ruta de despacho.

• Bonificación.

Los valores calculados:

- Cantidad.
- Monto.
- Peso.

### **9.4. COSTO PROMEDIO**

BaaN maneja costos estándares y la localización para el costo promedio aún no se entregaba por parte de BaaN. En este módulo se realizaba el cálculo del costo promedio en tres niveles:

- Costeo de las Materias Primas, basados en los valores de las compras.
- Costeo directo de los Productos, basados en los costos de las materias primas y las fórmulas de fabricación.
- Asignación de los Gastos Indirectos de Fabricación.

Para realizar estos procesos se realizaba la importación, desde BaaN, de todas las operaciones de inventarios separados por área, tipo y fecha. Sobre esta base se realizaban los cálculos para la determinación de los costos promedio.

El resultado final era un asiento contable que luego era digitado en el módulo contable. Los costos finales eran almacenados para servir al cálculo en los meses siguientes.

### **9.5. PROCESOS Y REPORTES ADICIONALES**

Para facilitar las labores del personal se realizaron diferentes procesos, consultas y reportes. La principal razón para hacerlo así era que en BaaN resultaba muy compleja su elaboración o el proceso era demasiado lento.

Las opciones se agruparon por áreas:

### Ventas

- Anulación de formatos en blanco.
- Reporte de Pedidos pendientes por artículo.
- Reporte de Listas de Precios, adecuado para los vendedores.
- Rutas de Ventas.
- Presupuesto de Ventas.

#### Finanzas

- Análisis de márgenes de venta.
- Variaciones en costo de producción.
- Análisis de descuentos.
- Análisis del Costo de Venta.

#### Contabilidad

- Consulta de gastos (resumen y detalle) por centro de costos y cuenta.
- Balance de Comprobación.
- Libro Diario.

#### Cuentas por Cobrar

- Análisis de cuentas por cobrar.
- Comparativos de los saldos contables con deudas de clientes.
- Rutas de cobranza.

#### Inventarios

- Saldos de inventarios a determinada fecha.
- Reportes de movimientos por motivo y submotivo de corrección de stock.
- Reporte Inventario Valorizado.

## **Compras**

- Seguimiento de las Ordenes de Compra.
- Evaluación a proveedores por Tiempo de Entrega.

### **Marketing**

- Reporte de eventos.
- Reporte de bonificaciones por mes, producto y costos.

# **X. OPERACIÓN EN VIVO**

### **A PARTIR DEL 01/06/1998**

Por decisión de la Alta Dirección, a partir de Mayo 1998 se realizó el planeamiento del lanzamiento "en vivo" del sistema BaaN. Para ello se completaron los temas básicos referidos a la configuración del sistema y a la información inicial requerida.

## **10.1. DEFINICION DE ACCESOS DE USUARIOS**

En el sistema BaaN la definición de los usuarios es muy flexible por lo cuál permite definir innumerables perfiles para cada uno de los usuarios, según las operaciones que cada uno de ellos va a realizar dentro del sistema.

Antes de iniciar con la operación *"en vivo"* dentro del sistema una tarea fundamental fue definir los accesos que se iban a permitir a cada uno de los usuarios, para controlar que cada uno actualizara solamente en las sesiones permitidas pero cuidando siempre que tuvieran la información requerida disponible.

Los niveles de acceso se controlan en varios puntos y fueron definidos de la siguiente manera para nuestros usuarios:

### **10.1.1. ACCESO AL SISTEMA**

El usuario para ingresar al sistema se define inicialmente en el sistema UNIX con los atributos necesarios para accesar a los archivos del sistema, paralelamente se crea el usuario en la base de datos con los accesos necesarios para actualizar en las tablas. Luego se crea el usuario en el sistema BaaN, y como último paso se ejecuta el programa ora7admin6.1, que enlaza los tres usuarios creados y deja operativo el ingreso del usuario.

Nuestras licencias nos permitían contar con 20 usuarios concurrentes, por lo que nuestros usuarios creados pueden ser más: llegamos hasta 30, pero cuidando que no hubiera necesidad que más de 20 de ellos entraran al mismo tiempo. **BaaN** no permite exceder este número (indicado en la instalación) y cuenta también los usuarios que tuvieran procesos "ejecutándose" aunque el usuario hubiera tenido alguna "caída" con el sistema por la que una de las laboras del Soporte TI era verificar los procesos activos y eliminar así los que estuvieran de más.

Se elaboró una lista de los usuarios: Gerentes, Jefes y Usuarios finales, que debían ingresar al sistema; se envió a cada Area para que lo verificaran e hicieran las observaciones correspondientes y por último el Directorio lo aprobó en una reunión conjunta con el Comité de Dirección.

Sistemas procedió a crearlos y terminar la instalación del sistema en cada una de las computadoras de los usuarios.

#### **10.1.2. ACCESO POR MODULO**

Para cada uno de los módulos que maneja BaaN, este control permite indicar si el usuario tienen acceso o no.

#### **10.1.3. ACCESO POR SESION**

Al ser la anterior definición muy general BaaN permite restringir los accesos por sesión; si el usuario tiene acceso a un módulo, las sesiones que se indican son las Excluidas, y si no la tuviera son mas bien las Incluidas.

Para establecer estos dos últimos tipos de accesos, Sistemas elaboró una lista de las sesiones (código interno BaaN - que se visualiza en el mismo sistema -, su nombre y una somera descripción), por cada módulo, que se necesitaban dentro de nuestra empresa según el modelo de negocio establecido. Se envió a cada responsable de área quienes, conjuntamente con la Gerencia respectiva completaron la definición de accesos por cada uno de los usuarios.

Con los resultados recogidos de cada área se procedió a definirlos en el sistema, y ahí de acuerdo a si la mayoría o minoría de las sesiones de un módulo debían contar con accesos se procedió a darles acceso o no, respectivamente, al módulo indicado. Esta labor fue dirigida por el Jefe TI y contando con el apoyo de la Analista de Sistemas y una practicante.

### **10.1.4. ACCESO POR CAMPO**

Este tipo de acceso se manejó en situaciones muy especiales, siendo utilizado inicialmente solamente para el maestro de Clientes en los campos para control de crédito (límite de crédito y monto asegurado).

De este modo a los usuarios de Créditos y Cobranzas se les otorgó acceso total, a los de Ventas sólo como de Consulta y el resto de usuarios ni siquiera podían visualizarlos.

### **10.1.5. ACCESO A IMPRESORAS**

Complementariamente a las definiciones de acceso a las opciones del sistema, se procedieron a dar permisos para el uso de las impresoras definidas en toda la red. Para cada usuario se le configuró su impresora (si lo tuviera) y las otras que pudiera usar en caso estuviera ocupada o con problemas, estableciendo una prioridad de selección según conveniencia del usuario.

Este tema se definió individualmente con cada usuario, y de existir alguna diferencia de criterios se definía conjuntamente con el responsable del área.

#### **10.2. SOPORTE BAAN**

Antes de lanzarnos a la operación "en vivo", tuvimos mucho cuidado en establecer los canales de soporte que íbamos a contar y para ello tuvimos una reunión con el Gerente BaaN para la Región Andina, José Gutiérrez, quien nos proporcionó información sobre algunas alternativas, y otras que fuimos investigando con otros consultores y en Internet:

#### **10.2.1. Centro de Soporte México**

En México DF, existe un centro de soporte que cuenta hasta con 20 consultores dedicados a proporcionar soporte a todos los clientes de Latinoamérica.

Para contactarnos con ellos existen tres formas:

Vía correo electrónico. Nos proporcionaron formatos en Excel para completarlos y dirigirlos a las Administradora de este centro de soporte, Jessica Ruiz: jruiz@baan.com.

Vía página Web. Nos dieron nuestros usuarios para acceder a la página de BaaN para este servicio www.support.baan.com, dónde podíamos registrar nuestro problema y de acuerdo a su urgencia nos daban respuesta por ese medio, nos llamaban si era necesario y en caso extremo se conectaban a nuestro servidor vía módem.

Llamada telefónica. Cuando el caso era sumamente urgente, se podía recurrir al teléfono para contactarlos inmediatamente.

### **10.2.2. Centro de Localizaciones Venezuela**

Cuando el problema se debía a una localización efectuada al sistema debíamos recurrir al personal encargado de las localizaciones para el Perú que se encontraban en Caracas a cargo de la Sra. Susana Arango, contactándoles a través de correo electrónico o teléfono. Ellos nos podían ayudar a través de estos mismos medios o si el caso ameritaba nos iban a visitar; además cada mes estaba visitando al Perú un consultor técnico que iba instalando las últimas versiones de las localizaciones.

#### **10.2.3. Consultores viajeros**

Como se mencionó anteriormente, cuando desapareció la oficina de BaaN Perú, cada mes iba a venir un consultor funcional que iba a responder a las inquietudes de las diferentes empresas y se podía utilizar como soporte para algunos problemas.

Adicionalmente, se identificaron otras dos fuentes de soporte:

• Para temas relacionados con el módulo de Distribución podíamos contar con el apoyo de BDO Consulting, con el consultor que estuvo en el proceso de implantación; para ello se estableció una tarifa horaria de US\$ 50.00 y que iba a ser a pedido de nosotros cuando lo requiriéramos.

• La página web www.baanfans.com, que es una comunidad internacional de usuarios del sistema BaaN, en la cuál se comparten experiencias y alguien que expone un problema podría recibir la ayuda de cualquier usuario en todo el mundo, que conozca el tema y / o haya tenido algún caso similar.

## **10.3. PRIMER LANZAMIENTO EN VIVO - JUNIO 1998**

Con el modelo probado y aprobado, con las localizaciones y customizaciones urgentes e imprescindibles ya desarrolladas, contando con la respectiva capacitación de los usuarios y un esquema de soporte adecuado, y teniendo hace una semana un nuevo Gerente General, el Sr. Peter Bretherton, se decide iniciar las operaciones en vivo de la empresa en los siguientes módulos (en ese orden):

- Inventario (sin considerar Repuestos).
- Ventas.
- Cuentas por Cobrar.
- Contabilidad General.
- Tesorería.
- Integraciones contables.

Para el siguiente mes se consideraron:

- Compras.
- Cuentas por Pagar.

Se decidió no realizar "paralelos" completos con los sistemas actuales por la alta carga operativa que representaba, y para controlar problemas se iba a controlar estrictamente los resultados de cada una de las operaciones que se realizarían en el sistema. El plan de contingencia principal era, obviamente, emplear los sistemas anteriores con apoyo de digitación externo. Otra de las consideraciones para solucionar los problemas era contar con la copia de respaldo diario que se pudiera restaurar en caso se produjera errores graves en la información en cuyo caso se

tendría que digitar nuevamente la información ingresada después de la copia de respaldo.

La preparación final de la información (tablas, maestros, parámetros, saldos iniciales) y procedimientos (definición de procesos, diagramas DEM en BaaN) se realizaron con un mes de anticipación, y luego en la misma operación se fueron corrigiendo y completando ciertos puntos.

### **10.4.1. Inventario**

Se revisó el **maestro de artículos** y se hicieron algunas correcciones a la codificación, sobre todo a los productos terminados cuyo número se había incrementado y para hacerlo similar a las dimensiones en Contabilidad.

Según el modelo planteado se crearon los **almacenes** y las **ubicaciones** dentro de cada uno de ellos. Los almacenes correspondían a los tipos de artículos (materias primas, productos terminados, etc.) y las ubicaciones a los estados que se encontraban dentro de cada tipo (disponible, no conformes, reproceso, etc.; algunos de ellos eran necesarios porque no se contaba con el módulo de Producción y se trataba de cubrir algunos controles importantes).

También se terminaron de definir las **transacciones** que se iban a realizar:

- Entrega a ventas. Relacionado a los despachos de venta.
- Recepción de compra. Para ser usado con las recepciones de artículos a partir de las órdenes de compra.
- Transferencias. Para movimientos entre almacenes.
- Correcciones de stock. BaaN llama así a los movimientos que son ingresados manualmente por el usuario y teníamos: sobrantes, faltantes, ajustes, consumo, pruebas de control de calidad, desperdicios, etc. Para ello se definieron todos ellos en una tabla de **Motivos de Corrección de Stock,** donde también se especifican las cuentas contables y los centros de costos a los que deben afectar estas operaciones.

Como ejemplo, la definición de las ubicaciones dentro del almacén de Productos Terminados fue definido para trabajar de la siguiente manera:

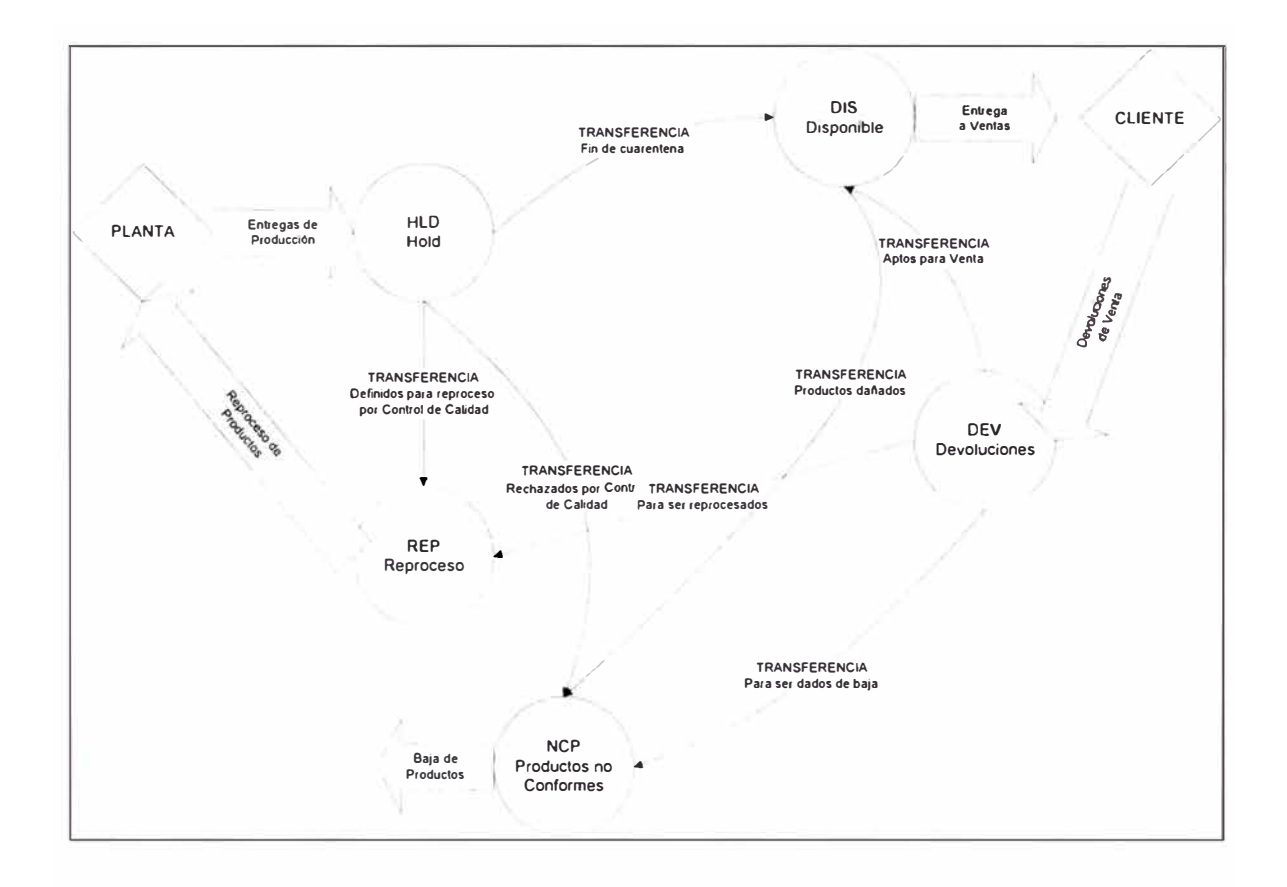

Luego que las tablas y los maestros estuvieron completos, se procedió al ingreso de los Saldos Iniciales empleando un motivo de corrección de stock creado especialmente para esta operación; se ingresaron los saldos por cada ubicación definida y se hicieron algunas transferencias al almacén DIS para que se utilizaran en las ventas que se iban a realizar.

#### **10.4.2. Ventas**

Se completaron los datos correspondientes al **maestro de clientes,** incidiendo en los datos de control de crédito y de programación de rutas que no habían sido considerados anteriormente. Los clientes se agruparon en **segmentos,** utilizando para ello la tabla Grupo Contable de Clientes, en la cuál se definían las cuentas contables que las operaciones de los clientes generaban: facturas, devoluciones, adelantos, diferencia de cambio, ajustes, etc.

Paralelamente se definieron los **tipos de venta** que iba a tener nuestra empresa: venta con pedido, venta mostrador, venta provincias, ventas transferencia gratuita, etc. Por cada uno de ellos se podía definir fases y orden de ejecución distintas para de esta forma ajustarlo al procedimiento que se seguía en cada uno de los casos.

También se especificó cuáles de ellos requerían factura y guía de remisión separadas y en cuáles se trataba de factura-guía. En uno de los parámetros de la *localización* se especificaban los números de items que podían tener como máximo los documentos de venta.

De acuerdo a nuestra definición, se establecieron para cada segmento las **Listas de Precios** y los **Descuentos,** en los cuáles se definía el precio por cada artículo y de ser aplicable algún descuento. Los descuentos podían ser generales para todos los clientes, para un segmento ó para un cliente en particular; además se le podía asignar una fecha de vigencia lo cuál fue utilizado bastante para el segmento Autoservicios. Inicialmente se había decidido que los precios se definieran por rangos de cantidades compradas pero la decisión final de ventas era hacer descuentos en los precios por el total de la compra por lo que no se implantó esta alternativa.

Se terminaron de **adecuar los formatos** de facturas, boletas, notas de crédito, notas de débito y guías de remisión. Estos se habían realizado en la etapa de las *customizaciones,* pero se requirieron cambios en los formatos y las guías de remisión no habían sido consideradas porque se pensó en hacer siempre Factura-guía, pero se determinó su necesidad para los clientes que requirieran Boleta de Venta y para las ventas a provincias que así lo requerían para control y transporte. Todas estas modificaciones se realizaron en BaaN 4GL tomando como base las customizaciones realizadas y con la ayuda de manuales de BaaN Tools Developer.

Otro problema que se tomó en cuenta fue el de las **Estadísticas de Ventas,** ya que parte de la información del año se encontraba en el sistema D/Solution y a partir de Junio iban a ser ingresado exclusivamente a BaaN. Para ello se diseñaron interfaces (desde el Oracle UNIX de BaaN hasta el Oracle instalado en Windows NT, empleando Power Builder) que iban a transferir los documentos de venta para que las estadísticas de ventas anuales fueran emitidas desde el sistema anterior.

El Lunes 01/06/2000 se iniciaron las operaciones para hacer las ventas:

• Administración de Ventas realizó el Ingreso de Ordenes de Venta efectuados en el día por los vendedores, a excepción de los provenientes de los autoservicios porque su cierre recién era a las 7:00 pm. y se optó por dejarlos para el siguiente

día. Se estableció un control riguroso de los precios y descuentos determinados por el sistema.

- Se imprimieron las Ordenes de Venta para una revisión manual y luego se ejecutó el paso Confirmación de Ordenes de Venta, que hace disponible las órdenes para ser atendidas por Almacén.
- Por trabajarse con Ubicaciones se ejecutó el paso Asignar ubicaciones a Ordenes, que separaba el stock de la ubicación DIS cada uno de los pedidos.
- Al listarse el reporte Ordenes con falta de Stock, se observó que algunas órdenes no habían sido atendidos completamente, es decir solo pasaban para facturación algunos de los artículos de dichas órdenes; esto se debía a una falta de stock que efectivamente existía, pero aquí nos dimos cuenta de dos problemas que surgían porque no habíamos configurado adecuadamente el sistema para que trabajara según nuestros procedimientos: no estaban permitidas las entregas parciales (el cliente rara vez lo recibía) y cuando había falta de stock de algún producto se atendía primero a los minoristas. Borramos la asignación efectuada en el paso anterior y procedimos a corregir la configuración.
- Existe un parámetro en la cuál se indica si la entrega es completa en forma obligatoria o se permiten entregas parciales. Lo modificamos para que no permitiera entregas parciales.
- Existe en el maestro de clientes un dato que es la prioridad de entrega, cuanto más bajo es mayor la prioridad: en el sistema todos estaban con O, por lo que priorizaba la fecha y entonces todos tenían la misma prioridad. Se puso 10 a todos excepto a los minoristas para darle prioridad a éstos.
- Se ejecutó nuevamente el paso Asignar ubicaciones a Ordenes, y ahora si resultó correcta la asignación.
- Se crearon los Viajes, que iban a salir el día siguiente: diez en total.
- Se ejecutó la Asignación de Viajes a Rutas de Despacho, y con esta customización ya cada una de las órdenes tenía los datos de los transportistas.
- A las 11 :30pm se inició la Impresión de los documentos de venta, pero a partir del tercer formato empezaba a descuadrarse. Se hicieron correcciones urgentes al programa y varias pruebas (con anulaciones de los documentos) pero no se pudo solucionar el problema y a las 3:00am se decidió esperar al día siguiente.

• A las 10:00am del Martes se inició la impresión ya corregida, y se solucionaron todos los problemas del día anterior.

#### **10.4.3. Cuentas por Cobrar**

La tarea fundamental para el inicio de operaciones en este módulo fue determinar e ingresar los saldos iniciales de los clientes; para la primera actividad se contó con personal externa que realizó una auditoría exhaustiva en la documentación referida a la deuda de los clientes que en algunos casos se validó con ellos mismos; luego de determinado correctamente y cerrado el mes de Mayo se procedió al ingreso de los documentos pendientes desde el Jueves 28 de Mayo hasta el día 01 de Junio donde se inició la operación de Ventas. Sin embargo las correcciones y ajustes continuó toda la semana siguiente.

Cuando se hicieron las ventas por el sistema, actualizando de esta forma las deudas de los clientes, el área de Créditos y Cobranzas, responsable en este tema, se encargó de visualizar y verificar los resultados de los procesos, no encontrándose problemas al respecto.

En la primera semana se inhabilitaron las restricciones de control de crédito del sistemas para que el personal se adecuara a la forma de trabajo nueva y el sistema se terminara de configurar correctamente en este tema. Luego de esto se trabajó según el siguiente esquema:

- En el maestro de clientes, se podía definir el Estado del Cliente: Normal (no presenta ninguna restricción), Bloqueado (no se puede realizar ninguna operación de venta) y Dudoso (el sistema lo bloqueaba temporalmente para que tuviera que ser revisado por los responsables de Créditos y Cobranzas). En un principio se bloquearon los clientes que tenían problemas de deudas incobrables y como Dudosos a los que incurrían permanentemente en morosidad.
- Cuando se elaboraba la Orden de Venta el sistema bloqueaba temporalmente el pedido por una de las siguientes causas: cliente dudoso, morosidad y exceso en el límite de crédito utilizado.
- Administración de Ventas emitía un reporte con estos casos que informaba a Créditos y Cobranzas, quienes revisaban los problemas y coordinando con el vendedor o contando con las aprobaciones correspondientes (Gerente de Ventas,

Gerente de Finanzas y Gerente General según los montos máximos permitidos a cada uno) podía levantar el bloqueo y dejarlo expedito para ser atendido.

• Por procedimiento, sí un pedido no era desbloqueado, luego de tres días debía ser eliminado.

### **10.4.4. Contabilidad General**

Luego de completado el Plan de Cuentas que iba a utilizar la compañía se procedieron a definir los saldos iniciales con los resultados contables al 31 de Mayo.

Considerando las Dimensiones como extensiones de la Cuenta (para otorgarle mayor capacidad de análisis detallado) se crearon tres tipos:

- 1 = Análisis (Empleados, Obreros, Terceros)
- $\bullet$   $2 =$  Centro de costos
- $\bullet$  3 = Artículo

Quedaron dos dimensiones libres para futuros usos.

Para los casos de Inventarios, Cuentas por Pagar y Cuentas por Cobrar que tuvieron procesos especiales para sus saldos iniciales se trabajaron con cuentas "transitorias" que luego se cancelaban con las transacciones creadas por aquellos procesos. Para el resto de cuentas los saldos se ingresaron en tres comprobantes, de acuerdo a la siguiente división:

- Balance general, en moneda nacional.
- Balance general, en moneda extranjera.
- Ganancias y Pérdidas.

Luego del inicio de operaciones Contabilidad se dedicó a ingresar los comprobantes, pero sobre todo a revisar las transacciones generadas por los otros módulos, que en esta etapa básicamente provenían de:

- Ventas.
- Inventarios.
- Cobranzas.

#### **10.4.5. Tesorería**

BaaN maneja el concepto de entidades bancarias, para los cuáles hubo que determinar sus saldos iniciales en la moneda que correspondía.

Con el inicio de las operaciones, recibían las Planillas de Cobranza que lo ingresaban al sistema por un Comprobante tipo Efectivo y con categoría Cobranza clientes; esto se manejaba contra una cuenta de Caja que luego se transfería a los Bancos mediante una operación de transferencia bancaria. Desde el primer día los usuarios observaron la falta de apoyo en los reportes existentes, por lo que en la primera semana se desarrollaron dos reportes en BaaN 4GL para que no tuvieran esos inconvenientes.

En el caso de los Pagos a Proveedores, se optó por la opción más simple que eran los Pagos manuales, para luego con más pruebas y mejor adecuación de la información existente (fechas de vencimiento, programas de pago, etc.) se usaran los Pagos Automáticos.

Para las demás operaciones se usaron los movimientos de Tesorería categoría Libre, que permitían hacer transacciones de caja / bancos contra cualquier cuenta contable (gastos de caja chica, entregas a rendir cuenta, etc.).

#### **10.4.6. Integración contable**

La integración contable fue definida para generar movimientos contables desde Ventas (despacho de la mercadería y facturación) e Inventarios (movimientos de corrección de stock, transferencias, recepciones de mercadería). Por cada una de las operaciones mencionadas se definieron los conjuntos de cuentas que generaban el asiento contable.

Para Ventas se estableció realizar la transferencia, desde el archivo temporal, diariamente (responsabilidad del área de Créditos y Cobranzas) porque era la única forma que se actualizara la cuenta corriente; en el caso de los Inventarios las frecuencia era semanal (responsabilidad del área de Contabilidad de Costos) porque no se tenía urgencia en cuanto a los asientos asociados.

La decisión de Contabilidad fue de generar los asientos detallados por cada artículo, por lo que se establecieron, en una Tabla de Relaciones, las asociaciones entre los códigos de artículos y las dimensiones de tipo 3. El sistema al generar el asiento realizaba esta conversión por la equivalencia definida.

#### **10.4.7. Compras**

Se terminaron de ingresar los Proveedores, que se agrupaban en seis Grupos Contables de Proveedores:

- Extranjeros Materias Primas.
- **Extranjeros Servicios.**
- Nacionales Materias Primas.
- Nacionales Servicios.
- Nacionales Caja chica.
- Nacionales Acopio.

Cada uno de ellos presentaban diferentes cuentas contables para la contabilización de los documentos de compra.

Luego se definieron los Tipos de Ordenes de Compra, similar a los de Venta, los cuáles podía comprender muchos pasos y otro solamente los pasos básicos y obligatorios: Emisión de la Orden, Impresión, Recepción y Cierre de la Orden.

Con estos datos se procedió al ingreso de las Ordenes de Compra, el cuál tenía una cabecera con la información general del proveedor y la orden misma, y un detalle de los artículos que se iban a comprar (código, cantidad, precio).

Para la impresión modificamos el reporte que traía BaaN: espaciado entre items, cabecera de la Orden, firmas autorizadas, etc. Se hicieron formatos separados para cuando el proveedor sea del extranjero (los textos en idioma inglés) o nacional (en castellano).

Empleando la opción de "Nota de Recepción Almacén", Compras informaba a los responsables de las recepciones de los bienes comprados, estableciendo las siguientes asignaciones:

- Materia Prima (Almacén principal).
- Repuestos (Almacén de repuestos).
- Servicios (cada Encargado de Area)

Cada uno ingresaba las recepciones correspondientes.

Cuando las operaciones de recepción estaban completas (BaaN permite excederse en la cantidad recibida) el área de Compras procede al "Cierre de las Ordenes de Compra", después de la cuál ya no se puede realizar ninguna modificación con referencia a dicha Orden.

### **10.4.8. Cuentas por Pagar**

Para el registro de los documentos de compra se crearon dos tipos de transacción, para adecuarse a cada una de las modalidades de operaciones con el vendedor:

### COC = Compras con Orden de Compra

Se registraban los documentos de compras y se establecía una asociación con el número de Orden de Compra asociado (uno de los que se encuentren pendientes para el proveedor). Luego se pasaba a una pantalla de Conciliaciones, en las que se asociaba el documento con las recepciones efectuadas en Almacén.

Para la Aprobación de la Factura de Compra, se requería que el monto determinado en la factura correspondiera a lo indicado en la Orden. Si existieran diferencias (principalmente por variación del tipo de cambio ó por variaciones en el precio por parte del proveedor) el sistema permitía superar automáticamente una diferencia menor a 1. Si fuera mayor había que recurrir a la persona autorizada para esta aprobación; para estos casos se habían definido a la Contadora General y la Gerente de Finanzas para que tuvieran mayor límite de aprobación.

### CSC = Compras sin Orden de Compra

Se ingresaba el documento y luego se procedía a realizar la contabilización de esta operación que era libre, a diferencia del caso anterior en el que los asientos ya estaban predefinidos en otras tablas.

Luego de registrados los documentos se analizaban los estados de cuenta de cada uno de los proveedores.

### **10.5. PROBLEMAS DETECTADOS**

Luego de las primeras operaciones efectuadas con el sistema se encontraron algunos problemas que se fueron estudiando y corrigiendo gradualmente:

#### **10.5.1. Actualización del stock de artículos**

Desde el segundo día de operaciones, nos percatamos que los stocks de los artículos no correspondían a los cálculos que debían resultar por las operaciones efectuadas en cada uno de ellos. Esto provocaba que el sistema determinara falta de stock para atención cuando en realidad existía la disponibilidad de ese artículo para entregar al cliente.

La decisión urgente que tomamos, para poder seguir operando, fue hacer un inventario físico diario para cada artículo, ingresar transacciones de ajuste en el sistema y con ello tener el stock correcto para atender las Ordenes de Venta en forma correcta. Como era obvio la Contabilidad estaba siendo afectado por asientos incorrectos y por ello Junio y Julio se trabajaron sin transferir estos asientos, los que fueron ingresados manualmente para los estados financieros.

Al hacer un análisis de las tablas que se manejan para el control de las operaciones de inventario y el stock del mismo, se encontró que el problema se encontraba en Despacho de Ventas dado que dentro de las operaciones que se generaban en el archivo histórico de ventas los artículos que se grababan no correspondían a los definidos en las Ordenes de Venta y lo que se imprimía en la Factura - Guía, y de esta forma el movimiento de inventario y el correspondiente asiento contable resultaban errados.

*137*

A la semana de ocurrido este problema nos comunicamos con el soporte BaaN en México, siendo atendidas por la administradora Jessica Ruiz, quien nos recomendó registrar el problema en la página Web con prioridad alta para que pudieran darnos la atención correspondiente, lo que efectuamos inmediatamente. Al día siguiente recibimos la llamada del consultor Enrique Bellido quien nos hizo varias consultas referidas al problema y nos ofreció revisarlo y además nos indicó para ejecutar una sesión que era un proceso de actualización de los inventarios cuando se operaba con un esquema de ubicaciones; lo ejecutamos pero el resultado fueron los mismos saldos ya que eran los movimientos los que estaban incorrectos.

Al no resolverse el problema nos enviaron por correo electrónico archivos objeto más recientes de este módulo; al querer reemplazar los existentes nos dimos cuenta que uno de ellos se encontraba localizado; informamos de este inconveniente y luego coordinamos para que pasaran el nuevo programa fuente al centro de localización en Caracas, quienes luego de una semana nos entregaron el objeto localizado.

Reemplazando todos los objetos tampoco se encontró la solución, por lo que dimos acceso a nuestro servidor al consultor de México, quien se estuvo conectando dos horas diarias a nuestra instalación por espacio de dos semanas al término de las cuáles tampoco se encontró el origen del problema.

Entonces, BaaN coordinó con personal de Novatech Ecuador para que nos proporcionara soporte por lo que, ya en la quincena de Julio, nos visitó el consultor Javier Pino quien estuvo en nuestras oficinas haciendo pruebas por espacio de dos semanas; dentro de las pruebas que hicimos observamos que siempre la primera Orden de Venta salía completamente correcta y que el primero de la segunda y las siguientes Ordenes tomaban el último artículo de la anterior.

Informamos de esta situación a México, quienes volvieron a revisar la parametrización, los programas fuentes y las tablas y ya nos pudieron ofrecer una solución para finales de Julio. Sin embargo para poder avanzar y probar su corrección con sumo cuidado, procedimos a iniciar Agosto sin el manejo de ubicaciones, es decir contar solamente con Almacenes para el control de los inventarios.

Este problema fue el más grave de los que tuvimos que afrontar en el inicio de operaciones del sistema; incluso nuestro Director Gerente, Peter Bretherton, y nuestro

*138* 

Director de Planta, Theo Spierings, se comunicaron con las oficinas de BaaN en Miami y Holanda, respectivamente, para reclamar por la demora en la solución de este problema pero no se obtuvieron respuestas positivas.

Finalmente, se realizó una revisión general de nuestra instalación desde México por medio de conexión telefónica a nuestro servidor por espacio dos días. Ahí se encontraron dos objetos *"corruptos"* que fueron reemplazados, se instalaron algunos *"parches"* del módulo de inventarios y después de algunas pruebas se comprobó que el problema había sido superado.

#### **10.5.2. Aprobación automática de las Facturas por compras**

Como se ha mencionado, las facturas de compras debían ser contrastadas con las recepciones asociadas a las Ordenes de Compra correspondientes y en la mayoría de casos resultaba el caso simple de una Orden y una Factura iguales en el detalle de sus artículos, cantidades y montos por lo que se podía aplicar el concepto de Aprobación Automática. Sin embargo al utilizar esta opción resultaban en cantidades pendientes negativas y montos aprobados diferentes al de la factura, por lo que debíamos borrarlo todo y hacer todo nuevamente pero en forma manual.

Presentamos también su Orden de Soporte correspondiente y luego de casi tres semanas nos mandaron los objetos con los que se corrigió este problema, y así se pudo usar esta opción de aprobación automática.

#### **10.5.3. Saldos de deuda de los clientes**

Para el control de los Límites de Crédito es importante la actualización de los saldos de deuda de cada uno de los clientes porque de esta forma se determinaba el crédito disponible, que es uno de los datos más importantes para realizarle ventas al crédito.

Observamos que, en algunos casos, el saldo de la deuda del cliente era incorrecta porque comparábamos con el detalle de sus documentos y no resultaba el mismo saldo.

Para solucionarlo temporalmente creamos un programa en Oracle que calculaba el monto de la deuda y lo actualizaba en la tabla correspondiente (tccom011300), en un primer momento se ejecutaba en forma semanal y se encontraban entre dos y tres registros incorrectos.

Analizando las posibles causas del problema encontramos dos errores:

- En el canje de Letras por Facturas, cuando se hacían sobre varios documentos como origen no actualizaba correctamente un campo de los Documentos por Cobrar (tfacr200300) y por lo tanto luego no actualizaba correctamente el saldo de la deuda.
- A realizar el proceso de Integración Contable en algunos casos las tablas temporales de transferencia no actualizaban correctamente algunas columnas por lo que tampoco la deuda era actualizada correctamente. No se pudo determinar en qué casos ocurría este problema.

Para el primer caso nos comunicamos con el centro de Localizaciones en Venezuela, quienes revisaron los programas corrientes y nos enviaron los objetos corregidos con los cuáles se solucionó el problema.

En el segundo caso se envió una Orden de Soporte al Centro de Soporte de México, quienes nos enviaron objetos actualizados, no llegaron a revisar el problema, con los que ya no existieron las diferencias.

Le hicimos seguimiento para asegurar que el problema había sido superado, lo cuál fue satisfactorio. Posteriormente sucedieron tres casos de estas diferencias pero por lo genera funcionaba correctamente.

#### **10.5.4. Saldos por pagar a proveedores**

Similar al caso anterior, pero con menos frecuencias, se encontraba que los saldos de los proveedores no coincidían con la suma de sus documentos a una determinada fecha.

Haciendo el análisis correspondiente se determinó que cuando se realizaba un canje de una factura con una nota de crédito la fecha de la operación que se grababa era 31/12/2099.

Hicimos la Orden de Soporte correspondiente y luego de tres semanas nos enviaron las correcciones del sistema en un *dump.*

#### **10.5.5. Definiciones incorrectas en la Integración Contable**

Cuando se empezaron a utilizar los asientos contables generados por el sistema a partir de las transacciones realizadas en los módulos de Inventarios y Ventas se detectaron algunas inconsistencias que se debían a que BaaN no funcionaba exactamente tal como se había definido en la capacitación.

En este punto se realizaron diversas pruebas para determinar el correcto funcionamiento y se envió una Orden de Soporte modo Consulta para que nos ayudaran a superar ciertas dudas que se mantenían al respecto.

Luego de varias pruebas se encontró la definición adecuada, la cuál fue implantada en el sistema y a partir de ello se operó sin problemas.

### **10.5.6. Reportes de Cuentas por Pagar**

Los reportes existentes en BaaN no presentaban correctamente los saldos de los proveedores a una determinada fecha, y adicionalmente no presentaban la información de manera adecuada por el análisis.

Al no ser esto, en principio, problema del sistema, se realizaron modificaciones a los reportes en BaaN IV GL, haciendo una lectura total a la tabla de Cuentas por Pagar (tfacp200300), para ver exactamente las fechas de provisión y de cobranza de los documentos así como para calcular algunas estadísticas necesarias para el adecuado control de estos pasivos.

Al principio funcionó correctamente, pero al existir mayor cantidad de información el reporte se hizo demasiado muy lento. Entonces se optó por hacer el reporte en Power Builder con lo cuál se solucionó el problema.
# **10.6. ADECUACIONES FINALES AL SISTEMA**

De acuerdo a los problemas y observaciones encontradas en la operación de los meses anteriores se realizaron algunas correcciones y afinamientos para que los usuarios pudieran trabajar mejor y por tanto la calidad de la información se incrementara.

Las adecuaciones principales fueron las siguientes:

### **10.6.1. Optimización en el manejo de unidades**

En un principio se habían definido las unidades y factores de conversión entre ellas, en forma independiente para cada producto; esto ocasionaba problemas de reconocimiento en el personal de almacenes que superamos mediante las siguientes acciones:

- Definición de unidades generales que podían ser usados por todos los artículos.
- Conversiones generales entre las unidades.
- En casos especiales, creación de unidades para artículos específicos.
- Para las unidades del punto anterior, definición de los factores de conversión respectivos.

### **10.6.2. Series en las Ordenes de Compra**

Con el objetivo de un mejor control y emitir resultados en forma segmentada se establecieron series dentro de la Orden de Compra (bienes o servicios); anteriormente se trabajó con una serie única. De esta forma se definieron las siguientes series:

- 1 Materias Primas
- 2 Materiales de Empaque
- 3 Leche fresca
- 4 Productos químicos
- 5 Suministros diversos
- 6 Repuestos
- 7 Artículos de Ganadería
- 8 Servicios
- 9 Oficina

Se desarrollaron algunos reportes en BaaN IV GL para mostrar la información correspondiente a esta clasificación.

#### **10.6.3. Lista de precios de proveedores**

Los catálogos de los proveedores (artículos y precios) se venían administrando en hojas de cálculo, con los consiguientes problemas de duplicación de la información y pérdida de integridad de la misma.

Se implantó la opción correspondiente del sistema, que también permitía la facilidad de definir precios diferenciados por rangos en la cantidad de compra; también se podían especificar las características especiales del producto para determinado proveedor y ponerles un nombre distinto, sobre todo utilizado para poner el nombre en su respectivo idioma para un proveedor extranjero.

Todos estos datos eran tomados por el sistema cuando se ingresaba el detalle de la Orden de Compra / Servicio.

### **10.6.4. Pagos automáticos proveedores**

Esta opción se había tratado anteriormente de implantarlo pero siempre quedaban ciertos aspectos que no eran claros del todo, por lo que se hicieron una serie de pruebas hasta que todos los usuarios estuvieron satisfechos con los resultados.

Se actualizó el modelo DEM en el sistema y se pasó a operación para el área de Tesorería.

# **10.7. SEGUNDO LANZAMIENTO EN VIVO - OCTUBRE 1997**

Con la corrección de los problemas presentados y las adecuaciones requeridas por los usuarios, se procedió a planear u segundo lanzamiento "en vivo", ahora con una integración completa que se había perdido en la primera etapa de operaciones.

Básicamente lo que se iba a hacer es volver a ingresar los saldos iniciales en Inventario y Contabilidad General, ya que las Cuentas por Cobrar y por Pagar sí estaban correctas.

Para ello se contó con el apoyo de un consultor de BaaN que provenía de Ernst & Young de Holanda, Paul Broerssen, que estuvo por tres semanas con nosotros revisando los problemas y planteando soluciones. Sus aportes fundamentales fueron en la parte de Integraciones Contables de inventarios y los procesos de pagos automáticos de proveedores; sin embargo en los demás temas fueron mas bien superficiales ya que el tiempo para conocer el modelo de la empresa fue relativamente poco.

En el caso del manejo de los inventarios surgió la disyuntiva de trabajar solamente con Almacenes (que fue nuestra solución a los problemas de stock) o volver a operar con Ubicaciones como estaba planeado inicialmente y cuyos problemas ya habían sido superados. Se decidió por la primera opción debido a los procesos, las pantallas y opciones más simples y amigables para el usuario.

Para demostrar la eficacia de los modelos actualizados y la adecuada capacitación de los usuarios finales en el sistema, se realizó una reunión del Comité de Dirección durante todo un día donde se presentaron los usuarios claves y los respectivos usuarios finales para mostrar la operación de sus respectivas áreas, según un plan de actividades programados con antelación por Sistemas y que trataba de abarcar todos los casos posibles en cada tema.

# **XI. MEJORA CONTINUA - MANTENIMIENTO**

# **A PARTIR DE ENERO 1999**

Luego de iniciado normalmente las operaciones en el sistema, se inició una etapa de mantenimiento del sistema (corrección de errores, modificaciones a pantallas y reportes) y de optimización en el uso de la funcionalidad del sistema (empleo de nuevas opciones, adecuación a mejores prácticas de negocio).

# **11.1. INTEGRACION AL PROYECTO ISO 9000**

En el primer trimestre de 1999 se inició en nuestra planta el proceso de Certificación ISO 9000, cuya base referida a la gestión de las operaciones se tomó de lo definido en la implantación de BaaN.

Para adecuarlo a los requerimientos de ISO 9000, se realizaron algunas revisiones al sistema los que sirvieron para mejorar los procesos establecidos así como implantar nuevos controles y elaborar nuevos reportes necesarios para dichos controles.

De esta forma se realizaron las siguientes actualizaciones (la mayoría se hizo con recursos internos: Sistemas, usuarios claves y Gerencias correspondientes) al sistema en su conjunto:

# **11.1.1. Evaluación de Proveedores**

BaaN presenta una evaluación de proveedores donde se consideran los siguientes puntos:

- Tiempos de entrega.
- Cantidad entregada.
- Variación de precios

Cada uno de esos puntos el sistema los reduce a un índice, y para el análisis elaboramos reportes de detalle, en BaaN 4GL, que presentaban el cálculo por cada documento de compra y su historia de recepciones y facturación. Las opciones del sistema fueron implementadas paralelamente al desarrollo de los reportes detalles y se completaron exitosamente para ya ser referidas en el sistema de calidad ISO 9000.

Se agregó un reporte por las devoluciones de artículos a los proveedores, lo que era parte también de la evaluación semestral a las que se les sometía.

# **11.1.2. Recepción y aprobación de facturas de compra**

Según el modelo las facturas de compra eran registradas por el personal de Cuentas por Pagar, quienes se encargaban de la aprobación de la factura: si hacían referencia a una Orden de Compra con la revisión de las Recepciones en almacén, y en caso contrario con las firmas de las gerencias responsables.

Según el nuevo esquema, ahora la Recepcionista se encargaba de recibir las facturas. Para ello fue necesario implantar la opción de Recepción de Facturas en la cuál la recepcionista ingresaba los principales datos de la factura (número, proveedor, concepto y monto). Si era referido a Ordenes de Compra (el proveedor debía presentar copia de la Orden de Compra y la conformidad de almacén en la recepción) los remitía a Cuentas por Pagar y sino, antes de remitirlo, empleaba la opción del sistema que enviaba el documento registrado a cada Gerente para su respectiva aprobación. Esto permitía, adicionalmente, hacer un seguimiento a las facturas recibidas y verificar los tiempos tomados en la aprobación.

Para los envíos de los documentos desde la Recepción a Cuentas por Pagar se hizo un reporte, en BaaN 4GL, de los documentos que estaban siendo transferidos. En Cuentas por Pagar al momento de hacer el registro contable se tomaba la factura recibida y completaban los datos contables necesarios.

# **11.1.3. Contratos de venta y compra**

Cuando existía un acuerdo formal de precios y cantidades estimadas de entrega durante un período determinado en el modelo actual se realizaba un control manual sobre ellos y se generaban las Ordenes respectivas cuando llegaba el momento de las entregas.

Esto se automatizó con las opciones de Contrato de Compra y Venta, que permitían definir las condiciones del acuerdo y una programación de las entregas. Cada semana se ejecutaban los procesos para determinar si existían Ordenes por generar por estos contratos establecidos para luego ser atendidas por la vía normal.

#### **11.1.4. Administración de los Canjes de productos**

En nuestra empresa existía la política que cuando un cliente demostraba la existencia de algún defecto en los productos, procedíamos a cambiarlo por el mismo producto sin cargo alguno para ellos.

Para manejar este tema se manejaron dos nuevos tipos de venta: Canje - Envío y Canje - Recepción, que generaban Guías de Remisión mas no requerían de una factura o boleta. El procedimiento establecido era el siguiente:

- Los vendedores llenaban un formato con lo acordado con el cliente para ser canjeado. Era ingresado por el personal de Administración de Ventas, en San Isidro, como una Orden devolución de venta con Canje - Recepción.
- El personal de Almacén, en Lurín, completaba los pasos para la Orden indicada en el punto anterior; luego hacía una copia a otra Orden definida como Canje - Envío que era similar a una venta.
- Se hicieron las modificaciones al sistema para que estas transacciones no generaran asientos contables.
- Se elaboró un reporte que se emitía continuamente para corroborar que era cero el neto de las operaciones Canje - Envío y Canje - Recepción.

#### **11.1.5. Documentación**

En varios procedimientos de ISO 9000 se hacía referencia al conocimiento de los usuarios respecto al sistema como una forma de asegurar que el Sistema de Gestión de la Calidad funciona correctamente.

Por ello se averiguaron las alternativas: manuales impresos de BaaN (US\$ 4,000.00) y en CD-ROM denominado Knowledge Quest (US\$ 850.00). Obviamente la última representaba la mejor alternativa por lo que se procedió a importarlo desde México; se imprimieron los temas importantes y en otros casos se les instaló en cada computadora como referencia.

# **11.2. ADECUACION AL AÑO 2000**

# **ABRIL 1999 A MAYO 1999**

En la información proporcionada por BaaN se refería que el sistema no presentaba ningún problema con respecto a su operación en el año 2000 y los siguientes; también se solicitó la certificación a BaaN Perú el cuál fue remitido confirmando la adecuación del sistema al año 2000. Sin embargo en este mes enviaron una comunicación para corregir el archivo de interface entre BaaN y la base de datos; enviaron un archivo que se ejecutó y quedó superado el problema.

Adicionalmente existían pantallas y reportes en las cuáles el año se presentaba solamente con dos dígitos, aunque la explicación fue que el 50 representaba el punto de diferencia entre la centuria 19 y 20; si era menor automáticamente le creaba como 20XX lo cuál se grababa correctamente en la base de datos y de forma similar se usaba para los cálculos. Por representar un riesgo bajo no se hicieron actualizaciones al respecto.

Sin embargo, para cerciorarnos de esta adecuación y cumplir los requerimientos de nuestra corporación, se procedió a realizar una prueba integral el fin de la segunda semana de Mayo: se creó una compañía con los periodos en el 2000, se cambió la fecha del servidor al año 2000 y se procedió a realizar pruebas de todos los casos posibles en los tres principales procesos: Compras, Ventas y elaboración de los Estados Financieros (integraciones contables, movimientos manuales, proceso de diferencia de cambio, etc.)

# **11.3. OPTIMIZACION DE OPERACIONES**

# **MARZO 1999 A JULIO 1999**

En este proceso de mejora continua se estableció un canal de comunicación entre los usuarios finales y el Jefe de Sistemas para determinar los problemas existentes y la posibilidad de optimizar las operaciones.

Entre las principales contamos:

### **11.3.1. Anulación de facturas**

En BaaN no existía un proceso de devolución propiamente sino que debía simularse una especie de Nota de Crédito interna, que luego se aplicaba al documento original para que quedara con el Estado Anulado.

Sin embargo existía otro tipo de anulación: cuando se dañan los formatos o han quedado en blancos un grupo de ellos; ésto no estaba contemplando en BaaN y la solución alterna era muy complicada. Por ello se realizó un programa en Power Builder que de acuerdo a un rango establecido creaba los documentos con el estado Anulado.

# **11.3.2. Control de Ordenes de Venta/ Compras pendientes**

En el caso de Provincias, para analizar si las Ordenes de Venta ya debían ser despachado se emitió un reporte por Localidad Geográfica donde se presentaba los pedidos pendientes a una determinada localidad y los encargados de Almacén analizaban la conveniencia de despacharlo.

Para el caso de Compras, se elaboró otro reporte donde se· presentaban las Ordenes con las cantidades pendientes y las recepciones ya realizadas si existieran.

### **11.3.3. Movimientos multilínea de transacciones de Almacén**

La pantalla de BaaN para manejar las transacciones manuales (no asociadas directamente a algún proceso) es tediosa y representa una importante carga de trabajo en cuanto se realiza producto por producto y algunos datos deben ser repetidos para cada una de esas transacciones.

Para superar este problema se implantó la opción de DRP (Reabastecimiento) lo que permitía hacer movimientos multilínea, sobre todo en la transferencia de artículos entre almacenes.

# **11.3.4. Información Gerencial**

Se elaboraron reportes en Power Builder que presentaban la información de Ventas contrastados con los costos de venta, estableciendo un análisis de márgenes por:

- Producto.
- Segmento.
- Cliente.
- Vendedor.

# **11.3.5. Control estadístico de Inventarios**

Existían problemas en las determinaciones de compras de los Repuestos empleados en el mantenimiento de la maquinaria de Planta: en ocasiones existía falta de stock y en otros se observaban repuestos que no se llegaban a utilizar por un buen tiempo.

Para ayudar en este proceso, se implantó el módulo SIC (Statistic lnventory Control), para lo cuál se definieron los siguientes datos en el maestro de artículos:

- Stock mínimo.
- Stock de pedido.
- Stock máximo.
- Lote económico de compra.

Cuando el stock actual llegaba a ser igual o menor al stock de pedido, el sistema hacía una Sugerencia de Compra por una cantidad calculada de acuerdo a la definición realizada para cada artículo en particular:

- Un lote de compra definido como dato.
- La diferencia hasta llegar al stock máximo.

En ambos casos debía ajustarse al lote económico de compra definido.

Si el usuario aceptaba las Sugerencia, automáticamente se convertían en Ordenes de Compra listas para ser procesadas.

# **11.3.6. Automatización de la copia de respaldo**

El backup de los datos del sistema se realizaban diariamente pero en forma manual. Para que se pudiera realizar en forma automática se obtuvo el soporte de BaaN Perú para utilizar la opción de **Tareas** con el cuál se podía programar la ejecución de un proceso según un cronograma establecido.

Se implementó esta solución para el proceso "Crear volcado de datos", se le pusieron los datos correspondientes y empezó a operar sin problemas: cada día (en la madrugada) se creaba un archivo de la copia de respaldo en un directorio específico, que luego se copiaba a una cinta.

# **11.4. LOCALIZACIONES PENDIENTES**

En este punto, las localizaciones pendientes de entrega por parte de BaaN eran los siguientes:

- Costo Promedio. Seguíamos con nuestro programa complementario, y nos informaban que ahora se estaba desarrollando nuevamente en Brasil
- Ajustes por Inflación. Se encontraba en la misma situación; seguíamos usando el programa INDE para realizar estos cálculos.
- Estados financieros Flujo de Efectivo y Estado de Cambios en el Patrimonio Neto. No se contaba con ningún avance y aparentemente todavía no estaba en curso su desarrollo.

Bella Holandesa seguía reteniendo el monto establecido en el contrato hasta que se cumplieran estos pendientes.

# **XII. FASE II DEL PROYECTO**

# **A PARTIR DE ABRIL 1999**

Como se había especificado desde un inicio la implantación se iba a realizar en dos fases. En esta segunda fase los puntos principales considerados eran:

- Finanzas Activo Fijo.
- Módulo de Producción.
- Migración a la nueva versión de BaaN.

Complementariamente a ellos, surgieron algunos otros puntos debido a requerimientos externos o necesidades recién consideradas.

# **12.1. MODULO DE ACTIVO FIJO**

# **ABRIL 1999 - MAYO 1999**

Hasta el momento, la administración y procesos de activo fijo se realizaban mediante hojas de cálculo, con las limitaciones propias de esta herramienta:

- Necesidad de modificar continuamente los datos para adecuarlos al nuevo periodo.
- Por la cantidad de activos, se vio por conveniente manejarlos por grupos.
- Los cálculos debían ser modificados en cualquier caso especial.

Para ello se estableció un plan, que se fue cumpliendo gradualmente:

### **12.3.1. Análisis inicial**

Cuando se decidió iniciar este proyecto nos reunimos con la Gerente de Finanzas, la Contadora General, la encargada de los Activos Fijos en Contabilidad y la Analista de Sistemas.

Antes de dicha reunión revisamos la documentación del módulo de Activo Fijo de tal forma de presentar el alcance inicial de este módulo y poder decidir la forma de trabajo que iba a operar en este tema.

El alcance presentado consideraba:

- Clasificación: Grupo Principal, Grupo de activos y los Activos Fijos.
- Tipos de Depreciación: Uniforme, Acelerada, Unidades Producidas, Suma de dígitos anuales, etc.
- Maestro de activos fijos: datos administrativos (proveedor, fecha de fabricación, empleado responsable, etc.}, datos contables (valor de compra, vida útil, datos de depreciación, etc.) y datos requeridos por los usuarios y definidos por cada grupo (color, volumen, placa, capacidad, etc.).
- Procesos: Depreciación, Revaluación, Ajustes, etc.
- Interfaces: desde el módulo de Compras y Cuentas por Pagar (para su creación y determinación de su valor) y con Contabilidad (generación de asientos contables).

En la reunión se consideró válido el alcance proporcionado por BaaN y se indicó como primera tarea verificar los datos existentes para confrontarlos con los proporcionados por el sistema y establecer los faltantes para disponer de la información completa.

Por otro lado, se iniciaron las negociaciones con BaaN Perú para que nos dieran servicios de capacitación solamente, ya que la decisión fue de administrar el proyecto en forma interna (Jefe de Sistemas) contando con el soporte de consultores externos, al principio como capacitación y luego para los problemas que se pudieran presentar dentro de la operación.

# **12.3.2. Inventario de los activos fijos**

Como tarea fundamental, asignada al área de Contabilidad, se estableció la definición completa de los datos referidos a todos los activos de la empresa:

- Código.
- Descripción completa.
- Fecha de compra.
- Valor de compra en moneda nacional.
- Valor de compra en moneda extranjera.
- Ubicación.
- Depreciación acumulada.
- Tipo de depreciación.
- Datos específicos por producto.
- Empleado responsable .

Se dividieron en dos grupos:

# Activos administrativos

Son los activos que se encuentran en las oficinas (en San Isidro y Lurín) y que no participan directamente en el proceso de producción: muebles, edificios, computadoras, software, etc.

# Activos de planta

Son los activos ubicados en Planta y que participan en forma directa en la producción. Se coordinó con la Jefatura de Mantenimientos que contaba con un catálogo de ellos que usaban para sus actividades.

# **12.3.3. Capacitación en el módulo**

Paralelamente a las actividades anteriores, y como responsabilidad del área de Sistemas, se recibieron las clases de capacitación (12 h.) por parte del consultor Javier Uquillas de BaaN Perú.

Las clases fueron enfocadas a su aspecto práctico y se hicieron los ejemplos con nuestros datos. Luego de las clases se realizaba la explicación a los usuarios de Contabilidad con un reforzamiento de los casos al respecto; las dudas que surgían eran revisadas por nosotros y de no poder resolverlas se la hacían al consultor en la siguiente clase.

### **12.3.4. Implantación de la solución**

El esquema de operación fue definido de la siguiente manera:

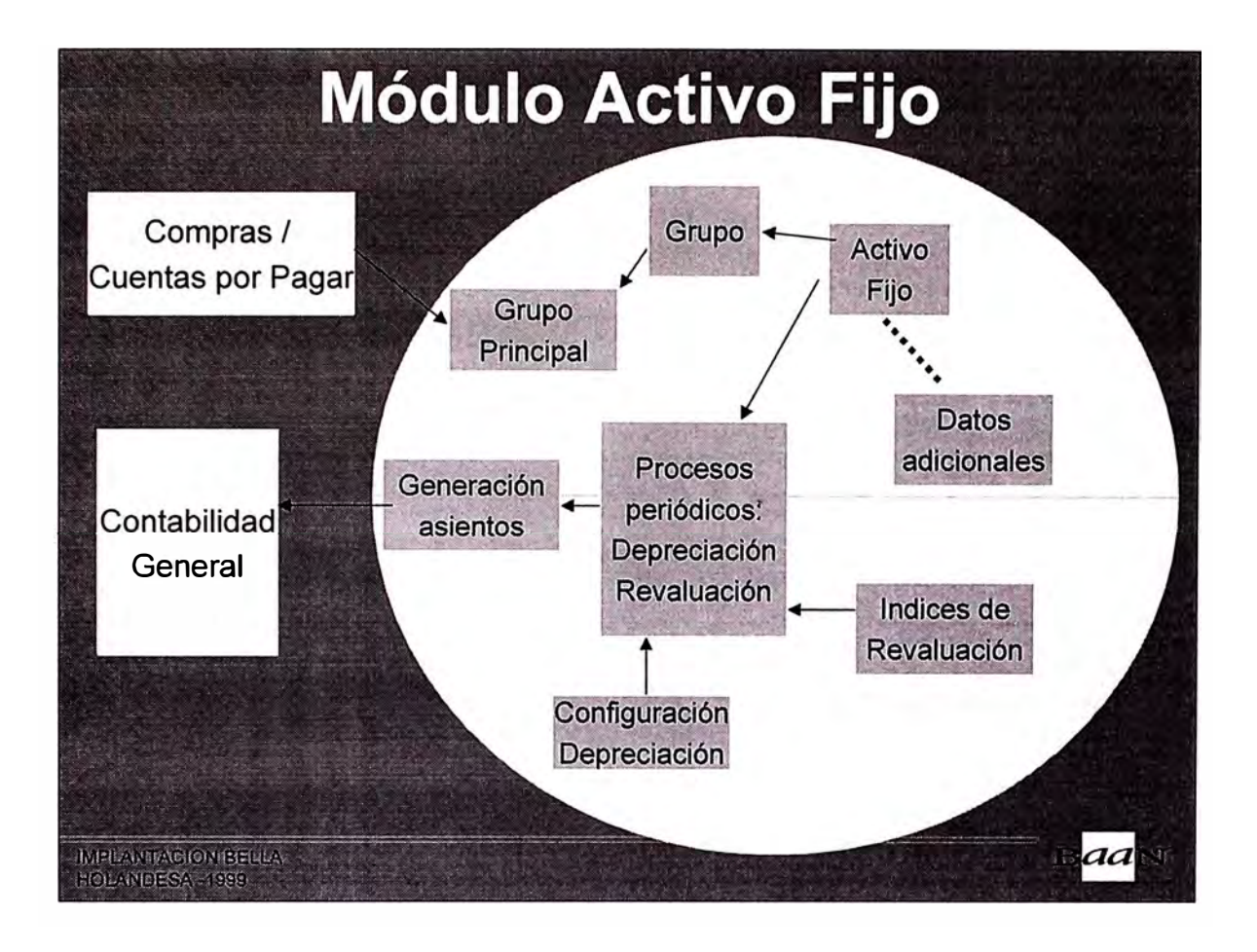

En forma progresiva se ingresaron los activos fijos con sus datos adicionales, y cuando se deseó iniciar el proceso de depreciación se ingresaron las depreciaciones y revaluaciones acumuladas hasta el presente periodo.

En las Depreciaciones se definieron varios esquemas: uno para Contabilidad (definido así mediante un parámetro), otro Financiero (para los informes a la casa matriz) y uno de pruebas; estos dos últimos no pasaban a la Contabilidad. Las revaluaciones se definieron para que hicieran el proceso de Ajuste por Inflación en los activos sobre las base de los Indices al por Mayor. Los procesos de simulación que el sistema ofrecía para los dos procesos fueron utilizados muy poco.

El módulo no llegó a ser usado a plenitud porque el maestro de activos fijos no llegó a ser completado y aunque luego se definió que los repuestos de ciertas máquinas, donde se encontraron los principales problemas de identificación, formaran parte del gasto ya no se llegó a terminara hasta el fin del proyecto.

# **12.3. MODULO DE PRODUCCION**

# **MAYO 1999 - AGOSTO 1999**

Este módulo era el principal definido para esta segunda fase; la inversión estimada era elevada por lo que se fue postergando el inicio al no tener estabilidad financiera en la organización.

Sin embargo se avanzaron varios puntos en este sentido:

#### **12.3.1. Definición de proveedor para implantación**

Se hizo un análisis de las alternativas de proveedores de consultoría que nos podían ayudar en este proceso. El esquema planteado fue una dedicación del consultor a tiempo parcial (que lo consideramos más adecuado que la dedicación completa de la primera fase) que consideraba visitas por horas en caso de consultores locales y por semanas en casos de consultores del exterior.

Las alternativas analizadas fueron las siguientes:

#### **SGC (México)**

Por recomendación de BaaN Región Andina nos contactamos con esta empresa, para lo cuál elaboramos un documento con el alcance requerido por nosotros para este módulo al cuál contestaron con una propuesta de US\$ 130,000.00 con dos consultores, y adicionalmente gastos de transporte y viáticos.

Si bien las referencias de esta empresa (ubicada entre las tres empresas de software más grandes de México) eran muy buenas el tema económico fue el principal escollo para aceptar la propuesta.

#### Novatech (Ecuador)

Novatech, por ser principal accionista de BaaN Perú, contaba ya con presencia local pero no disponía de recursos experimentados para este módulo: el esquema presentado fue un consultor junior con estadía en Perú que estuviera en todo el

proyecto y un consultor senior que iba a venir quincenalmente desde Ecuador. El costo ascendía a US\$ 85,000.00.

# BDO Consulting (Perú)

Presentó un esquema similar al de Novatech: el consultor junior de BDO y el senior desde Venezuela de la empresa MPS Consulting. No se tuvo muy claro la conveniencia de esta propuesta por lo que se descartó.

# Manuel Villagrán (Consultor independiente Guatemala)

Este consultor perteneció al grupo de implantación de Amaneo del Perú y su experiencia en Manufactura era importante. Después de tratar de localizarlo en tres países de Centroamérica lo ubicamos trabajando en Plásticos Omega de México. Se iniciaron las negociaciones pero al advertir que su experiencia en producción por Procesos era mínima optamos de mutuo acuerdo suspender estas negociaciones.

# Moret Ernst & Young (Holanda)

Eran recomendados por personal por nuestro grupo; el Sr. Kees Kraan nos visitó por dos días para realizar un levantamiento de la información y luego nos entregaron una propuesta de US\$ 150,000.00 por un solo consultor y solamente por tres meses, a diferencia del resto que estimaba en cuatro.

Se aceptó tentativamente la propuesta de Novatech, pero sujeto a que se tomara la decisión final de iniciar el proyecto.

# **12.3.2. Analista senior para este módulo**

Para soportar el proceso de implantación de este módulo y posteriormente dar el soporte correspondiente se procedió a contratar a un analista senior que tuviera experiencia en sistemas integrales y sobre todo en el área de producción.

Luego de un riguroso proceso de selección, conducido por las áreas de Recursos Humanos y Sistemas, se contrató al Sr. Gonzalo Moscoso que realizaba actividades similares en las Planta de Nestlé del Perú.

En principio, se determinó que el 60 % de su tiempo iba a dedicarse a este proyecto sobre todo al análisis de requerimientos que iba a iniciarse.

# **12.3.3. Organización interna del proyecto**

Para el desarrollo de este proyecto se conformó un equipo a tiempo parcial, cuya dedicación iba a ser incrementada al iniciarse en forma oficial:

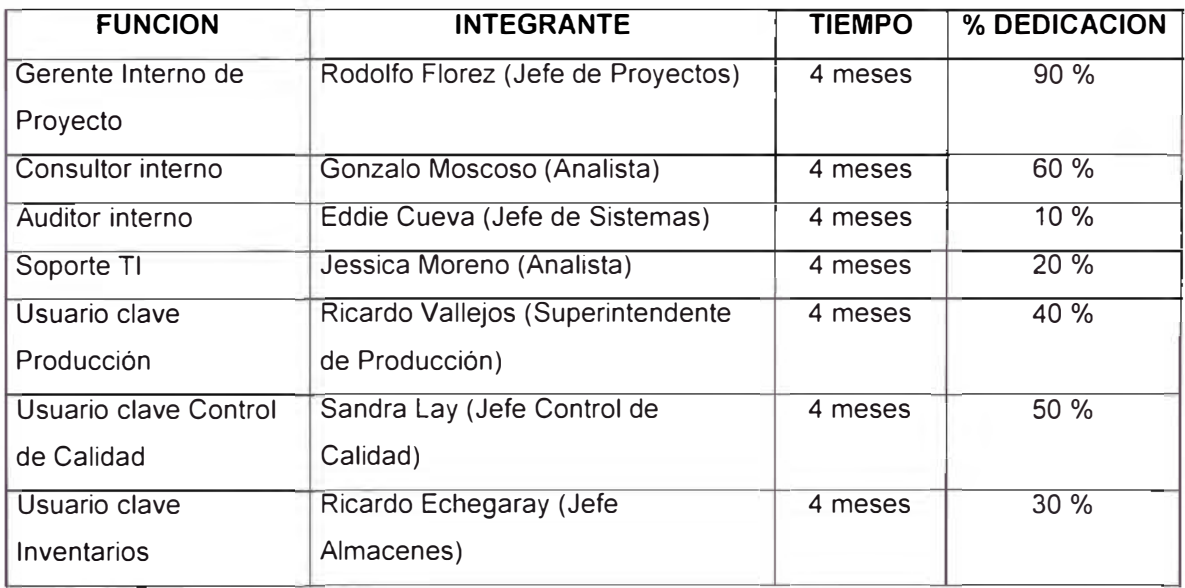

### **12.3.4. Análisis de reguirimientos**

La primera tarea encomendada a Rodolfo Florez y Gonzalo Moscoso, con el apoyo de los usuarios claves fue determinar nuestro modelo actual y con los actuales conocimientos del módulo de producción BaaN proponer un modelo que se pudiera implantar.

### **12.3.5. Proceso de sensibilización**

Luego de definido el modelo inicial se inició un programa para involucrar al resto del personal de Planta y de esta forma asegurar un entendimiento adecuado de todos ellos en el futuro proceso de implantación.

En este sentido, se realizaron las siguientes actividades:

- Capacitación referida a explicar los conceptos claves: MPS, MRP, Centros de trabajo, Orden de trabajo, Post-consumo, etc.
- Adecuación progresiva de los formatos para que se hiciera la migración mas sencilla al sistema.

#### **12.4. MODULO EDI**

#### **MAYO 1999 - JULIO 1999**

Este módulo no había sido considerado en el planeamiento inicial de implantación de BaaN pero su necesidad surgió debido a requerimientos de los principales Autoservicios (Wong, Metro y Santa Isabel) para establecer las operaciones comerciales por los medios y estándares de EDI (Electronic Data lnterchange) que iban a ahorrar los costos de ambas partes, aumentar la rapidez en la atención y cubrir una programación de despachos que mantuviera un stock mínimo disponible en forma permanente.

La decisión que se tomó fue implantar esta solución de BaaN para mantener nuestra competitividad con respecto a los otros proveedores de los autoservicios mencionados.

De este modo se tomaron las siguientes acciones:

#### **12.4.1. Coordinaciones con los autoservicios**

Se sostuvieron reuniones con los representantes de los autoservicios para determinar los requerimientos de información en los procesos que iban a ser automatizados con las transmisiones de archivos por EDI.

Los archivos que iban a ser transferidos eran:

- Lista de precios y descuentos.
- Orden de compra del autoservicio.
- Confirmación de la orden de compra; se indicaba si todo estaba correcto o había existido algún error en el documento anterior.

El flujo de información se definió así:

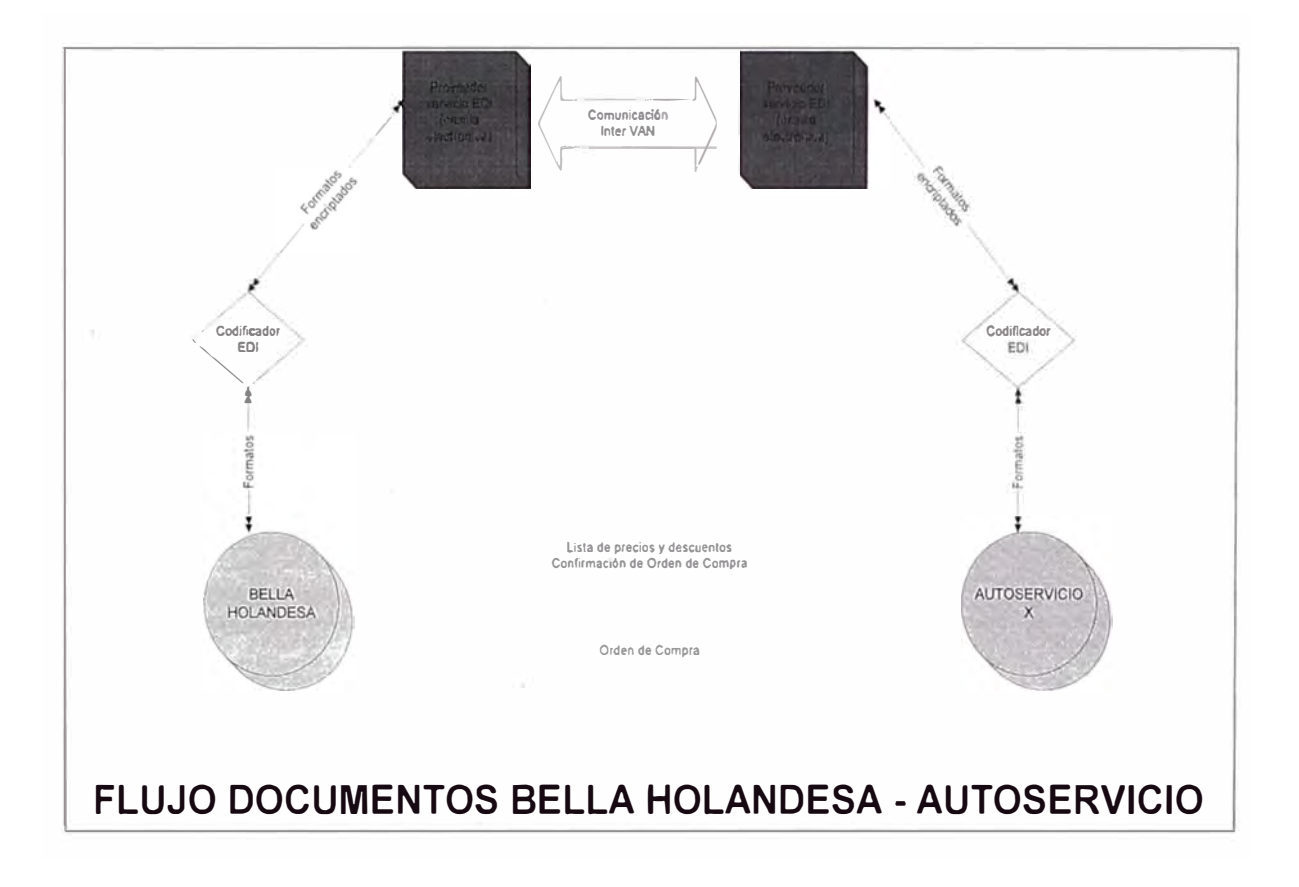

También se realizó un estudio de la validez de nuestros códigos de barras por cada producto (en nuestro país se usa el sistema EAN 12) que debía ser el mismo para nosotros y los autoservicios. Se encontró que le faltaban a los productos nuevos y a algunas ofertas especiales (variaciones de algún producto) que llevaban el mismo código del producto original pero para este caso se requería hacer una distinción.

### **12.4.2. Selección del proveedor del servicio EDI**

Se evaluaron las alternativas de los tres únicos proveedores del servicio EDI en nuestro país:

### EDITRADE

Toma una representación local de General Electric, y es la única que cuenta con el servidor en Lima; como inversionistas principales tiene a Telefónica y el Banco del Crédito. Presenta las más bajas tarifas del mercado.

### LIMATEL

Representa a AT & T, y trabaja con un servidor de Estados Unidos. Las tarifas son altas en pequeños consumos pero disminuye considerablemente a volúmenes mas grandes.

# **IBM**

Parte del servicio VAN de IBM a nivel mundial; presenta tarifas intermedias entre las otras dos alternativas.

La solución EDITRADE, aparentemente, es la más conveniente pero como los autoservicios cuentan con el servicio de IBM debe pagarse una tarifa adicional por la interconexión de sus servidores por lo que se hace más oneroso que contratar con IBM con lo cuál ya no existe ese cargo adicional. Por ello se decide por la última alternativa.

### **12.4.3. Capacitación en este módulo**

Empleando un esquema similar al de Activo Fijo, el proyecto es administrado internamente por el Jefe de Sistemas pero esta vez se contratan los servicios de los consultores de 800 Consulting.

El consultor Marco Caldas explica a los encargados: Jefe y Analista de Sistemas, principalmente, los siguientes puntos:

### Formatos a ser utilizados

Los formatos que se manejan en el Perú corresponden al tipo ANSI X12:

- 850 Orden de compra.
- 855 Confirmación de orden.

BaaN trae los campos de cada formato en forma predeterminada y permite adecuar las variaciones que han hecho para las transacciones con los autoservicios.

### Recepción de la información

Se estableció la frecuencia dos veces por semana para recibir la información de las Ordenes de Compra desde el autoservicio, con los siguiente pasos:

- Recepción de la información EDI encriptada.
- Transformación de la información en archivos planos para BaaN.
- Captura del archivo texto y su transformación en Ordenes de Venta dentro del sistema. Paralelamente se realiza la validación de los datos.

# Generación y envío de la información

BaaN permite la consolidación de la información por diversos rangos: clientes, fecha, tipo de orden, etc. En nuestro caso se tomaba la información recibida y se reenviaba la Confirmación de estas Ordenes.

### **12.4.4. Implantación de la solución**

Poniendo en práctica lo desarrollado en el punto anterior, y en conjunto con la usuaria final Patricia Ramírez - Gastón, se implantaron todas las opciones requeridas.

Para ello se hizo un piloto de prueba por dos semanas, en las cuáles la información es recibida y enviada por este nuevo medio EDI y en forma normal, llegándose al final a establecer que la información era correcta en ambos sentidos.

# **12.5. AUTOMATIZACION DE PEDIDOS Y COBRANZAS**

# **ENERO 1999 - FEBRERO 1999**

Esta opción surgió por iniciativa de la Gerencia de Ventas que pretendía automatizar la toma de pedidos y su posterior ingreso al sistema, con un mínimo de trabajo manual y de errores. Esto se debería hacer mediante equipos portátiles de captura de datos, más conocidos como hand-helds.

El esquema definido fue el siguiente:

- Cada mañana cada vendedor, con el apoyo de Administración de Ventas, copia a su equipo portátil los datos de los clientes que le corresponden a su ruta, así como la lista de precios y descuentos. También los documentos de venta vencidos para hacer la cobranza.
- Con cada cliente ingresa el pedido en su equipo y también las cobranzas efectuadas. Por cada operación se debía imprimir un comprobante que debía ser visado por el cliente, quien además se quedaba con una copia.
- Al regresar a la oficina, cada vendedor copia los datos de su equipo al sistema, cuyos datos debían actualizarse automáticamente.

Se hicieron estudios para las modificaciones correspondientes al software y se recibieron propuestas de FDF Software (Venezuela), Novatech (Ecuador) y BDO Consulting (Perú). Las opciones eran para transformar la información recibida desde los hand-helds a las tablas de BaaN.

Se elaboró la propuesta técnica / económica pero no fue aprobada para el presupuesto 2000, quedando pendiente de revisión.

# **12.6. PLANEAMIENTO MIGRACION A BaaN IVc2**

#### **JULIO 1999 - AGOSTO 1999**

Para completar algunos requerimientos propios de la empresa y considerando que en la versión b2 persistían algunos problemas con el módulo de Procesos, se decidió migrar a la versión c2 de BaaN.

Para ello se tuvo que esperar la culminación de la versión localizada en la versión c2, proceso que se realizaba en Brasil. Para evaluarlo se consiguió la documentación pertinente mas no se pudo instalarlo en nuestro servidor porque existían problemas de coexistencia con la versión b2.

Entonces, se procedió a realizar un estudio de las nuevas y las actualizadas opciones que podíamos usar y ya usábamos, respectivamente, y sobre todo su impacto que tendría en nuestras operaciones:

#### **12.6.1. Contabilidad multimoneda**

En la versión b2 se podían hacer transacciones en cualquier moneda definida para el sistema, pero solamente en una se podían obtener resultados financieros. En la versión c2 se podían administrar esos resultados hasta en tres monedas.

Para migrar necesitamos los siguientes cambios:

- Modificar parámetros de la compañía.
- Actualizar las definiciones en el Plan de Cuentas.
- Redefinir los procesos de Diferencia de Cambio que manejábamos.
- Actualizar definiciones en las Integraciones Contables.

#### **12.6.2. Mejoras en el control de crédito**

Presentaba nuevos reportes, la agregación de datos referidos a la garantía del crédito otorgado al cliente y el concepto de analista de crédito para determinar al responsable de la evaluación, control y actualización de los créditos.

Algunos reporte ya lo manejábamos dentro del sistema, pero la decisión fue migrarlo porque se contaba adicionalmente con ratios de cobranza.

#### **12.6.3. WorkFlow**

La definición de los modelos DEM, podían ser migrados ahora a una especie de WorkFlow limitado que añadía control de documentos y los mensajes a los responsables para que tomaran las acciones correspondientes. Sin embargo, al no estar instalado no se pudieron hacer pruebas concretas para determinar su conveniencia.

# **XIII. FIN DEL PROYECTO**

#### **OCTUBRE 1999 - JULIO 2000**

# **13.1. VENTA DE LA EMPRESA**

Debido a las dificultades económicas de la empresa al tener un mercado en recesión progresiva, la subida del dólar a mediados de 1999 y los altos costos financieros debido a los préstamos bancarios efectuados para la construcción de la Planta, la empresa buscó nuevas estrategias para continuar en el mercado:

- Fusión con Agraria El Escorial (Milkito).
- Fusión con EGASA (Yoleit).
- Fusión con las dos anteriores.
- Nuevas líneas de producción.
- Alianza con DANONE, empresa francesa líder en bebidas y galletas.
- Proyecto de reducción de costos.

Sin embargo, ninguna de estas alternativas prosperaron ya sea por problemas de negociación con los terceros ó aprobación de nuestra casa matriz.

El directorio de Friesland lnternational ante los problemas de inestabilidad en nuestro país y para dar prioridad a la construcción de una súper Planta en Malasia, acordaron a principios de Octubre 1999 aceptar la propuesta de compra de los activos por parte del Grupo Gloria quienes también se hacían cargo de la franquicia de la marca Bella Holandesa por los siguientes diez años.

#### **13.1.1. Facturación de los activos**

Las facturas financieras de BaaN trabajan con un campo de detalle (para especificar el concepto) con 80 caracteres como máximo. Para poder facturar nuestros activos fijos (que tienen especificaciones muy detalladas) fue necesario hacer una customización para que soportara hasta 12 líneas por 90 caracteres. De esta forma se modificaron las facturas, notas de débito y de crédito.

Se realizó la digitación con la ayuda de tres personas externas y luego se imprimieron los documentos desde el sistema.

### **13.1.2. Traspaso de la deuda de clientes**

Para mantener el estado de cuenta "congelado" a la fecha de compra, ya que las operaciones continuaban en forma norma, fue necesario establecer una distinción por Método de Pago, lo que originó que todos los reportes de Deuda de Clientes tuvieran que ser modificados, empleando BaaN IV GL, para poder tener reportes que consideraran esta nueva clasificación.

# **13.2. BELLA HOLANDESA EN LIQUIDACION**

# **13.2.1. Operación como división Gloria**

Como acuerdo del contrato BaaN iba a soportar las operaciones de esta nueva división por tres meses después de producida la compra. Para ello se creó y configuró una nueva compañía (400) que partió con saldos iniciales en Inventario y Cuenta Corriente Clientes (transferidos mediante BaaN Intercambio de la compañía Bella Holandesa 300) y se trabajaron los módulos de Ventas, Compras, Inventarios y Cuenta Corriente de Clientes.

Adicionalmente se desarrollaron programas de interfaces en Power Builder que. tomando las tablas de BaaN, los convertía en archivos preparados para ser importados desde SAP/R3. Se construyeron este programa para las Ventas y las Cobranzas que se efectuaban en BaaN.

### **13.2.2. Proceso de Liquidación**

La empresa ingresó a su etapa formal de liquidación en Enero 2000, tomando el nombre de FGHI S.A. En el sistema se realizaron las modificaciones en la compañía 300 para que tomara esta razón social y se siguió operando (solo el módulo de Contabilidad General) hasta fines de Julio del 2000.

# **13.2.3. Desinstalación definitiva de BaaN**

Las negociaciones de nuestra empresa con BaaN Perú llegaron al acuerdo que, ante la negativa de Bella Holandesa de cancelar el valor de las licencias (ya que no se había recibido hasta entonces el módulo de Costeo Promedio y la cláusula del contrato estipulaba que para el pago final deberían estar completadas y trabajando satisfactoriamente todas las localizaciones) y la argumentación de BaaN Perú que dadas las circunstancia se debía cumplir necesariamente con este compromiso, las licencias iban a ser transferidas para Friesland en Malasia quedando así terminado este asunto pendiente de casi tres años.

La última semana de Julio 2000 se realizó la última copia de respaldo de la compañía 300 a cinta y se eliminaron los datos de todas las compañías. Luego de 15 días se apersonaron el personal de BaaN Perú para proceder a la desinstalación definitiva del producto, culminando así este proyecto.

# **XIV. CONCLUSIONES**

Sobre la base de esta experiencia, las conclusiones personales para un proyecto de este tipo son:

- El proyecto de implantación de un sistema ERP realmente no tiene un final porque siempre hay posibilidades de optimizar las operaciones, es decir estamos permanentemente en un proceso de mejoramiento continuo.
- Tiene suma importancia la participación de todo el personal de la empresa, porque cada uno aporta sus conocimientos para que el proceso sea un éxito. Es trascendental el compromiso serio de cada uno para obtener avances en el proyecto.
- Un sistema de este tipo obliga a todas las áreas de la empresa a trabajar coordinadamente. La información está disponible al momento y ya no se requiere esperar los flujos físicos de documentos.
- Se aprendió la importancia de llevar una documentación formal y detallada para el proyecto, así como de la preparación de material adecuado que apoye al aprendizaje en la fase de entrenamiento.
- Es imprescindible contar con un soporte de alto nivel con los equipos y productos relacionados con el sistema ERP; en la etapa de implantación para superar cualquier inconveniente resultante del uso o de la integración y, posteriormente, en la fase de operación para asegurar una alta disponibilidad del sistema.
- El beneficio principal de un sistema ERP es que proporciona unas bases sólidas para un crecimiento de la empresa; las operaciones cada vez se simplifican más y se consigue mayor eficiencia. Sin embargo, no cubren las operaciones de todas las áreas de la empresa por lo que es necesario complementarlo con otras aplicaciones.
- Los usuarios claves que participan en el proceso de implantación, luego deben mantenerse como impulsores de mejoras, aprovechando los amplios conocimientos técnicos y funcionales que han adquirido durante el proceso.

• No existe un sistema ERP plug & play: para implantarse debe estudiarse muy bien las operaciones del negocio y como pueden ser soportadas por el sistema.

# **XV. RECOMENDACIONES**

- Para una empresa mediana como Bella Holandesa del Perú, con 150 empleados, u otra similar es recomendable implantar un ERP un poco más pequeño. Hace cuatro años no existían muchas opciones pero ahora tenemos a proveedores como: Software Systems, Macola, MAPICS, Marcam, Platinum ERA, ERP Plus, QAD, Symix Systems, CS/3, etc.
- Para iniciar el proceso de implantación, los integrantes del proyecto deben contar con amplios conocimientos acerca de las operaciones de negocio. Esto ayuda a la rapidez en el proceso porque ya no se discuten temas del negocio sino solamente su forma de operarlo con el sistema.
- La tendencia adscrita en los sistemas ERP, es que los usuarios son los dueños de los procesos y del sistema; esto es bueno siempre y cuando el usuario presente un enfoque sistémico e integrado de la empresa. En todo caso los responsables de sistemas deben incidir en su rol de facilitador, integrador y consultor interno.
- Cuando algunas personas no muestren interés en la implantación del sistema, es recomendable que la Alta Gerencia colabore en su motivación e integración para su participación activa en el proyecto, porque de lo contrario puede afectar toda la planificación realizada. Si no se pudiera cambiar esta actitud es mejor para la empresa separarlo del proyecto o en el peor de los casos de la empresa.
- De acuerdo a la experiencia obtenida, cuando la dedicación del personal interno no es a tiempo completo es mejor contar con una consultoría solamente por horas y no a tiempo completo. Esto debido a que muchas horas del consultor son improductivas por no poderse coordinar efectivamente con los usuarios.
- La implantación de un sistema ERP es más adecuado si la empresa ha alcanzado una estabilidad operacional y económica, la primera porque sino el modelo dentro del sistema va cambiando constantemente, y la segunda porque la inversión es elevada y es mejor hacerlo todo de una sola vez.
- Es muy crítico el proceso de selección del sistema ERP que va a usar la empresa porque debe determinarse muy claramente su adecuación a nuestras operaciones, ya que no es una tarea sencilla modificar opciones en el sistema ERP porque está muy asociada a otros y se corre el riesgo de que se vuelva inestable.